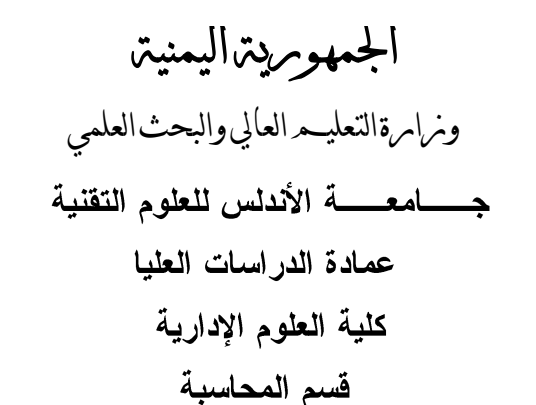

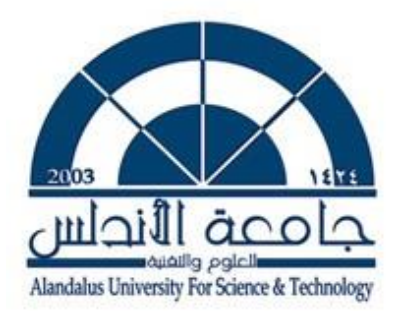

# **هدى فاعلية نظام الرقابة الداخلية يف ظل نظن املعلوهات احملاسبية اإللتورننية**

# (دراسة حالة في شركة يمن موبـايل للماتـف النـقال)

رسالة مقدمة للحصول على درجة الماجستير في المحاسبة

إعداد الباحث غمدان محمد صالح علي القحطاني

الإشراف

د. محمد يحيى القحطاني

أ. م. د. سالم محمد بافقير

**1029 1028**

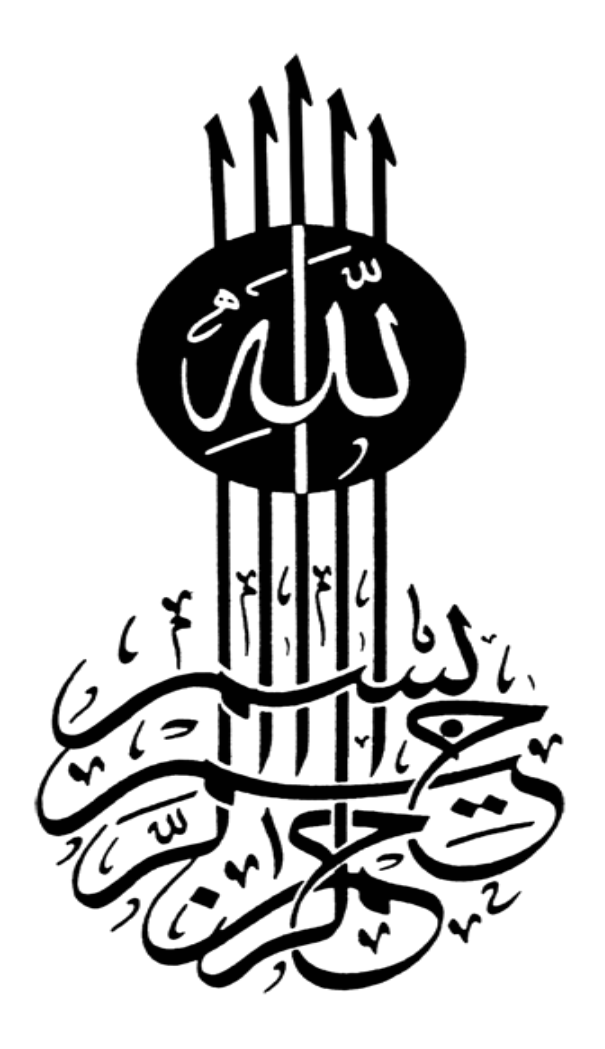

#### استملال

قال الله تعالى:

<span id="page-2-0"></span>﴿ يَتَأَيُّهَا ٱلَّذِينَ ءَامَنُوٓاْ إِذَا قِيلَ لَكُمْ تَفَسَّحُواْ فِ ٱلْمَجَٰلِسِ فَأَنْسَحُواْ يَنْسَحِ ٱللَّهُ لَيَكْتُمْ وَإِذَا قِيلَ ٱنشُزُواْ فَٱنشُزُواْ يَرْفَعِ ٱللَّهُ ٱلَّذِينَ ءَامَنُواْمِنكُمْ وَٱلَّذِينَ أُوتُواْ ٱلْعِلْمَرَ يَرَجَيْنِيُّوَاللَّهُ بِمَا تَعْمَلُونَ خَبِيرٌ (١١) ﴾ (المجادلة: ١١).

### إهداء

إلى من علمني وأنار طريقي ومهد لي بكل فخر ترتيب فصول حياتي، بالشكل الذي يرضي الله ورسوله؛ "إ**ليك أبي وحبيبي**".

إلى النسمة، إلى الفؤاد، إلى الروح، إلى الكبرياء، إلى الهواء والماء، إلى من فقدناها في لحظة كنت أراها كل حياتي، إلى من لا تستطيع هذه الكلمات أن تفي بحقها؛ فهي كانت الزاد، وكل كلمة تحمل معاني الرحمة والحنان، إلى من ربَّت فيِّ احترام النِّفَس الطاهر الذي كانت تتنفس به، إلى من علمتني أن أرضي بقدر الله الذي قبض روحها الطاهرة؛ ليرفعها إلى الفردوس الأعلى في الجنة، "إليك أمي الحبيبة".

إلى نصفى الثاني الذي أرى فيه طريقاً كله حبًا وحنانًا وخيرًا كثيرًا، إلى من كانت هي السند والمعين لي في كل لحظة من لحظات رسمت هي طريقها وحفرت في قلبي حبها؛ "إ**ليك زوجتي** الحبيبية".

إلى أولادي وقرة عيني.

إلى من هم سر نجاحي، ومن أرى من خلالهم سعادتي؛ إلى كل إ**خواني وأخواتي** اللذين كانوا عونا لبي، وهم خير عون.

إلى أصدقائى بلا استثناء.

إليكم جميعاً أهدي ثمرة هذا الجهد الذي أرجوا من الله عز وجل أن ينفع به مجتمعنا.

#### <span id="page-4-0"></span>شكر وتقدير

بعد عناء البحث وتعب الأيام وجب علينا الثناء على الرحمن الرحيم، فلك الحمد يا الله أولاً وأخرًا، أنت صاحب النعمة، ودافع النقمة، ما نعسر من أمر إلا يسرنه لنا، وما اشتد بلاء إلا أزلته عنا، فلك الحمد أن وفقتنا لإتمام هذه الدراسة المتواضعة، ونسألك فيها التوفيق والنجاح، وأن تجعل عملنا خالصًا لوجهك الكربم.

ثَّم نتوجه بالشكر الجزيل للأستاذين الفاضلين:

اً. م. د. سالم محمد بافقير حفظه الله تعــالـي. حفظه الله تعــالـي. د. محمد يحيى القحطاني

اللذين بذلا معنا كل ما يملكان من علم ومعرفة، فلهما منى كل الحب والاحترام.

وأتقدم بالشكر والتقدير للسادة الأفاضل أعضاء لجنة المناقشة الموقرين على ما سيبذلونه من جهد في قراءة رسالتي المتواضعة، وما سيظهرونه من مقترحات قيمة؛ تثري هذه الرسالة، وتزيد من جو دتھا.

كما أنوجه بالشكر والعرفان للأخ والجار والصديق الدكتور/ عبده حسين الضبيبي الذي بذل معي جهدًا في المراجعة اللغوية والإخراج.

والشكر لكل أخ وصديق قريب أو بعيد أنقلها من هنا ومن مكانبي المتواضع، إليهم جميعًا وأنا أحمل بين يديِّ هذا العمل المتواضع هدية لهم، فهو كنزٍ وصلٍ به من قبلنا إلى أرقى وأسمى مكان بين الأمم.

<span id="page-5-0"></span>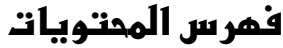

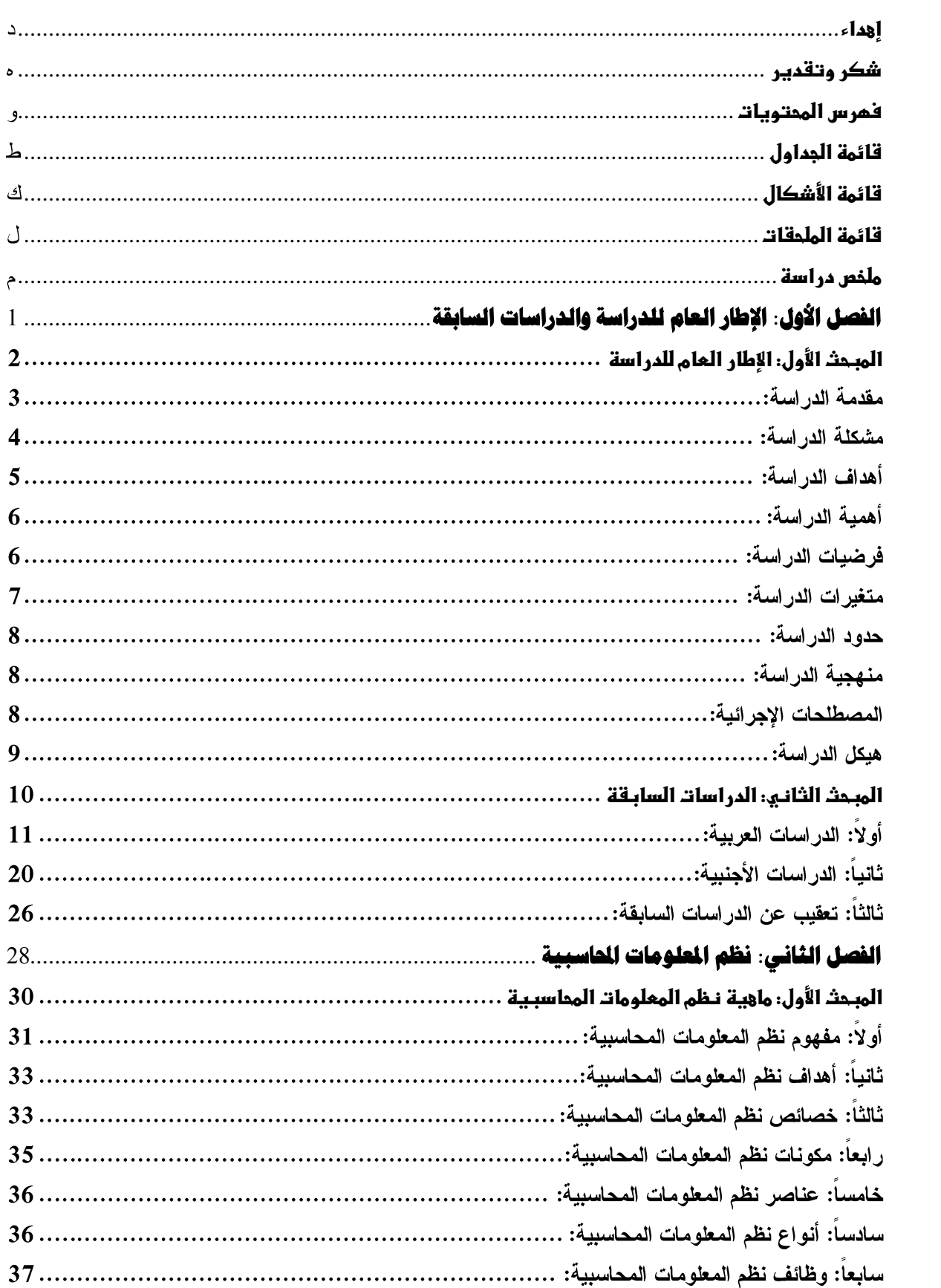

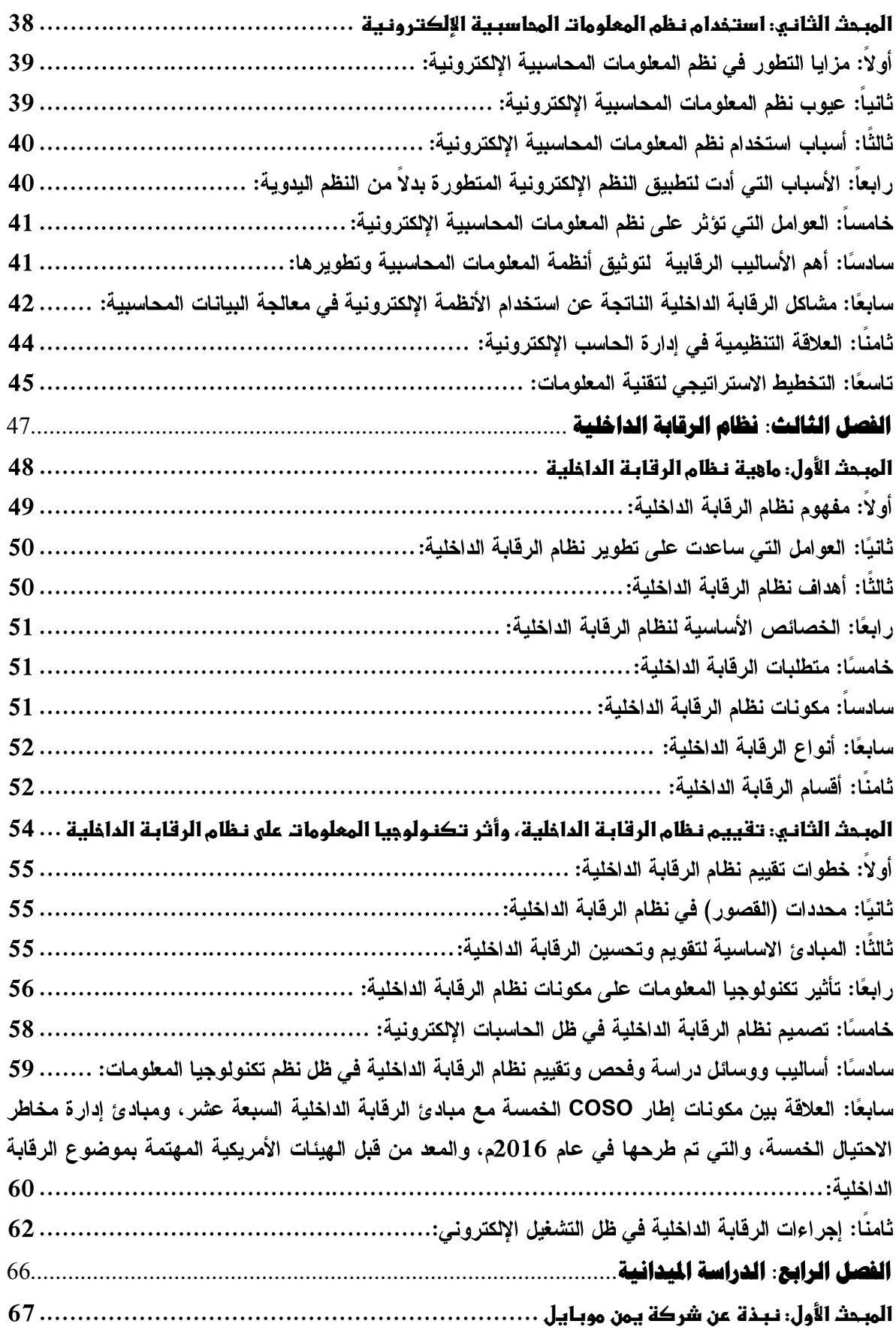

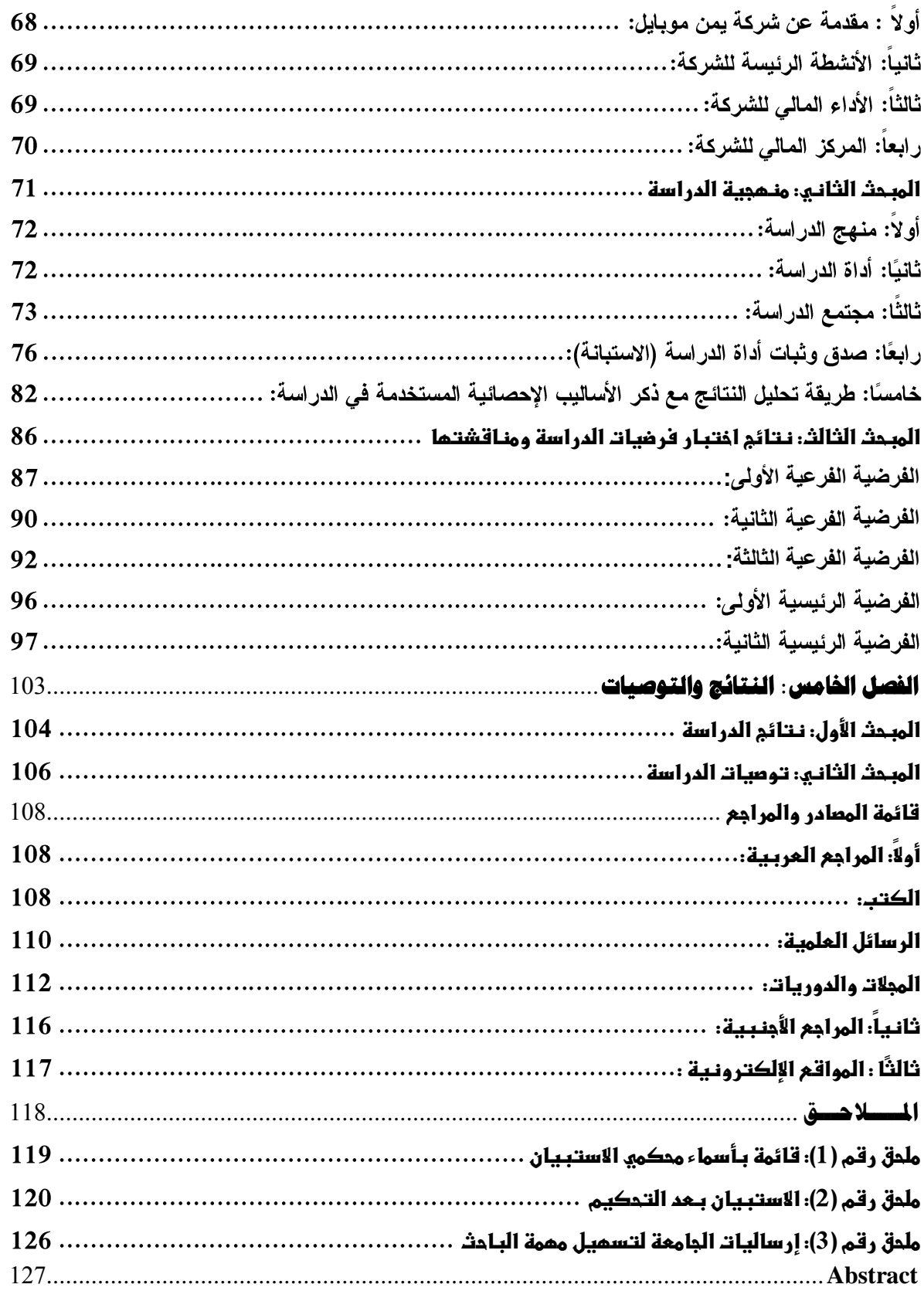

### <span id="page-8-0"></span>**قائمظىالجداول**

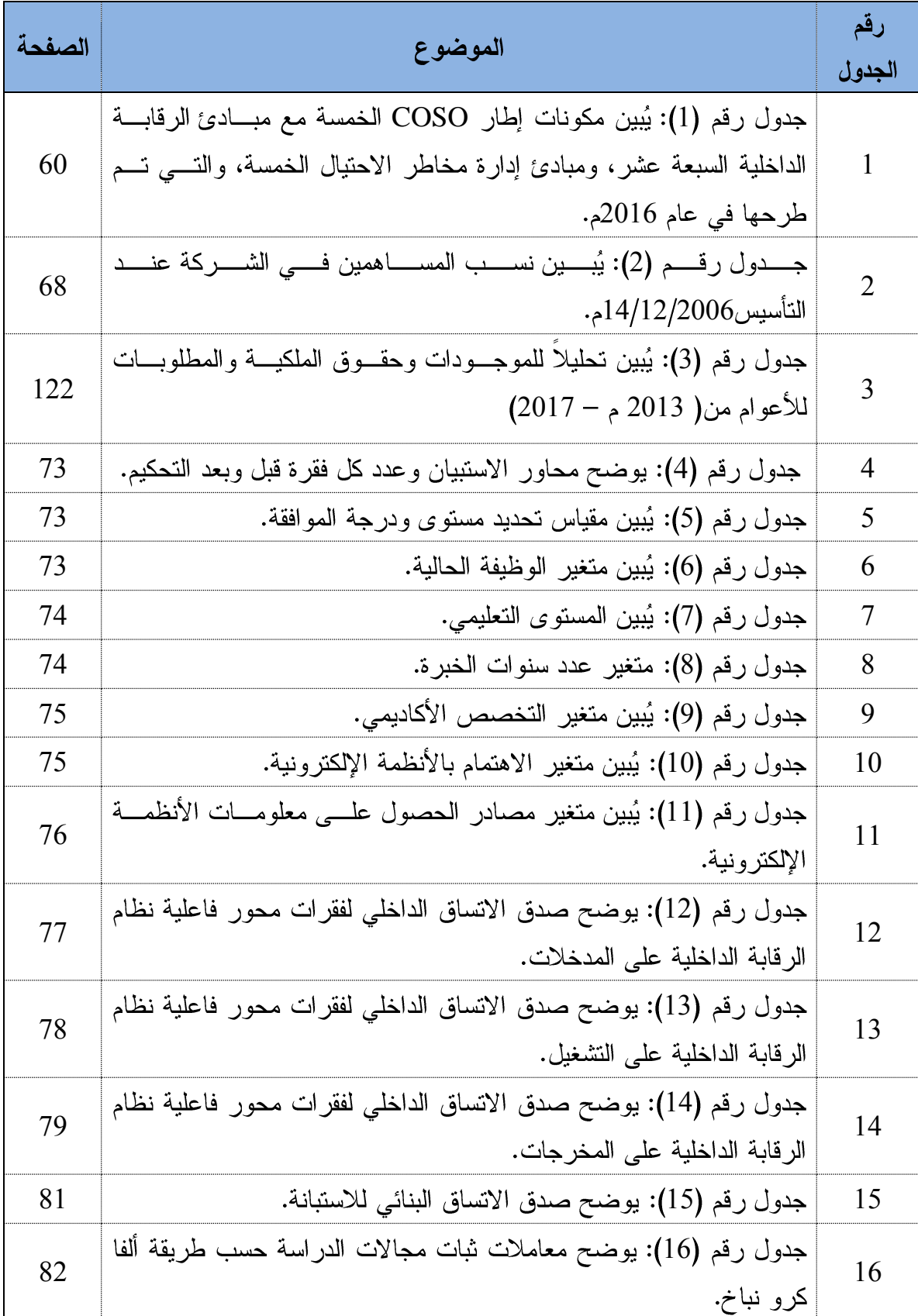

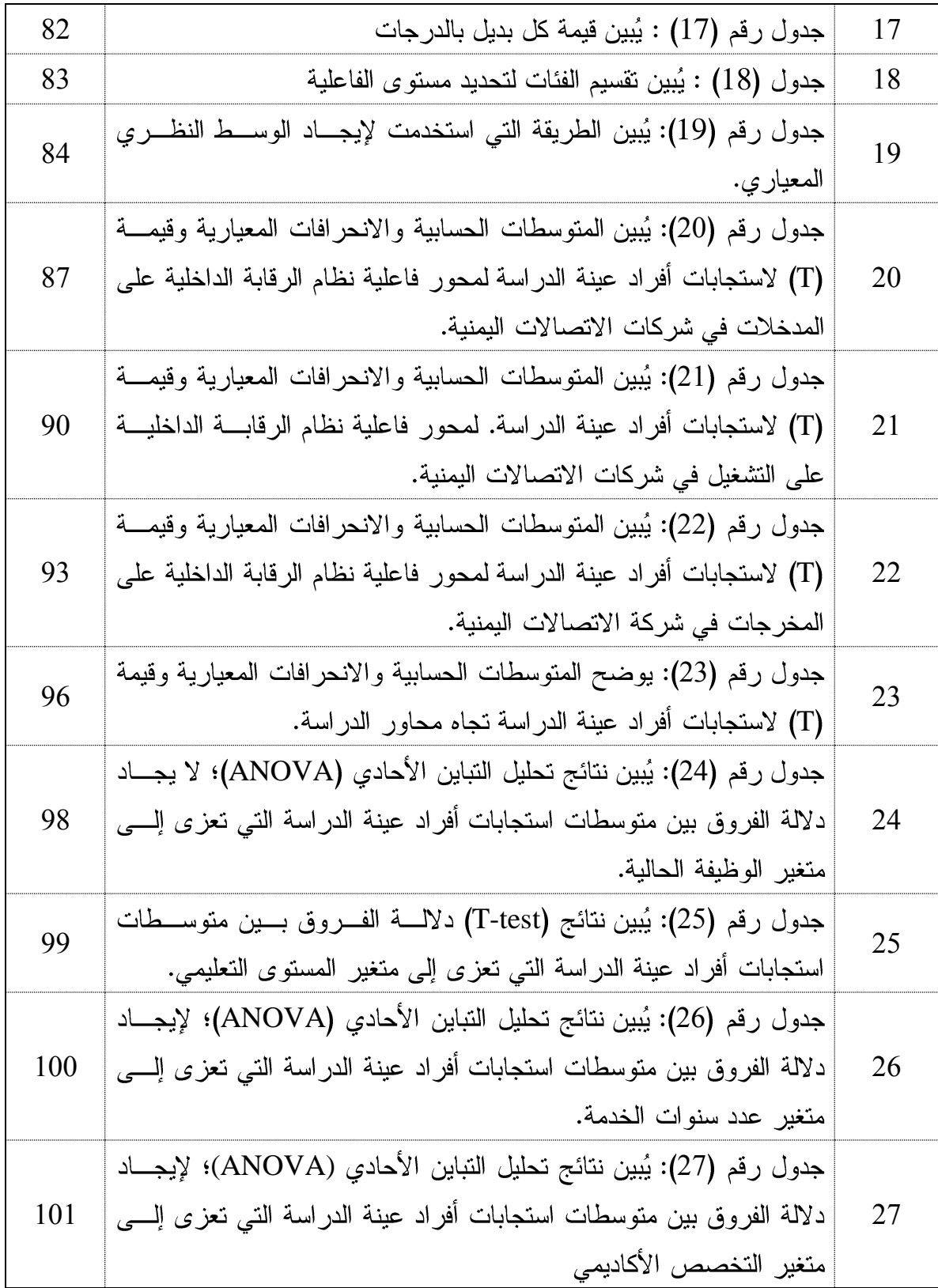

<span id="page-10-0"></span>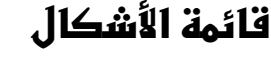

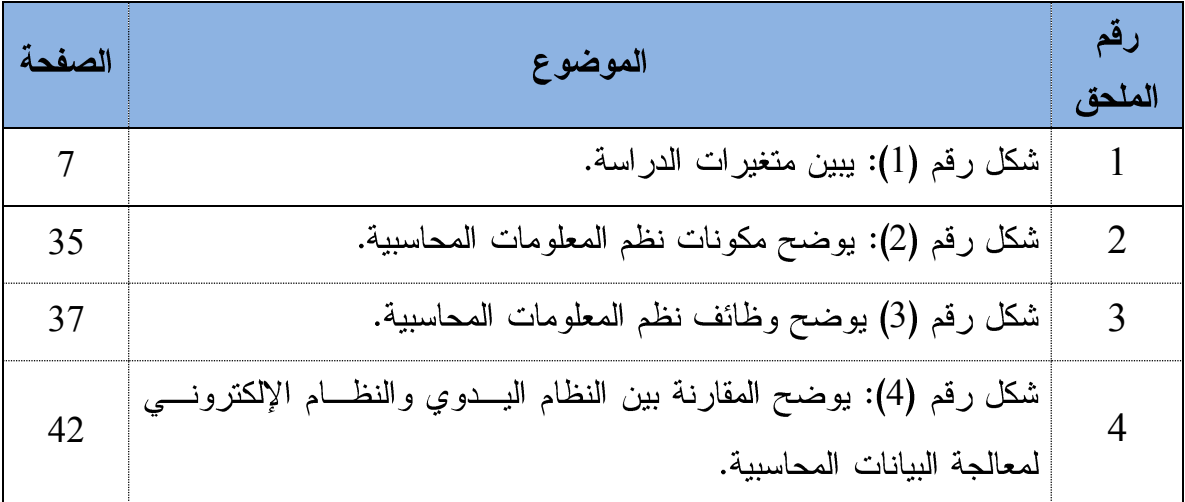

### <span id="page-11-0"></span>**قائمظىالملحقات**

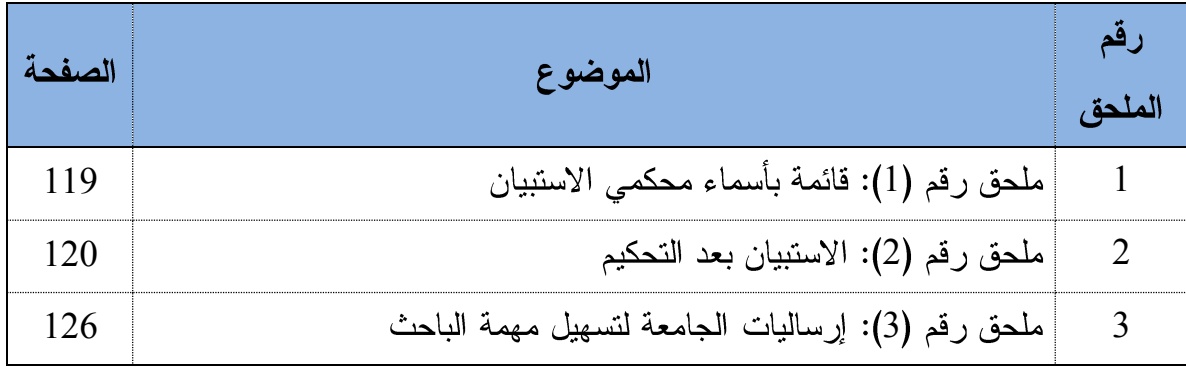

#### <span id="page-12-0"></span>ملخص دراسة

هدفت هذه الدراسة إلى تحديد مدى فاعلية نظام الرقابة الداخلية علـــى (المـــدخلات، التشـــغيل، المخرجات) في ظل نظم المعلومات المحاسبية الإلكترونية للبيانـــات؛ مـــن أجـــل الوصــــول إلــــي المعلومات المناسبة والملائمة في الوقت المناسب، وتحقيق أهداف الدراسة، حيث استند الباحث في جمع المعلومات على الأدبيات السابقة، والدر اسات السابقة ذات الصلة بموضوع هذه الدر اسة؛ حيث تم الحصول من خلال هذه الأدبيات والدراسات السابقة على البيانات الثانوية، والتي كونت الإطــــار النظري للدراسة، أما الإطار العلمي فقد تم اللجوء إلى استبانة صُممت لهذا الغرض، وتــم توزيـــع (75) استبانة المسترد منها (62) استبانة، وركزت الدراسة على شركات الاتصالات اليمنية، دراسة حالة شركة يمن موبايل للهاتف النقال، وقد تم توزيع الاستبانة على جميـــع الإدارات الماليـــة فـــي الشركة: (الرقابة الداخلية، المدققين الداخليين، المحاسبين، والمدراء الماليين)، وقسم الحاسب الآلسي في مقر الشركة الرئيسي الموجود في العاصمة صنعاء، حيث قام الباحث بإجراء التحليلات اللازمـــة واختبار الفرضيات؛ وصولاً إلى النتائج والتوصيات.

ومن أهم النتائج التي توصلت إليها الدراسة: وجود فاعلية كبيرة لنظام الرقابة الداخلية في ظلَّ النظم الإلكترونية في شركة يمن موبايل بحسب إجابات المستجيبين، ومع وجود بيئة إلكترونية تفــي بتوفير معلومات نزيد من ثقة المستخدمين في ظل الرقابـــة المحاســـبية اللازمــــة، وأثّـــر اســـتخدام الحاسبات الإلكترونية إلى ظهور مشكلات للرقابة الداخلية لم تكن موجودة في النظام اليدوي، وهـذا بحد ذاته جعل الشركات نزيد من اهتمامها بالأنظمة الإلكترونية؛ حيث قامت بتطوير العمـــل بهـــذه الأنظمة.

ومن هذه النتائج قلة الدورات المتخصصة في مجال نظام الرقابة الداخلية التي تكسب الموظفين قدرة على إجراء رقابة فاعلة لعمليات الإدخال والتشغيل والمخرجات.

وأوصت الدراسة بضرورة الاهتمام من قبل مجلس الإدارة في دعم إجراءات الرقابة الداخليـــة من خلال الاهتمام بهذا القسم وتوفير متطلباته، وتعزيز البرامج المحاسبية المســـتخدمة فــــى تشـــفير المعلومات والبيانات في كل العمليات التي تمر بها؛ من أجل تعزيز الأمانة فـــي عمليـــات الإدخــــال والتشغيل والمخرجات، كما أوصت الدراسة بضرورة تأهيل وتدريب الموظفين فسي مجــال الـــنظم المحاسبية الإلكترونية وتعريفهم بالإجراءات الرقابية المتبعة في نظام الرقابة الداخلية، وفي الأخيـــر النزام الإدارات المختصة في إظهار التقارير مع عمل إجراء رقابي يمنع الدخول إلى النظام بالشــكل العشوائبي.

# <span id="page-13-0"></span>**الفصل الأول**

# **اإلطار العام للدراسة نالدراسات السابقة**

وفيه مبحثان: المبحث الأول: الإطار العام للدراسة. المبحث الثاني: الدراسات السابقة.

# <span id="page-14-0"></span>المبحث الأول الإطار العام للدراسة

مقدمة الدراسة. مشكلة الدراسة. أهداف الدراسة. أهمية الدراسة. فرضيات الدراسة. متغيرات الدراسة. حدود الدراسة. منهجية الدراسة. المصطلحات الإجرائية. هيكل الدراسة.

### المبحث الأول الإطار العام للدراسة

مقدمة الدراسة:

أدى التطور السريع في تكنولوجيا المعلومات والكمبيوتر، وتزايد انتشارها من خلال ارتباطهـــا بجميع العلوم المختلفة؛ القادرة على تطوير نظام المعلومات المحاسبية، وإدراك العلاقة القويسة بسين تكنولوجيا المعلومات والكمبيوتر من جهة والمحاسبة من جهة أخـــرى (أبـــو خضــــرة، وعشــــيش،  $.13 \cdot 2008$ 

وكما تلعب نظم المعلومات المحاسبية دورًا مهمًا في نجاح العديد من الشركات؛ وترجع أهميـــة هذا الدور نتيجة للمنافسة الدولية، وحوسبة العمليات الإدارية والإنتاجيــة، وكبـــر حجـــم الشــــركات الاقتصادية، ومن البديهي القول: إن هذه الشركات كانت الأكثر تأثرًا؛ نتيجة لاستخدام تكنولوجيــا المعلومات؛ حيث أثبتت قدرة فائقة على خفض تكاليف الإنتاج والخدمات من خلال حوســـبة جميــــع مراحل العملية الإنتاجية والإدارية، وهذا بدوره ساعد في تقليص اليد العاملة والمواد الخام والطاقة، إضافة إلى أن تكنولوجيا المعلومات شكلت حلقة الوصل بين متطلبات الســـوق، وأنشـــطة التصــــميم والإنتاج والتوزيع في منظومة متكاملة (قاسم، 2012، 11).

وفي هذا السياق شهدت بداية الألفية الثالثة اهتمامًا متزايدًا بالرقابة الداخلية من قبل الشــــركات والمؤسسات في الدول المتقدمة أيضاً، وخاصة بعد الأزمات المالية والانهيارات التي تعرضت لهـــا الشركات؛ اذ تبع هذه الانهيارات العديد من التساؤلات حول دور الرقابة الداخلية في الحد من هــذه الانهيارات؛ الأمر الذي دفع العديد من الشركات إلى عمل إدارات مستقلة للرقابة الداخلية مع العمـــل على دعمها بالكفاءات البشرية المؤهلة، التي تمكنها مـــن تحقيـــق الأهـــداف بالكفـــاءة والفاعليـــة المطلوبتين، ولقد ساهم كبر المشروعات وظهور العديد من الشركات متعددة الجنسيات والشــــركات الدولية التي تتميز بتعدد ملاكها وتعقد عملياتها في وضع أنظمة لرقابة تشمل حســـن ســـير العمـــل والالتزام بسياسات وتعليمات الإدارة العليا، إذ تكفَّل النظام بتنفيذ الإجراءات التبي تتخذها الشــــركات في مواجهة المخاطر، والحد منها من خلال وضع نظام رقابي يمتاز بالكفاءة والفاعلية، ويتم تطبيقه من قبل كافة المستويات الإدارية؛ حيث تعمل هذه الأنظمة الرقابية على تشكيل در ع واقي؛ لحمايــــة الشركة من المخاطر المحدقة بها، ويقلل من احتمالية التعرض لها إلى الحد الأدنى.

وتقوم حاليًا الكثير من الشركات في دول العالم باستخدام النموذج الأمريكي الصادر عن لجنـــة Committee of sponsoring (COSO) Tread way نابة المؤسسات المنبثقة عن لجنسة Committee of sponsoring (COSO)

organizations والتي تأسست في عام 1985م، واعتبر هذا النموذج منظومة متكاملة من معايير الرقابة الداخلية الفاعلة، وأصبح يعد مرجعية عالمية لنظام الرقابة الداخلية في الشركات (الزعبــي،  $. (14.2014$ 

ومن خلال إطار (COSO) الصادر في 2013م، أصبحت الرقابة الداخليـــة إحـــدى الـــدعائم الأساسية؛ لتمكين المؤسسات من القيام بواجباتها على أكمل وجه باعتبارها ركناً رئيسياً من أركـــان الإدارة الحديثة، وأحد الأنر ع الفاعلة للإدارة في المحافظة على سلامة أمـــوال المؤسســـة وحمايـــة أصولها، والعامل المساعد في اتخاذ القرارات، والتخطيط، وتقويم الأداء، وحسن الاستثمار للمـــوارد المتاحة، والنوجيه الأمثل لمها (غنيمات، وصيام، 2011، 625).

ولظهور المشاكل التي تواجه إدارة الشركات في الحصول على البيانات المناسـبة فــي اتخــاذ القرارات؛ ظهرت الحاجه إلى فهم ودراسة نظام المعلومات المحاسبية، وسبب ظهور هذه المشـــاكل يرجع لسوء تدفق المعلومات المحاسبية خلال أقسام وإدارات الشركات المختلفة، ومن هنا يبرز دور المحاسب في دراسة نظام المعلومات المحاسبية؛ للمساهمة في حـل مشــاكل تــدفق المعلومــات الضرورية المستخدمة في اتخاذ القرارات المناسبة (محمود، وعبدالحليم،2011، 13).

ومن خلال ما نقدم يتضح لنا أيضًا أن ثورة الاتصالات والمعلومات هي السمة الأبرز التي تُميز هذا العصر ، وليست الجمهورية اليمنية ببعيد عن تأثيرات هذه الثورة رغم تفاوت تأثير اتها مـــن بلـــد لآخر؛ لذا فقد شهدت اليمن خلال السنوات الأخيرة تأسيس شركات تعمل فـــي مجـــال الاتصــــالات بمختلف أنواعها الثابتة والمتنقلة والدولية، حيث يُظهر لنا قطـــاع الـخــــدمات عمومـــاً والاتصــــالات خصوصاً مجموعة من السمات أهمها سرعة تقادم التقنيات المطبقة في هذا القطاع، حيث تعتبر ٍ هـــذه السمة تحدياً أمام شركات الاتصالات يستدعى إيجاد نظام رقابة داخلي جيد وملائم لطبيعة نشـــاطات هذه الشركات، ومن هنا يرى الباحث ضرورة در اسة مدى فاعلية نظام الرقابة الداخلية الذي يعمـــل من أجل رفع كفاءة عمل شركات الاتصالات في ظل استخدام نظـم المعلومــات المحاســبية الإلكترونية؛ للوصول إلى مجموعة من النتائج أهمها: تلبيبة احتياجــات المنافســة، وكســب ثقــة المساهمين والمستخدمين لخدمات شركات الاتصالات على وجه الخصوص.

#### مشكلة الدر اسة:

تكمن مشكلة الدراسة إلى معرفة مدي فاعلية نظام الرقابة الداخلية في ظـل نظــم المعلومـــات المحاسبية الإلكترونية في شركات الاتصالات ( شركة يمن موبايل)؛ وبسبب انتشار نظم المعلومـــات المحاسبية الإلكترونية بشكل كبير واستخدامها في هذه الشركات، أثار هذا الأمر اهتمـــام الشــــركات بمجال الرقابة؛ وذلك لمواكبة التطورات في ظل الأنظمة الإلكترونية؛ لضمان فاعلية هــذه الأنظمـــة في الشركات وقدرتها على تلبية احتياجات الإدارة؛ نظراً لوجود ضعف فـــي الإجـــراءات الرقابيـــة المستخدمة في شركات الاتصالات المختلفة العاملة في اليمن، بما فيها شركة يمن موبايل.

ويبرز الدور الإيجابي لنظام الرقابة الداخلية من خلال الحد من الآثار السلبية لاستخدام الأنظمة الإلكترونية، فهي تهدف إلى ضمان فاعلية وكفاءة العمل وما يتسرب عليهمــا مــن إضـــفاء الثقـــة والمصداقية على البيانات المستخرجة من خلال النظم الإلكترونية، وفي هذا المجــال فقــد أشـــارت بعض الدراسات إلى أهمية نظام الرقابة الداخلية وفاعليتها في الشركات المختلفة، لكنَّها لم تشر إلـــي فاعلية نظام الرقابة الداخلية بشكل يُبين تأثير إجراءات رقابة التطبيقات عليها، حيــث دُرســت هــذه الفاعلية من جميع نواحي نظام الرقابة الداخلية، إلا أن هذه الدراسة أفردت تحليلاً شاملاً علـــي هـــذه الفاعلية المتعلقة بعملية إجراءات رقابة التطبيقات على المدخلات والتشغيل والمخرجسات للبيانسات المدخلة الكترونيًا في شركات الاتصالات في اليمن(شركة يمن موبايل)، وعلى ذكر ما ســـبق يبـــرز أمامنا التساؤل الرئيسي الآتي:

ما مدى فاعلية نظام الرقابة الداخلية في ظل نظم المعلومات المحاسبية الإلكترونية في شــــركات الاتصالات( شركة يمن موبايل )؟ ويتفر ع من هذا التساؤل التساؤلات الفرعية الآتية:

- 1. ما مدى فاعلية نظام الرقابة الداخلية على المدخلات في ظـل نظــم المعلومــات المحاســبية الإلكتر ونية للبيانات؟
- 2. ما مدى فاعلية نظام الرقابة الداخلية على التشغيل فسى ظــل نظــم المعلومـــات المحاســـبية الإلكتر ونية للبيانات؟
- 3. ما مدى فاعلية نظام الرقابة الداخلية على المخرجات في ظــل نظــم المعلومــات المحاســبية الإلكتر ونية للبيانات؟

#### أهداف الدر اسبة:

ويتمثِّل الهدف الرئيس للبحث في تحديد مدى فاعلية الرقابة الداخلية في ظـــل اســـتخدام نظـــم المعلومات المحاسبية الإلكترونية في شركات الاتصالات ( شركة يمن موبايل )، ويتفر ع مـــن هـــذا الـهدف الأهداف الفر عية الآتية:

1. نحديد مدى فاعلية نظام الرقابة الداخلية على المدخلات في ظل نظــم المعلومـــات المحاســـبية الإلكتر ونية للبيانات.

- 2. تحديد مدى فاعلية نظام الرقابة الداخلية على التشغيل في ظـل نظـم المعلومــات المحاســبية الإلكتر ونية للبيانات.
- 3. تحديد مدى فاعلية نظام الرقابة الداخلية على المخرجات في ظل نظم المعلومـــات المحاســـبية الإلكتر ونية للبيانات.

#### أهمبة الدر اسة:

جاءت أهمية الدارسة العلمية متزامنة مع توصيات دراسات سابقة حول إجراء بحوث ودراسات في البيئة اليمنية، وخاصة في مجال استخدام نظم المعلومات المحاسبية الإلكترونية ودورها في رفع فاعلية نظام الرقابة الداخلية في شركات الاتصالات اليمنية ( شركة يمن موبايل)، وكـذلك لتحديــد مدى فاعلية الرقابة الداخلية عند استخدام نظم المعلومات المحاسبية الإلكترونية في هذه الشــــركات، كما إن الدراسة تساعد المعنيين بتطوير نظام الرقابة الداخلية في الشركات للتخطيط المستقبلي مـــن أجل استخدام نظم المعلومات المحاسبية الإلكترونية؛ لحل بعض المشكلات التسى تواجسه عمسل الشركات في اليمن، وكذلك تحقيق ميزة تنافسية، وتخفيض التكــاليف، وتـــوفير الجهـــد والمرونـــة العاليتين في تحديث وتطوير الأداء داخل الشركات، كما تضع هذه الدراسة الأســـاس لمزيـــد مـــن الدر اسات المستقبلية حول فاعلية نظام الرقابة الداخلية في شركات الاتصالات اليمنيـــة، بمــــا فيهـــا شركة يمن موبايل للهاتف النقال، وتعد هذه الدر اسة محاولة علمية تُجرى لأول مرة في شركة يمـــن موبايل -بحسب علم الباحث واطلاعه-، وتعتبر هذه الدراسة إضافة علميـــة متواضــــعة للمكتبـــات البمبنة والعرببة والأجنببة.

#### فر ضبات الدر اسة:

ا**لفرضية الرئيسية الأولى**: هنالك فاعلية كبيرة لنظام الرقابة الداخليـــة المطبـــق فــــى شــــركات الاتصالات ( شركة يمن موبايل ) في ظل نظم المعلومات المحاسبية الإلكترونية للبيانـــات، ويتفـــر ع عن هذه الفرضية الفرضيات الفرعية الآتية:

ا**لفرضية الفرعية الأولــــ**ي: هنالك فاعلية كبير ة لنظام الرقابة الداخلية من خلال المدخلات فــــي شركات الاتصالات اليمنية ( شركة يمن موبايل ).

ا**لفرضية الفرعية الثانية:** هنالك فاعلية كبيرة لنظام الرقابة الداخلية من خــــلال التشـــغيل فــــي شركات الاتصالات اليمنية ( شركة يمن موبايل ). الفرضية الفرعية الثالثة: هنالك فاعلية كبيرة لنظام الرقابة الداخلية من خلال المخر جسات فسي شركات الاتصالات اليمنية ( شركة يمن موبايل ).

الفرضية الرئيسية الثانية: توجد فروق ذات دلالة إحصائية عند مستوى دلالة (0.05) لآراء أفراد العينة حول مدى فاعلية نظام الرقابة الداخلية في ظل نظم المعلومات المحاســبية الإلكترونيـــة تعز ي للمتغير ات الديمو غر افية.

متغير ات الدر اسة:

المتغير التابع: مدى فاعلية نظام الرقابة الداخلية.

المتغير المستقل: إجراءات رقابة التطبيقات في ظل نظم المعلومات المحاسبية الإلكترونية للبيانات المتمثلة في (إجراءات رقابة التطبيقات على المدخلات والتشغيل والمخرجات). والشكل التالي بوضح ارتباط المتغير التابع بالمتغير المستقل، وكيف تعمل هذه الإجراءات على قياس الفاعلية؟ هل هي كبيرة أم لا؟ وعلى النحو الآتي:

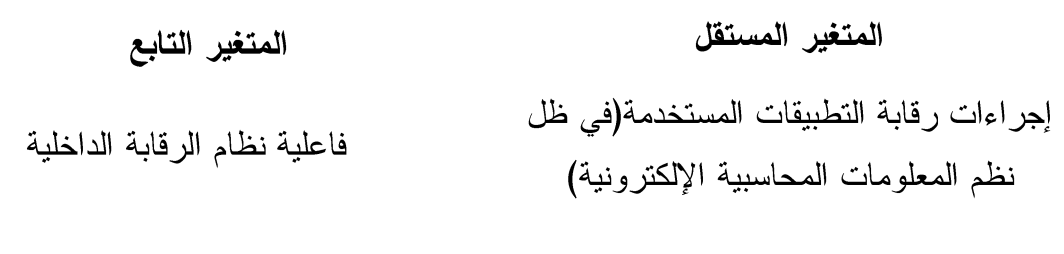

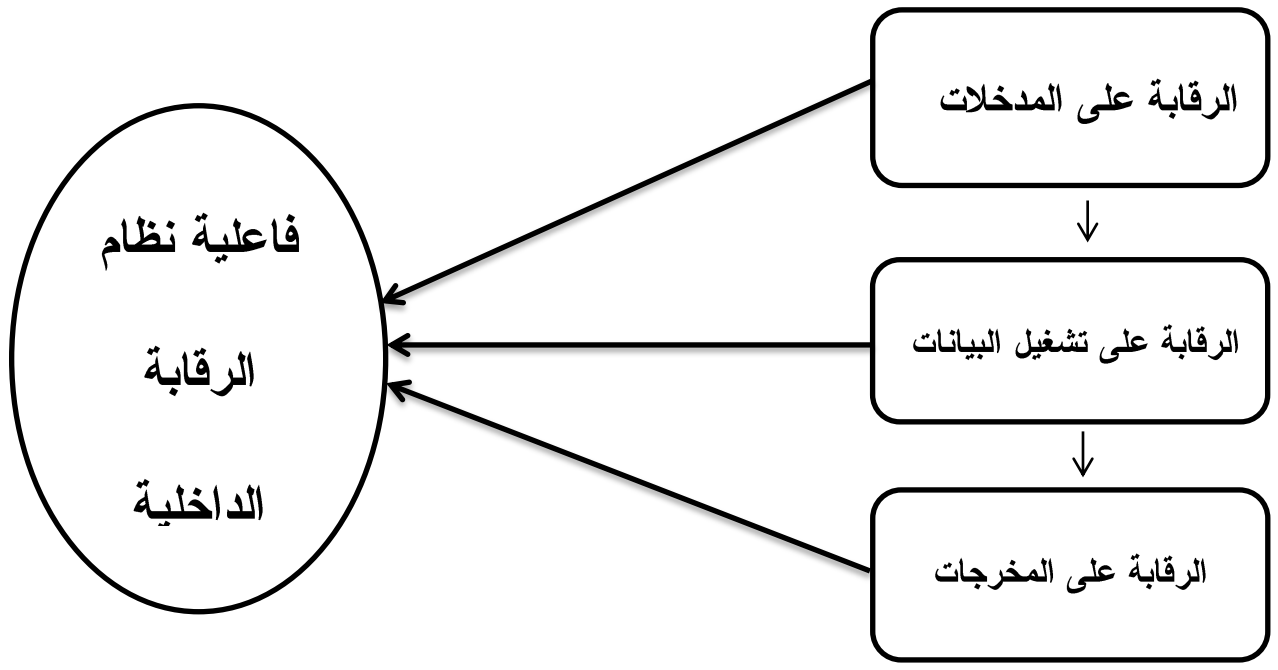

<span id="page-19-0"></span>شكل رقم (1) يبين متغيرات الدراسة

#### حدود الدراسة:

المخرجات) في ظل نظم المعلومات المحاسبية الإلكترونية في شركات الاتصالات اليمنيــــة (در اســــة حالة على شركة يمن موبايل للهاتف النقال).

#### منهجية الدر اسة:

اعتمدت الدراسة على المنهج الوصفي التحليلي في موضوع الدارسة من خلال الآتي: أولاً: المصادر الثانوية كالكتب والدوريات والأبحاث والرسائل العلمية غير المنشورة. ثانياً: المصادر الأولية، تم الاستفادة من الاستبانة كأداة لجمع البيانات والمعلومات الأولية.

كما تم استخدام الاستبانة للحصول على البيانات الأولية من جهة أخرى، ومـــن ثـــم اســـتخدام الأساليب الإحصائية؛ لتحليل البيانات الأولية.

#### المصطلحات الاجر ائبة:

**الفاعلية:** هي عبار ة عن عمل الأشياء الصحيحة في الوقت المناســب وبالطريقـــة المناســبة للوصول إلى تحقيق الأهداف.

**النظم الإلكترونية:** هي عبارة عن نظم تقوم الشركات من خلهـــا بعمليـــة إدخـــال وتشـــغيل ومعالجة البيانات بشكل آلي من خلال الحاسبات الآلية.

**النظام الرقابي:** هو عبارة عن نظام يُشرف عليه مجلس الإدارة للوصول إلى تحقيق أهـــداف الشركات من إعداد النقارير والفاعلية والالتزام بالقوانين واللوائح.

. Committee of sponsoring organizations .(Coso) ، لجنة رعاية المؤسسات: ( وهي اللجنة المنبثقة عن Tread way، والتي تأسست في عام 1985م، والتي تعمل على إطار الرقابة الداخلية المتكامل التابع للجنة Tread way.

**نظم المعلومات المحاسبية(AIS)**: وهذا الرمز اختصار لكلمـــة Accounting Information System والذي يتكون من مجموعة من الموارد البشرية والمادية المسؤول عن تحضير المعلومات من خلال معالجتها، من أجل التخطيط والرقابة على عمل الشركات، وإيصال المعلومـــات المهمـــة للأطر اف الخارجية.

هيكل الدراسة:

لتحقيق هدف الدراسة تم تقسيمها إلى أربعة فصول: الفصل الأول: تتــاول الإطـــار النظــري للدراسة والدراسات السابقة والتي لمها علاقة بموضوع الدراســـة، والفصـــل الثـــاني: تنـــاول نظـــم المعلومات المحاسبية الإلكترونية، والفصل الثالث: تناول نظام الرقابة الداخليـــة، والفصـــل الرابـــع: نتاول الدراسة الميدانية (دراسة حالة في شركة يمن موبايل للهانف النقال)، ثم الخلاصــــة والنتـــائج والتوصيات.

## <span id="page-22-0"></span>**المبحثىالثاني**

### **الدراداتىالدابقظ**

أولاً: الدراسات العربية. **ثانياً:** الدر اسات الأجنبية. ثالثًا: تعقيب عن الدراسات السابقة.

#### المبحث الثاني

#### الدراسات السابقة

أولا: الدراسات العربية:

1. دراسة أنيس وعمر (2016):

مخاطر استخدام نظام المعلومات المحاسبية الإلكترونية وأثرها على فاعلية المراجعة في الجزائر .

هدفت الدراسة إلى تسليط الضوء على نظام المعلومات المحاسبية في البيئة الإلكترونية وإبراز مخاطر استخدام هذه النظم على فاعلية المراجعة في الجزائر وقياس أثرها.

**وتوصلت الدراسة** إلى مجموعة من النتائج، كان من أهمها: تأكيد وجود أثر لمخاطر استخدام نظام المعلومات المحاسبية الإلكترونية على فاعلية المراجعة في الجزائر ، ويتوزع هذا الأثر بين مخاطر البيئة المحيطة، ومخاطر معالجة البيانات (مدخلات، تشغيل، مخرجات) بمستويات مختلفة.

2. دراسة محمد وآخرون (2015):

استعمال أسلوب التشغيل الإلكتروني في تدعيم نظام الرقابة الداخلية (دراسة ميدانية لعينة من فروع المصارف الأهلية في محافظة الديوانية(العراق).

هدفت الدراسة إلى تصميم نظام رقابة داخلي لاستعمال تقنية الحاسوب في المصارف الأهلية العر اقية (عينة الدارسة) وبيان مدى استعمال المصارف الأهلية العراقية تقنية أنظمة الرقابة الداخلية.

حيث توصلت الدارسة إلى نتائج كان أهمها عدم اعتماد المصارف (عينة الدارسة) بالكامل ضوابط الرقابة التنظيمية، وضوابط الرقابة على إعداد ونطوير ونوثيق النظام باستثناء مصرف دار السلام، كما أظهرت الدارسة اعتماد المصارف (عينة الدارسة) على نظام رقابة يحقق أهداف الر قابة.

3. دراسة بوحايك (2014):

دور نظام المعلومات المحاسبي في تحقيق فعالية الرقابة الداخلية للمؤسسة البترولية— دراسة حالة المؤسسة البترولية للتكرير — Sorachin — بادرار(الجزائر). هدفت الدراسة إلى معرفة دور نظام المعلومات المحاسبي في تحقيق فعالية الرقابة الداخلية للمؤسسة البترولية (المؤسسة البترولية للتكرير – Sorachin – بادرار)، ويتكون مجتمع الدراسة من مجموعة من المسؤولين في المجال المحاسبي والرقابي في المؤسسة.

**توصلت الدراسة** إلى عدد من النتائج كان من أهمها: أن فعالية الرقابة الداخلية لمؤسسة— Sorachin– نقاس بمدى قدرتها على انباع نظام محاسبي سليم، يترجم من خلال تسجيل وتقييد العمليات المحاسبية، ومدى الالتزام بالقواعد المحاسبية، وأن المؤسسة تستخدم المعالجة الآلية للبيانات؛ من أجل الاستفادة من مزاياها والنقليل من النكاليف، والنكيف مع النطورات الجديدة في تكنولوجيا المعلومات، كما يجب مراعاة دور المورد البشري كاستثمار في المؤسسة بالاعتماد على كفاءته وتتميته؛ لجلب عوائد هذا الاستثمار.

4. دراسة الجابري (2014):

دور المدقق الداخلي في تحسين نظام الرقابة الداخلية لنظام المعلومات المحاسبية في شركات التأمين العاملة في اليمن.

هدفت الدراسة إلى تقييم دور المدقق الداخلي في تحسين نظام الرقابة الداخلية لنظام المعلومات المحاسبية في شركات التأمين العاملة في اليمن، واعتمدت في ذلك على المنهج الوصفي من خلال تصميم استبانة، ثم توزيعها عل عينة الدراسة المتمثلة في المدققين الداخليين، والإدارات العامة للمراكز الرئيسية لشركات التأمين في مدينة صنعاء.

و**توصلت الدراسة** إلى وجود تأثير كبير لدور المدققين الداخليين في تحسين نظام الرقابة الداخلية لنظام المعلومات المحاسبة في شركات التأمين، من خلال خبر ة وكفاءة المدقق الداخلي التي كان لها تأثير هام في تحسين نظام الرقابة الداخلية، والنزام المدقق الداخلي رفع نقارير دورية لمجلس الإدارة تبين أوجه القصور في نظام الرقابة الداخلية.

5. دراسة المطيرى (2013):

أثر استخدام تكنولوجيا المعلومات على فاعلية نظام الرقابة الداخلية فى شركات النفط الكويتية

هدفت الدراسة إلى النعرف على أثر استخدام تكنولوجيا المعلومات على فاعلية نظام الرقابة الداخلية في شركات النفط الكويتية، وذلك من وجهة نظر المدراء الماليين والمحاسبين في هذه الشركات، وقد تم التعامل مع نوعين من البيانات الثانوية والألوية، حيث تمثلت عينة الدراسة بالمدراء الماليين والمحاسبين الذين يعملون في الشركات المشمولة بالدراسة. وتوصلت الدراسة إلى عدة نتائج كان من أهمها: وجود أثر لاستخدام تكنولوجيا المعلومات (أجهزة الحاسب، العناصر البرمجية، قواعد البيانات، فرق الدعم، شبكات الاتصالات) مع فاعلية نظام الرقابة الداخلية في شركات النفط الكويتية من وجهة نظر المدراء الماليين والمحاسبين من ناحية السرعة والدقة في إيصال المعلومات والبيانات وسهولة وصول هذه المعلومات إلى المستخدمين الخار جيين.

6. دراسة أحمد (2013):

أثر جودة مخرجات نظام المعلومات المحاسبي على رضا العملاء في البنوك النجارية الاردنية

هدفت الدارسة إلى قياس أثر جودة نظام المعلومات المحاسبي على رضا العملاء في البنوك التجارية الأردنية، وتكون مجتمع الدراسة من عملاء البنوك التجارية العاملة في الأردن، وعينة الدراسة تمثلت بالشركات التجارية العاملة في عمان، وتم توزيع الاستبانة على الإدارات المالية للشركات المتمثلة في العينة.

**وتوصلت الدراسة** إلى مجموعة من النتائج كان أهمها: وجود أثر مباشر لجودة مخرجات نظام المعلومات المحاسبي على رضا العملاء، واتضح أيضاً أن خاصية الملاءمة كان لها الأثر الأكبر على رضا العملاء.

7. دراسة عواد (2012):

مدى فعالية نظام الرقابة الداخلية في ظل نظام المعلومات المحاسبية الإلكترونية: دراسة تطبيقية على المصارف الإسلامية العاملة في قطاع غزة.

**هدفت الدراسة** إلى نقييم مدى فعالية نظام الرقابة الداخلية في ظل نظام المعلومات المحاسبية الإلكترونية في المصارف الإسلامية العاملة في قطاع غزة، ولتحقيق هدف الدراسة اعتمدت الدراسة على الأدبيات والدراسات السابقة التي من خلالها تم الحصول على الإطار النظري للدراسة، والإطار العملي تم فيه توزيع استبانة على كافة العاملين في دائرة الرقابة الداخلية والمدققين الداخليين والمحاسبين والمدراء الماليين ومدراء الفروع في المصارف الإسلامية العاملة في قطاع غزة، والتي بلغ عددها ثلاثة مصارف.

**توصلت الدراسة** إلى عدة نتائج كان من أهمها: قدرة نظام الرقابة الداخلية على اكتشاف الأخطاء والغش والنلاعب، ويعمل كل موظف نحت رقابة مسؤول مشرف عليه، ويقيم أدائه، ويلتزم العاملون بالقوانين والأنظمة التبي تحث على النمسك بالقيم الأخلاقية، وقدرة الرقابة الداخلية على دراسة المخاطر التي تهدد أمن المعلومات في النظام، ويعمل النظام المحاسبي إلى تنصيف المعلومات المخزنة والصالحة لعملية اتخاذ القرار.

8. دراسة العرود (2012):

أثر نظام المعلومات المحاسبية على الرفابة المالية: دراسة ميدانية على ديوان المحاسبة بالأردن

هدفت الدراسة إلى التعرف على أثر نظام المعلومات المحاسبية على الرقابة المالية على ديوان المحاسبة في المملكة الأردنية الهاشمية، ولتحقيق هذا الهدف فقد تم عمل استبيان لجمع البيانات الأولية، تم توزيعها على الإدارات المختصة.

**وقد توصلت الدراسة** إلى مجموعة من النتائج كان من أهمها: وجود تأثير جوهري لمحددات نظام المعلومات المحاسبية في الرقابة المالية لديوان المحاسبة الاردنية، وأن نظام المعلومات المحاسبية يسهم في توزيع الأعمال وتحديد المهام بين الأفراد والمجموعات؛ لتحقيق أهداف ديوان المحاسىة.

9. دراسة النسور (2012):

دور تكنولوجيا المعلومات المحاسبية في فاعلية نظام الرقابة الداخلية في البنوك التجارية الأردنية.

ه**دفت الدراسة** إلى بيان أثر تكنولوجيا المعلومات المحاسبية في فاعلية نظام الرقابة الداخلية في البنوك التجارية، وقد تناولت هذه الدراسة ماهية البنوك مع التركيز على البنوك التجارية بشكل خاص، وبيان أعمالها، ومصادر واستخدامات الأموال فيها، ثم الدارسة بشكل مفصل في الرقابة الداخلية، وبالتحديد تلك المعمول بها في البنوك التجارية، وفي ختام الدراسة تم تحليل الاستبانات، والتي تم توزيعها على المدراء والعاملين في أقسام الرقابة الداخلية وتكنولوجيا المعلومات؛ لبيان غرض الدراسة والوصول إلىي النتائج.

وتوصلت الدراسة إلى عدة نتائج كان من أهمها: وجود أثر لاستخدام تكنولوجيا المعلومات المحاسبية في تحسين بيئة نظام الرقابة الداخلية في البنوك التجارية، وتحسين الجودة لنظام الرقابة الداخلية في البنوك التجارية، وترشيد التكاليف لنظام الرقابة الداخلية في البنوك التجارية، وترشيد اتخاذ القرار ات لنظام الرقابة الداخلية في البنوك التجارية.

10. دراسة الربيدي (2012):

تقييم نظام الرقابة الداخلية للمنشآت المستخدمة لتكنولوجيا المعلومات– دراسة ميدانية في مكاتب المراجعة اليمنية.

هدفت الدارســـــة إلـــــى تقيــــيم نظــــام الرقابــــة الداخليـــة للمنشــــآت المســـتخدمة لتكنولوجيــــا المعلومات، واعتمدت الدارسة الميدانية علمي استنبانة تسم توزيعها علمي مكاتب المراجعة اليمنية الكبيرة المختــارة، شــملت العينـــة مــدراء المراجعـــة الرئيســيين، ومــدراء المراجعـــة، ومساعدي مدراء المراجعة، والمراجعين الأساســين، وقــد تــم اســتخدام البرنـــامج الإحصـــائي؛ لتحيل الاستبانات والوصول إلى النتائج.

وتوصلت الدراسة إلى عدة نتائج كان من أهمها: وجود مشاكل في تقييم نظام الرقابة الداخليـــة في ظل تكنولوجيا المعلومات بنسبة 66%، وأن مقومات نظام الرقابة الداخلية في المنشآت التي تقوم مكاتب المراجعة اليمنية بمراجعتها منخفضة بنسبة 44%، وأن المتطلبات التسى تحتاجهـــا مكاتـــب المراجعة لتقييم الرقابة الداخلية غير متوفرة بنسبة 76%، كما توصلت الدراسة إلى وجود مشــاكل أخرى منها: عدم وجود إدراك لأهمية الرقابة الداخلية في ظل تكنولوجيا المعلومات، وعدم الفصـــل في الواجبات، وعدم وجود سجلات المراقبة؛ لتسجيل المعاملات اليومية.

11. دراسة قشطة (2012):

علاقة تكنولوجيا المعلومات المستخدمة بفاعلية الرقابة الداخلية في المصــــارف الوطنيـــة – قطاع غزة

هدفت الدراسة إلى التعرف على علاقة تكنولوجيا المعلومات المستخدمة بفاعلية نظـــام الرقابـــة الداخلية في المصارف الوطنية – قطاع غزة، وقد تم جمع البيانات اللازمة للدراسة من خلال قائمــــة استقصاء، واستخدمت الدراسة طريقة العينة الطبقية العشوائية، وشملت الدراســة ســتة مصـــارف وطنية، وتم توزيع الاستبانة على عينة من العاملين بمسميات وظيفية مختلفة.

وتوصلت الدراسة إلى عدة نتائج كان من أهمها وجود علاقة طردية بين تكنولوجيا المعلومـــات وفاعلية نظام الرقابة الداخلية في المصارف الوطنية في قطاع غزة.

12. دراسة الرشيدي (2012):

مدى قدرة أنظمة المعلومات المحاسبية المحوسبة على التوافق مع قواعد الإفصاح والقيـــاس المتعلقة بالقيمة العادلة للأدوات المالية في الكويت

هدفت الدراسة إلى التعرف على مدى قدرة أنظمة المعلومات المحاسبية المحوسبة على التوافق مع قواعد الإفصاح والقياس المتعلقة بالقيمة العادلة للأدوات المالية من وجهة نظر المدراء المساليين في الشركات المساهمة العامة الكويتية، وكذلك مدققي الحسابات العاملين في مكاتب التدقيق العاملـــة في دولة الكويت.

وتوصلت الدراسة إلى مجموعة من النتائج كان من أهمها: أن الأنظمة المحاســبية المحوســبة المطبقة في الشركات المساهمة العامة والمدرجة في سوق الكويت قادرة على التوافق مـــع قواعــد القياس المتعلقة بالقيمة العادلة؛ وفقا لمعايير التقارير المحاسبية الدولية مـــن وجهـــة نظـــر مـــدققي الحسابات العاملين في مكاتب التدقيق العاملة في دولة الكويت، وكذلك من وجهــــة نظــــر المــــدراء الماليين في الشركات المساهمة العامة.

13. دراسة العبيدى (2012):

مخاطر استخدام نظم المعلومات المحاسبية المحوسبة وأثرها على فاعلية عملية التدقيق فسى الأردن

هدفت الدراسة إلى معرفة مخاطر استخدام نظام المعلومات المحاسبية المحوسبة وأثرها علـــى فاعلية عملية التدقيق في الشركات المساهمة العاملة والمدرجة في بورصة عمّان، وتكون مجتمـــع الدراسة من ثلاث فئات وهم: (المدراء الماليون – المدققون الداخليون – المدققون الخارجيون).

**توصلت الدراسة** إلى عدد من النتائج كان من أهمها: وجود أثر ذي دلالة إحصــــائية للمخــــاطر البيئية الخاصة بنظام المعلومات المحاسبية المحوسبة على فاعلية عمليـــة التـــدقيق فـــى الشــــركات المساهمة العاملة والمدرجة في بورصة عمّان، كما كشفت الدراسة عن وجود أثر لمخـــاطر إدخـــال نظام المعلومات ونشغيل البيانات ومخرجات نظام المعلومات المحاسبية المحوسبة على فاعلية عملية التدقيق في الشركات المساهمة العامة الأردنية.

14. دراسة الشائبي (2011):

تكيف نظم الرقابة الداخلية مع استخدام تكنولوجيا المعلومات وأثره علـــى موثوقيــــة القـــوائم المالية في الأردن

هدفت الدراسة إلى التعرف على أهمية الرقابة الداخلية، وضرورة تكيفها مع تطــور اســـتخدام تكنولوجيا المعلومات، وأثر ذلك على موثوقية القوائم المالية في المصارف التجارية الليبية.

وكان مجتمع الدراسة مكون من أربعة مصارف تجارية، وهي الموجودة في ليبيا، وتم توزيـــع الاستبانة في الفئات المستهدفة: (المدراء الماليون – والمــدققون الــداخليون – وموظفــو الأقســـام العاملون في تلك البنوك).

وأظهرت النتائج مستوى مرتفع لتكيف نظام الرقابة الداخلية مع نطـــور اســـتخدام تكنولوجيـــا المعلومات في المصارف الليبية؛ لمواجهة التحديات الناتجة عن هذا التطور في الاستخدام، ومستوى متوسط في تكييف نظام الرقابة الداخلية مع تطور استخدام تكنولوجيا المعلومات إلى الحصول علـــي قوائم مالية ذات موثوقية عالية، ومستوى متوسط في تكيف نظام الرقابة الداخلية، مع نطور استخدام تكنولوجيا المعلومات بأنه لا توجد معوفات في المصارف التجارية الليبية.

15. دراسة أبو كميل (2011):

تطوير أدوات الرقابة الداخلية لهدف حماية البيانات المعّدة إلكترونيّا– دراسة تطبيقية

هدفت الدراسة إلى التعرف على مدى تطور أدوات الرقابة الداخلية؛ بهــدف حمايـــة البيانـــات المعدَّة الكترونيا في المصارف العاملة في قطاع غزة، والتعرف على أهم المشكلات والمخاطر التي أوجدتها هذه النظم، وأهم أنواع تلك النظم المطبقة في المصارف الفلسطينية.

واستخدمت الدراسة المنهج الوصفى التحليلي؛ من أجل الوصول إلى نتائج الدراسة، حيــث تــم توزيع الاستبانة على المصارف العاملة في قطاع غزة وعددها (12) مصـــرفاً، والممثـــل بمجتمـــع الدراسة المكون من: مدراء المصارف، ورؤساء الأقسام، ومراجعي نظام المعلومـــات الإلكترونيـــة، والمراجعين الداخليين، والمراقبين في تلك المصــــارف، ومهندســـي ومـــوظفي دوائـــر تكنولوجيـــا المعلومات.

وقد توصلت الدراسة إلى مجموعة من النتائج كان من أهمها: قلة عـــدد المــــراقبين الــــداخليين العاملين في المصارف؛ لأن معظم المصارف في قطاع غزة فـــروع، وليســت مراكـــز رئيســـية، واشراك أكثر من موظف في كلمة السر، والسماح للعاملين بنقل برامج الملفات خارج النظـــام بعـــد الدوام الرسمي؛ لأداء مهمات معينة، وتطبيق إجراءات رقابية صارمة من قبل المصارف في عمليـــة إدخال وتشغيل ومعالجة البيانات وإخراجها، وأن معظم النظم المستخدمة مستوردة من الخارج.

#### 16. دراسة الجويفل (2011):

دور نظم المعلومات المحاسبية المحوسبة في تحقيق فاعلية الرقابة الداخلية فـــى المصــــارف الإسلامية الأردنية هدفت الدراسة إلى التعرف على دور نظام المعلومات المحاسبية في تحقيــق فاعليـــة الرقابـــة الداخلية في المصارف الإسلامية الأردنية، واستخدمت الدراسة المنهج الوصفي التحليلــي، وتمثــل مجتمع الدراسة بكافة المصارف الإسلامية العاملة في الأردن وعددها اثنين، وشملت عينة الدراسة على المدراء في الإدارة العليا بالإضافة إلى المحاسبين والمدققين الداخلين.

وتوصلت الدراسة إلى عدد من النتائج كان من أهمها: وجود دور لنظام المعلومات المحاســبية في تحقيق رقابة داخلية فاعلة في هذه المصارف، كما توجد فروقات ذات دلالة إحصــــائية فـــي دور نظام المعلومات المحاسبية في تحقيق رقابة داخلية فاعلة، وقد تبين أن متغير ملاءمــــة المعلومــــات المحاسبية أكثر المتغيرات تأثيراً على متغير الرقابة الداخلية الفاعلة، كما تبين عدم وجـــود فروقـــات ذات دلالة إحصائية في دور نظام المعلومات المحاسبية في تحقيق رقابة داخلية فاعلة في المصارف الإسلامية؛ تعزى إلى حجم المصارف (مقاساً براس المال)، وتاريخ تأسيس المصرف.

17. دراسة إدمون جل (2010):

مدى فاعلية نظم المعلومات المحاسبية في المصارف التجارية العراقية الأهلية من وجهة نظر الادارة

هدفت الدراسة إلى الكشف عن مدى فاعلية نظام المعلومات المحاسبية في المصارف التجاريــــة العراقية الأهلبة.

وقد توصلت الدراسة إلى عدد من النتائج كان من أهمها: أن نظام المعلومات المحاســـبية فـــى المصارف النجارية العراقية فاعلة؛ من حيث تلبية متطلبات عملية التخطيط والرقابة، وعملية اتخـــاذ القرار ات.

18. دراسة الداية (2009):

أثر استخدام نظم المعلومات المحاسبية على جودة البيانات المالية في قطاع غزة

هدفت الدراسة إلى تقييم أثر استخدام نظام المعلومات المحاسبية على جـــودة البيانــــات الماليــــة لشركات قطاع الخدمات في قطاع غزة، وكذلك قياس وتقدير الجدوى الاقتصادية من استخدام ذلــك النظام، ومعرفة المعوقات والمشاكل من استخدام هذه النظام، حيث تم اســـنخدام الاســـتبانة؛ لـجمـــع البيانات الأولية من خلال توزيعها على كافة المحاسبين العاملين في شركات قطـــاع الخـــدمات فـــي قطاع غزة. وقد **توصلت الدراسة** إلى عدة نتائج كان من أهمها: أن حجم الشركة من حيث عـــدد العــــاملين وحجم الإير ادات ورأس المال له الأثر الأكبر على استخدام الشركات لنظام المعلومات المحاسسبية، وأن هذا النظام يحقق الخصائص النوعية للبيانات المالية، وزيادة جودة البيانـــات مـــن حيـــث دقـــة البيانات وملائمتها، وإمكانية الاعتماد عليها، والحصول عليها في الوقت المناسب.

19. دراسة فضيلة (2007):

تقييم فعالية نظام الرقابة الداخلية في البنوك – دراسة حالــــة: الصــــندوق الــــوطني للتعــــاون الفلاحي في الجزائر

ه**دفت الدراسة** إلى توضيح مدى فاعلية نظام الرقابة الداخلية في البنوك، ووجوب تحديد معايير الفعالية لهذا النظام في الأهداف التي يجب تحقيقها، ووصف المركز المالي المصرح به في التقـــارير المالية، ومدى التطابق مع القانون والأنظمة السارية المفعول، ومدى احترامها.

وتوصلت الدراسة إلى مجموعة من النتائج كان من أهمها: أن نظم الرقابة الداخليـــة ضــــرورة حتمية في جميع المؤسسات المالية، والتصميم السليم في نظام الرقابة الداخلية؛ يساعد فــي تحقيــق الأهداف المتوخاة من هذا النظام، كما يساعد التطبيق الفعال لنظام الرقابة الداخلية علـــى تقيـــيم أداء تلك المؤسسة.

20. دراسة مصلح (2007):

أثر استخدام الحاسوب على أنظمة الرقابة الداخلية في المصارف العاملة في قطاع غزة

هدفت الدراسة إلى معرفة أثر استخدام الحاسوب على أنظمة الرقابة الداخلية فـــى المصــــارف العاملة في قطاع غزة، شملت العينة جميع العاملين في أقسام الحاسوب والرقابة في البنــوك؛ حيــث قسمت إجراءات الرقابة إلى رقابة عامة ورقابة على التطبيقات، وأما الرقابة العامة فقســمت إلــــي: (رقابة تنظيمية، رقابة إعداد ونطوير النظام، رقابة منع الوصول إلى الحاسوب والبيانات والملفات، رِقابة على أمن البيانات والملفات)، وشملت الرقابة على التطبيقـــات: (رقابـــة المـــدخلات، رقابـــة التشغيل، رقابة المخرجات).

وتوصلت الدراسة إلى مجموعة من النتائج كان من أهمها: أن المصارف تقوم بتطبيق إجراءات الرقابة العامة، إلا أن هنالك ضعف في تطبيق بعض هذه الإجراءات، كما أن هنالك تطبيق بدرجـــة عالية لإجراءات الرقابة عل التطبيقات.

21. دراسة الشريف (2007):

مخاطر نظم المعلومات المحاسبية الإلكترونية: دراسة تطبيقية على المصــــارف العاملــــة فــــى قطاع غزة

هدفت الدراسة إلى معرفة المخاطر التي تواجه نظام المعلومات المحاسـبية الإلكترونيـــة فـــي المصارف العاملة في قطاع غزة، ومعرفة أهم الأسباب التي نؤدي إلـــي حـــدوث تلــك المخـــاطر ، والإجراءات التي تحول دون وقوع تلك المخاطر، واستخدمت الدراسة المنهج الوصفى التحليلي في الوصول إلى النتائج، حيث تم توزيع الاستبانة على المصارف العاملة في قطاع غزة وفروعها.

**وقد توصلت الدراسة** إلى عدد من النتائج، كان من أهمهـــا: قلـــة عـــدد مـــوظفى تكنولوجيـــا المعلومات في المصارف العاملة في قطاع غزة، والإدارة الجيدة تســتطيع أن تقلــل مـــن حـــدوث المخاطر التي تواجه هذه النظام، وتطبيق إجراءات أمن المعلومات يقلل من مخاطر نظام المعلومات المحاسىبة.

ثانياً: الدراسات الأجنبية:

1. دراسة Others & 2016):

#### **Accounting Information System**  $(AIS)$ **And Organizational** Performance: Moderating Effect Of Organizational Culture.

نظام المعلومات المحاسبية والأداء التنظيمي: تأثير جودة الثقافة التنظيمية

تهدف هذه الدراسة إلى التعرف على تأثير نظام المعلومات المحاسبية على الأداء التنظيمي، والتأثير المعتدل للثقافة التنظيمية في العلاقة بين عوامل نجاح (AIS) والأداء التنظيمي.

حيث وضح الباحث أن هنالك أربعة أنواع من عوامل النجاح (AIS) وهي: جودة الخدمة، وجودة المعلومات، وجودة البيانات، وجودة النظام؛ استخدمها في هذه الدراسة كمحددات للأداء، وتم جمع البيانات باستخدام استبيان منظم من 273 مستجيبًا في القطاع المصر في الأردني.

وكشفت النتائج أن جودة الخدمة وجودة المعلومات وجودة النظام هي عوامل نجاح (AIS) هامة؛ لزيادة الأداء التنظيمي، وأظهرت هذه الدراسة أيضاً أن الثقافة التنظيمية تساعد على زيادة الأداء من خلال التفــاعل مع جودة المعلومـــات وجودة البيانات وجودة النظام، ويمكن الاستدلال من هذه الدراسة على أن المنظمـــات المشــــاركة في القطــــاعات المصـرفية يمكن أن تزيد من أدائهـــا من خلال اعتماد وتنفيذ عوامل النجاح (AIS) جنباً إلى جنب مع ممارسة مواتية للثقافة التنظيمية.

: دراسة Hli & Teru (2015):

Efficiency of Accounting Information System and Performance **Measures - Literature Review.** 

كفاءة نظام المعلومات المحاسبية مقاييس الأداء – مراجعة الأدب في ماليزيا.

ا**لهدف من هذه الدراسة** هو دراسة كفاءة نظام المعلومات المحاسبية على مقاييس الأداء، ويبدوا أيضاً أن الهدف الرئيسي للعديد من الشركات اعتماد هذا النظام؛ لتحسين كفاءة أعمالهم وزيادة القدرة التنافسية، وقد تم استخدام نظام المعلومات المحاسبية على نطاق واسع من قبل العديد من الشركات لأتمتة ودمج عملياتها التجارية، حيث يمكن الحفاظ على الخصائص النوعية لأي نظام معلومات المحاسبة إذا كان هناك نظام مراقبة داخلي سليم، ويتم تشغيل نظام الرقابة الداخلية؛ لضمان تحقيق الأهداف التشغيلية والأداء، وقد اعتمد الباحث على استخدام البيانات الثانوية.

حيث أظهرت النتائج أن نظام المعلومات المحاسبية له أهمية كبيرة لكل من الأعمال والتنظيم الذي يساعد في تسهيل اتخاذ القرارات الإدارية، والرقابة الداخلية، وجودة التقرير المالي، ويسهل معاملة الشركة، كما أنها تلعب دورًا هامًا في النظام الاقتصادي.

3. در اسة Kaino & Others (2015):

Users' Perceptions on the Effectiveness of Enterprise Resource Planning System in Enhancing the Performance of Accounting Information Systems of Public Universities in Kenya.

> تصورات المستخدمين بشأن فعالية نظام تخطيط موارد المؤسسات في تعزيز أداء نظم المعلومات المحاسبية في الجامعات الحكومية في كينيا.

هدفت الدراسة من خلال تصميم بحث استقصائي، وتحليل انحداري لوجستي متعدد التراتيب؛ لتحديد انطباع المستخدمين عن فعالية نظام تخطيط موارد المؤسسة (تخطيط موارد المنشأة) في تعزيز أداء نظام المعلومات المحاسبية من خلال الموثوقية والدقة وحسن التوقيت للمعلومات التي تم إنشاؤها، وشملت عينة الدراسة 56 موظفًا من سبع جامعات حكومية مختارة نفَّذت نظم تخطيط موارد المؤسسة لمدة ثلاث سنوات على الأقل، باستخدام مسح التعداد؛ لجمع البيانات من رؤساء ثمانية أقسام استهدفتها الدراسة، واستخدام استبيان هيكلي منظم؛ لجمع البيانات من المستجيبين المستهدفين.

وكشفت نتائج الدراسة أن تنفيذ نظام التخطيط قد أحدث آثارًا إيجابية وكبيرة على أداء النظام (AIS)، من خلال تعزيز دقة وتوقيت المعلومات التي تم توليدها عند مستوى الأهمية البالغة 5 في المائة، وفي حين تبين أن نظام تخطيط موارد المؤسسة له أثر إيجابي على موثوقية المعلومات المتولدة، ولم يثبت أن الأثر ذو دلالة إحصائية.

4. در اسة Neogy (2014):

Evaluation of Efficiency of Accounting Information Systems : A Study on Mobile Telecommunication Companies in Bangladesh.

تقييم فعالية أنظمة المعلومات المحاسبية: (دراسة على شركات الموبايل للاتصالات في بنجلادش).

هدفت الدراسة إلى تقييم فعالية أنظمة المعلومات المحاسبية، حيث أجريت الدراسة على شركتين من شركات الموبايل للاتصالات في بنجلادش، وهي: (Teletalk , Grameenpho Ltd Bangladesh Limited)، والتي تعتبر أن أنظمة المعلومات المحاسبية توفر مصادر معلوماتية دقيقة، وكان مجتمع الدراسة مكون من ثلاث فئات: (محاسب Chartered، ومحاسبين للكلفة و الإدار ة، ومدرسين محاسبة، ومستشارين أمن معلومات).

**وأظهرت الدراسة عدد من النتـــائـج** كان من أهمهـــا: أن استخدام أنظمة المعلومـــات المحاسبية تحقق الكفاءة والفاعلية، وخاصة عند إصدار القوائم المالية التي تصور موقع المنظمة المالي، وتبين المخرجات الرئيسة للنظام المحاسبي، ولا يقتصر عمل هذه الأنظمة على عملية إدخال وإصدار التقارير والعمليات المالية، بل يساعد أيضًا في علمية اتخاذ القرارات الإدارية، ونعتبر هذه الأنظمة ضرورة؛ بسبب ضمان الدقة والكفاءة، ونعطى معلومات صحيحة ومترابطة في كل المستويات؛ من أجل التخطيط وأنشطة التحكم في أعمال الشركات، وكون أنظمة المعلومات المحاسبية تغطي منطقة واسعة في العالم، وتقدم معلومات قيمة للمستخدمين داخليًا وخارجيًا في أعمال الشركات جعل المستخدمين لأنظمة المعلومات المحاسبية مقتنعين بالنتائج التى تصدرها هذه الأنظمة.

#### : دراسة2014 & Others):

The Effect Of Application Computerized Accounting Information **System** (Cais) On The Quality Of Accounting Information And Managerial Performance Of Sugar Industries Of Indonesia.

تأثير تطبيق نظام المعلومات المحاسبية الآلى (Cais) على نوعية المعلومات المحاسبية والأداع الإدار ي لصناعات السكر في اندونيسيا.

**تهدف الدراسة** إلى تحديد خصائص صناعات السكر الإندونيسية، وتأثير تنفيذ نظام المعلومات المحاسبية المحوسبة (Cais) على نوعية المعلومات المحاسبية والأداء الإداري لصناعات السكر في إندونيسيا، واستخدم الباحث استبانة وزعت على الموظفين في مصانع السكر .

وأ**ظهرت الدراسة نت**لئج كان أهمها أن تطبيق(Cais) من قبل صناعات السكر لا تزال بسيطة، مما يدل على حالة ليست سيئة للغاية أو ليست جيدة جدًا، وأن جودة المعلومات المحاسبية لصناعات السكر هي فئة جيدة، وأدائها الإداري هو أيضًا جيد، وأن تطبيق (Cais) يؤثر بشكل كبير على جودة المعلومات المحاسبية، ونوعية المعلومات المحاسبية تؤثر بشكل كبير على الأداء الإداري لصناعات السكر .

#### 6. دراسة AL Shbiel (2013):

The risks of communication between department of internal control & computer and its impact on the efficiency of the accounting information systems in the commercial banks.

مخاطر التواصل بين إدارة الرقابة الداخلية وإدارة نظم المعلومات، وتأثيرها على كفاءة نظم المعلومات المحاسبية في المصارف التجارية الأردنية.

هدفت هذه الدراسة إلى التعرف على مخاطر التواصل بين أقسام الرقابة الداخلية والحواسيب، وتأثير ها على كفاءة نظم المعلومات المحاسبية في المصارف التجارية، حيث تكونت عينة الدراسة من (62) موظفا في أقسام الحـــاسوب والرقابة الداخلية، واعتمدت الدراسة المنهج الوصفي التحليلي.

وأظهرت نتائج الدراسة وجود تأثير كبير لمخاطر التواصل بين إدارات الرقابة الداخلية والكمبيوتر على كفاءة نظم المعلومات المحاسبية في المصارف التجارية. وقد أوضح ذلك أثرًا
إيجابيًا على كل مكون من عناصر مخاطر النواصل بين أقسام الرقابة الداخلية والحواسيب (مشاكل مركزية القرارات، مشاكل غياب التشريعات والقوانين، مشاكل البيئة الخارجية) وكفاءة نظم المعلومات المحاسبية في المصارف التجارية.

7. دراسة Assefa & Assefa):

Evaluating the Design of Accounting Information System and its Implementation in Ethiopian Manufacturing Industries.

تقييم تصميم نظام المعلومات المحاسبية وتطبيقه في الصناعات التحويلية الإثيوبية.

الهدف من هذه الدراسة هو تقييم فعالية تصميم نظام المعلومات المحاسبية ونتفيذه؛ حيث تعطي هذه الدراسة نظرة ثاقبة في تحديد الأداء الأفضل والفقير للنظام (AIS)، ودليل على المعايير التي يتعين اتخاذها؛ من أجل تحسين تصميم (AIS) وتنفيذه، وقد جمعت البيانات من المصادر الأولية في حين استخدمت إحصـاءات اختبار − Z و اختبار ات المقارنة المتعددة لتحليل البيانات.

وتشير النتائج إلى أن تصميم وتنفيذ نظم المعلومات المحاسبية لهذه الشركات يكون فعالاً في نفس الوقت الذي يمكن فيه تعزيز جودة التقارير المالية ومراقبة الأصول والحفاظ عليها، ولم تشر النتائج إلى أن تصميم نظام المعلومات المحاسبية وتنفيذه فعال؛ لأنه لا يعمل على تطوير معيار الأداء، إلا أن النظام يعمل على تسهيل عمليات النقل المالي، واتخاذ قرارات بشكل أفضل من قبل المدر اء، ويخول امتلاك أنظمة ر قابة داخلية فاعله.

8. دراسة Samuel (2013):

Impact Of Accounting Information Systems On Organizational Effectiveness Of Automobile Companies In Kenya.

أثر نظم المعلومات المحاسبية على الأداء التنظيمي لشركات السيارات في كينيا.

هدفت الدراسة إلى التحقق من تطبيق واستخدام النظام المحاسبي من قبل شركات صناعة السيار ات، وأثر ها على الفعالية التنظيمية.

حيث لا نزال معظم المنظمات نعمل على زيادة الإنفاق على نظم المعلومات، وعلاوة على ذلك تم تطوير نظم المعلومات باستخدام تكنولوجيا المعلومات؛ لمساعدة الفرد في أداء وظائفهم، ودعم نظم القرار، والاتصالات، وإدارة المعرفة، حيث يُمثِّل جزءًا رئيسيًا من نظم المعلومات اللازمة لاتخاذ القرارات في المنظمة مكون من نظم المعلومات المحاسبية، وتعتبر تقارير الجودة هي

المقياس المهم للتوصل إلى الاستثمار الأمثل، أما الطريقة التقليدية للتسجيل (تلخيص وتقديم التقارير) أدت إلى اتخاذ قرارات ضعيفة، وقد أصبح الاستثمار في النظم المحاسبية جيد، وموثوق بها، ومصدر قلق كبير لجميع المدراء؛ لأنه يؤدي إلى إدارة وتحليل أداء الشركة بشكل أفضل.

وتعد هذه الدراسة من الأهمية بمكان لشركات السيارات المختارة، فضلا عن غيرها من الشركات في نفس القطاع من حيث تحديد المنافع التي تجنيها؛ نتيجة لتكامل نظام المعلومات المحاسبية في عملياتها، ويمكن شركات السيارات من قياس نموذج يبن الفعالية التنظيمية، كما تعد هذه الدراسة مفيدة للباحثين الآخرين المهتمين بهذه المشكلة قيد التحقيق، كما أن الدراسة وضعت طريقا للباحثين لإجراء المزيد من الدراسات ذات الصلة بالموضوع التي يمكن القيام بها.

واستخدمت الدراسة المنهج الوصفي، بالإضافة إلى تطبيق المنهجين: الكمي والكيفي في جمع البيانات وتحليلها، وتم استخدام منهج وصفى مناسب؛ لأنه يعالج الأهداف الرئيسية، وأسئلة الدارسة المقترحة بشكل كافي، وتم الحصول على البيانات الأولية من خلال المقابلات والاستبانات الموزعة بشكل عشوائي على الموظفين في الشركات المختارة، وكان استخدام المقابلات بشكل مثالي؛ لأنه يضمن السرية للعينة، وبالتالي فإنها تعطي المعلومات من دون أي خوف أو حرج، واستبانات عممت، وتم تعبئتها من قبل المشاركين، وتضمنت البيانات الثانوية الإحصاءات، والسجلات التنظيمية، والبيانات التي تم جمعها من خلال منهجيات مختلفة.

وتشير نتائج هذه الدراسة إلى أن نظم المعلومات المحاسبية هي آلية هامة للإدارة الفعالة واتخاذ القرارات ومراقبة أنشطتها، وهي نتائج تتفق مع النتائج التجريبية التي أشارت إلى وجود علاقة بين نظم المعلومات المحاسبية (AIS) والأداء التنظيمي، وهي أداة فعالة لمراقبة وتنسيق أنشطة المنظمة محل صنع القرار.

9. در اسة Daoud & Triki (2013):

### Accounting Information Systems in an ERP(Enterprise Resource Planning) Environment and Tunisian Firm Performance.

نظم المعلومات المحاسبية في بيئة تخطيط موارد المؤسسات وأداء الشركات التونسية.

هدفت الدراسة إلى معرفة تأثير نظام المعلومات المحاسبية في بيئة تخطيط موارد المؤسسات على أداء الشركات، وأجريت الدراسة من خلال فحص الآثار المباشرة للمشاركة الإدارية العليا والخبرة الخارجية على أنظمة المعلومات المحاسبية، ودراسة تأثير النفاعل بين الكفاءة المحاسبية للموظفين مع أنظمة المعلومات المحاسبية، واختبار تأثيرها على تحسين أداء الشركات.

وتوصلت الدراسة إلى عدد من النتائج كان من أهمها: أن مشاركة الإدارة العليا والخبرات الخارجية يكون لها تأثير على نظام المعلومات المحاسبية، وعلاوة على ذلك فإنها تدل على أن التقنيات المحاسبية المستخدمة بعد اعتماد نظام تخطيط موارد المؤسسات تؤثر على أداء الشركات، وساعد استخدام نظام المعلومات المحاسبية بالإضافة إلى كفاءة المحاسبين إلى تحقيق أثر إيجابي في تطوير أداء الشركة.

10. دراسة AL Zoubi):

The Effectiveness of the Accounting Information System Under the **Enterprise Resources Planning (ERP).** 

فعالية نظام المعلومات المحاسبية في إطار تخطيط موارد المؤسسة في الأردن (ERP).

هدفت هذه الدراسة إلى النعرف على فعالية نظام المعلومات المحاسبية للشركات النسي نتبنسي أنظمة تخطيط موارد المؤسسة (ERP)، وعلاقتها بجــودة المخرجــات المحاســبية (المعلومــات) والرقابة الداخلية. ولتحقيق هدف هذه الدراسة؛ اختـــار البـــاحث الشركات التي تقـــع فـــي منطقـــة الحسن الصناعية، وخاصة الشركات التي تستخدم أنظمة تخطيط موارد المؤسسات، حيث تم تصميم استبيان وتوزيعه على عينة من المحاسبين والمدراء الماليين الذين يعملون في شـــركات مـــن هـــذا النو ع.

وقد استخدم الباحث اختبار f؛ لاختبار فرضيات الدراسة، وقد اعتمد الباحث على فرضيتين: الأولى: (إن نظام تخطيط موارد المؤسسات يحسن من جودة المخرجات في نظام المعلومات المحاسبي).

والفرضية الثانية: (إن نظام تخطيط موارد المؤسسات يحسن من الرقابة الداخلية في ظل استخدام نظام المعلومات المحاسبية).

**وأظهرت النتائج** أن دمج نظام المعلومات المحاسبية داخل نظام تخطيط موارد المؤسسات يعمل على تحسين المخرجات المحاسبية، والرقابة الداخلية في الشركات، ويعطى هذا النظام صورة أكثر وضوحًا لمجمل الأنشطة التي تمارسها الشركات.

### ثالثاً: تعقيب عن الدر اسات السابقة:

جاءت هذه الدراسة امتداداً للدراسات السابقة التي نتاولت بشكل عام الأنظمة الإلكترونية وارتباطها مع الرقابة الداخلية من جوانب مختلفة، واختلفت هذه الدراسة عن سابقاتها؛ كونها تناولت

فاعلية الرقابة الداخلية في ظل النظم الإلكترونية من زاوية تخص عملية المدخلات والتشغيل والمخرجات في شركات الاتصالات اليمنية( شركة يمن موبايل)، حيث تناولت بعض الدراسات المخاطر في استخدام الأنظمة المحاسبية الإلكترونية، وإثرها على فاعلية الرقابة الداخلية، وأخرى تناولت الدعم لنظام الرقابة الداخلية من خلال استخدام التشغيل الإلكتروني للبيانات، كما تناولت دراسات أخرى الدور الذي نلعبه الأنظمة الإلكترونية في نحقيق فعالية الرقابة الداخلية، وتناولت دراسات أخرى أيضًا تقييم نظام الرقابة الداخلية المستخدمة لتكنولوجيا المعلومات، كما تناولت دراسات أخرى العلاقة بين تكنولوجيا المعلومات وفاعلية نظام الرقابة الداخلية، وأخرى درست تطوير نظام الرقابة الداخلية؛ من أجل حماية البيانات المعدة إلكترونيًا، وتناولت أخرى أيضًا المخاطر بين تواصل الإدارتين: (إدارة الرقابة الداخلية مع إدارة نظم المعلومات المحاسبية)، وأثر ذلك على كفاءة نظم المعلومات المحاسبية، وتطرقت دراسات أخرى إلى أثر تكنولوجيا المعلومات على الأداء التنظيمي والتخطيط لموارد المؤسسة، وأخرى درست رضا العملاء من خلال أثر مخرجات نظام المعلومات المحاسبية، وأخرى درست كفاءة النظم المحاسبية كمقياس لداء المنشأة، كما تطرقت دراسات إلى تقييم تصميم نظم المعلومات المحاسبية.

وقد استفادت الدراسة الحالية من الدراسات السابقة في عدة جوانب، ومن ذلك: تحديد الإطار العام والخلفية النظرية، وتحديد المنهج المستخدم في الدراسة الحالية، وبناء وتكوين الاستبانة، وتحديد الأساليب الإحصائية المناسبة، وتحديد الفجوة المعرفية التي تسعى أهداف الدراسة الحالية إلى تحقيقها .

وعلى الرغم من نتوع هذه الدراسات، إلا أنها لم نتناول بشكل مستقل فاعلية الرقابة الداخلية في ظل النظم الإلكترونية من حيث عملية المدخلات والتشغيل والمخرجات للبيانات، فضلا عن ندرة الدراسات العلمية المحلية التي نتاولت هذا الموضوع، كما سبقت الإشارة إليه، وهو ما يُبرر القيام بهذه الدر اسة.

# **الفصل الثاني**

# **نظن املعلوهات احملاسبية**

وفيه مبحثان: المبحث الأول: ماهية نظم المعلومات المحاسبية. المبحث الثاني: استخدام نظم المعلومات المحاسبية.

# الفصل الثاني نظم المعلومات المحاسبية

تمهيد :

تلعب تكنولوجيا المعلومات دوراً مهماً في العصر الحالي في تطوير أنظمة المعلومات، وقد جاءت لتضيف قيمة لمخرجات نظم المعلومات المحاسبية بشكل خاص من خلال رفع كفاءة وفاعلية إنتاج المعلومات المحاسبية الملائمة للمستخدمين وسيتم تناول هذا الفصل من خلال الآتي:

# المبحث الأول ماهية نظم المعلومات المحاسبية

أولاً: مفهوم نظم المعلومات المحاسبية. ثانيًا: أهداف نظم المعلومات المحاسبية. ثالثًا: خصائص نظم المعلومات المحاسبية. رابعًا: مكونات نظم المعلومات المحاسبية. خامسًا: عناصر نظم المعلومات المحاسبية. سادساً: أنواع نظم المعلومات المحاسبية. سابعًا: وظائف نظم المعلومات المحاسبية.

# المبحث الأول ماهية نظم المعلومات المحاسبية

سيتناول هذا المبحث مفهوم نظم المعلومات المحاسبية وأهدافها وخصائصها بالإضافة إلى تناول مكونات وعناصر نظم المعلومات المحاسبية، وأخيرًا سيتناول المبحــث أنـــواع نظـــم المعلومـــات المحاسبية ووظائفها.

أولاً: مفهوم نظم المعلومات المحاسبية:

مفهوم النظام:

عُرِف النظام بأنه: عبارة عن مجموعة من العناصر المتر ابطة مع بعضها، والتي تحقق أهــداف النظام (مطيع، وأخرون، 2007، 15).

كما عُرف بأنه: مجموعة مكونة من اثنين أو أكثر من العناصر المترابطة، والتي تتفاعـــل مــــع بعضـها البعض؛ من أجل تحقيق هدف معين (بول استينبارت، ومارشال رومنـي، 2009، 24).

في حين عرفه قاسم (2012، 14) على أنــــه: مجموعــــة العناصـــــر المتكاملــــة والمتر ابطــــة والمتفــاعلة مع بعضهــا البعض بسلسلة من العـــلاقات؛ لأداء وظيفــة معينة، أو تحقيــق هـــدف معين، فالنظـــام عبارة عن مجموعة من العناصر ندعى مكونات النظـــام ســـواءً كانـــت ماديــــة أو معنو بة.

#### مفهوم نظام المعلومات:

عرف عصيمي (2015، 28) نظام المعلومات بأنه: عبارة عن مجموعة من الــنظم الفرعيـــة المتداخلة أو المنز ابطة، تعمل معا لجمع وتسجيل وحفظ وتحويل وتوزيـــع المعلومـــات؛ مـــن أجـــل التخطيط والرقابة واتخاذ القرارات.

ويمثل نظام المعلومات على أنه مجموعة من الأفراد والتجهيـــزات والإجــــراءات والبرمجيـــات وقواعد البيانات تعمل يدويًا أو إلكترونياً أو مكنيكيًا؛ لجمع المعلومات وحفظها ومعالجتها وتوصـــبلها للمستخدمين (الدلاهمة، 2008، 35).

بينما عرف النجار (2005، 7) نظام المعلومات بأنه: مجموعـــة الإجـــراءات النمطيـــة التــــى تتضمن جمع وتشغيل وحفظ وتوزيع ونشر واسترجاع المعلومات التي تحتاجهــا الشــــركة؛ بهـــدف تدعيم اتخاذ القرارات، والرقابة داخل الشركة.

#### مفهوم نظم المعلومات المحاسبية:

ويعرف نظام المعلومات المحاسبية بأنه: مجموعة من الأجزاء أو المكونات التي تتفاعـــل معــــاً؛ لتحقيق العديد من الأهداف (ذبيان، وناصر، 11،2015).

في حين عرفه أبوخضرة، وعشيش (2008، 15) بأنه: مجموعة من الأشخاص والإجـــراءات وتقنيات المعلومات التي تسعى كلها لتحقيق الأهداف التي بني من أجلها هذا النظام.

ويُعرف نظام المعلومات المحـــاسبية بأنه: النظـــام الذي يعتمـــد علـــي المكونـــات الماديــــة أو الأجهزة والمكونات البرمجية للكمبيوتر في معالجـــة البيانــــات وتخزينهـــا (زمزيــــر، والطبـــومي،  $. (29.2013)$ 

ويعرف نظام المعلومات المحاسبية بأنه: أحد مكونات تنظــيم إداري يخــتص بجمــع وتبويــب ومعالجة وتحليل وتوصيل المعلومات المالية والكمية؛ لاتخاذ القرارات إلى الأطـــراف ذات العلاقـــة (جمعه، آخرون، 2003، 14).

ويعرف نظام المعلومات المحاسبية بأنه: مجموعة الأفراد والمعدات والمستندات التي تتفاعل مع بعضها البعض داخل إطار معين، وذلك طبقاً لسياسة وإجراء معين؛ من أجـــل معالجـــة البيانــــات؛ للوصول إلى المعلومات التي يحتاجها المستخدمون (مطيع، وأخرون، 2007، 15).

ويعرف نظام المعلومات المحاسبية بأنه: مجموعة من المكونات الملموســـة وغيـــر الملموســـة بشرية ومادية مترابطة معاً، وتتفاعل وفقًا لمفاهيم وإجـــراءات محاســــبية؛ بـهـــدف جمــــع البيانــــات وتحويلها إلى معلومات، وجعل بعض المعلومات مخرجات للجهات الخارجية، وقيــاس المســـتويات الإدارية كافة من خلال كافة المخرجات؛ من أجل التخطيط والرقابـــة واتخـــاذ القـــر ارات (حجـــر ،  $. (34.2014$ 

يعرف نظام المعلومات المحاسبية على أنه: مجموعة من الموارد المالية والبشرية في المنظمة، والمسؤولة عن تحضير المعلومات المسالية بالإضافة إلى المعلومات الناتجة عن معالجسة البيانسات التبي تم تجميعها، ويتم توفير هذه المعلومات؛ لأجـــل التخطـــيط والرقابــــة علــــي نشــــاط المنظمــــة (عو اد، 2012، 7).

وعرف نظام المعلومات المحاسبية بأنه: مجموعة متر ابطة من العناصر المادية والبشرية التـــي تعمل معآ؛ من أجل حصر وجمع ونشغيل وإدارة ورقابسة البيانسات الماليسة المنعلقسة بالأحسداث الاقتصادية الداخلية والخارجية تبعًا لقواعد وإجراءات محددة؛ لإظهار وتوصيل المعلومــات الماليـــة المفيدة (حميدان، وسودة، 2013، 14).

وعرفت حبيبة (2016، 275) نظام المعلومات المحاسبية بأنه: عبـــارة عـــن مجموعـــة مـــن العناصر التي نتفاعل مع بعضها؛ لجمع ومعالجة البيانات الداخليــة والخارجيـــة، وتحويلهـــا إلــــي معلومات، وذلك من خلال معلومات غير محاسبية نوفرها أنظمة المعلومات الأخرى، وإنتاج نقارير وقوائم مالية تساعد في عملية التخطيط والرقابة واتخاذ القرارات.

ويُعرف نظام المعلومات المحاسبية بأنه: أحد السنظم الفرعيـــة للوحـــدة الاقتصــــادية المتمثلـــة بمجموعة من الموارد البشرية والآلية الموجودة في الوحدة الاقتصادية، والتي تعمـــل علـــي إعـــداد المعلومات الماليـــة، وتقـــديمها للمســـتخدمين الـــداخليين (الإدارة)، أو الخـــارجيين (المســـاهمين، المستثمرين، المقرضين، الدائنين، الوكلاء، والأجهزة الحكومية مثـــل: الضـــــرائب)، وفــــى الوقـــت المناسب (محمد، 2015، 31).

ومن خلال العرض السابق والذي بين تعريف نظم المعلومات المحاســبية، يمكــن القــول: إن تعريف نظام المعلومات المحاسبية المحوسبة (الإلكترونية) هي: برامج تعتمد على تقنيـــات متقدمــــة متميزة بالسرعة والدقة في نتفيذ المعلومات، ويستفيد المستخدمون منها في أداء وتخطـــيط الأعمــــال واسترجاع المعلومات المخزنة فيها عند الحاجة إلى تلك المعلومات (مرجع سابق،32).

وير ي الباحث من خلال العرض السابق لتعريف نظم المعلومات المحاسبية، أنه يمكــن القـــول: إنها عبارة عن مكونات مادية تخص ما يحتويه الكمبيوتر من برامج ونظم تساعد في عملية إنجـــاز العمليات بدقة وسرعة، ومكونات بشرية تساعد في عملية التخطيط وتوصيل هذه المعلومــات إلـــي المستفيدين منها.

### ثانياً: أهداف نظم المعلومات المحاسبية:

يشير نور الدين (2014، 16) إلى أن هناك العديد من الأهداف التي تحققها نظـــم المعلومــــات المحاسبية، وهي:

- 1. نوفير المعلومات اللازمة؛ لإنجاز العمليات والمهام اليومية.
	- 2. توفير المعلومات اللازمة؛ لتدعيم عملية اتخاذ القرار.
- 3. توفير المعلومات اللازمة؛ لتقييم الأداء الإداري، وحماية أموال الشركات والرقابة عليها.

#### ثالثاً: خصائص نظم المعلومات المحاسبية:

لا بد من توفر مجموعة من الخصائص والموصفات التي تعد المقياس للمفاضــــلة بـــين الـــنظم المستخدمة، وذلك على النحو الآتي (العلمي، 2015، 23- 27):

- 1. السرعة: وذلك من خلال سرعة الإدخال والنعديل على المدخلات وإعداد النقارير فـــي النظـــام وسرعة تقديم الخدمة ووصولها إلى المستخدم النهائي.
- الدقة: وتظهر هذه الصفة من خلال قلة الأخطاء وتناقض التقارير والمخرجات من النظام، كمـــا  $\cdot$ .2 يمكن الاعتماد على البيانات الناتجة من النظام، ويوفر النظام الإلكتروني معلومات دقيقة.
- 3. الكفاءة والفعالية: وذلك من خلال خفض النكلفة وملاءمة النظام لأعمال معينة والقيام بها بدقة عالية، ويحقق الأهداف والمتطلبات المحددة ( الفعالية)، ويوفر التقارير اللازمة، ويقلــص مـــن الإجراءات الرونينية المستخدمة في الشركة، ونبادل المعلومات بسهولة بين مســـتخدمي النظـــام، وعرض البيانات حسب حاجة المستفيد (مخططات ورسوم بيانية)، والاتصال من وقت لآخر من أكثر من مستخدم، وإنجاز الأعمال في الوقت المناسب، والقدرة العالية من حيـــث: (التخـــزين– استرجاع-حذف-عرض-الطباعة).
- 4. العرونة: وذلك من خلال تلبية حاجة مستويات الإدارة بما هو جديد من تقارير، وتوفير البيانـــات التي تحتاجها الشركة بسهولة، ولا يحتاج النظام إلى فترة طويلة للتدريب، ويعمل على توصـــيل المعلومات بسهولة وبشكل مبسط، ويواكب التغيرات التي تحدث ويساند المستخدم بسهولة.
- المعوثوقية: ويظهر ذلك من خلال صحة وسلامة البيانات، ومطابقتها للواقع العملــي، وتكــون .5 حدىثة.
- المعلاعِمة: من خلال معلومات مرغوبة فقط، واستبعاد المعلومات الثانوية، وتلائم حاجة المنشـــأة .6 من تقديم تقارير أو عمل النظام.
- الشمول: وذلك من خلال كون النظام نظام متكامل ويقدم معلومات تغطي جميع جوانـــب العمـــل  $\cdot$ .7 ويقدم تقارير دورية، ووجود دليل مكتوب للإجراءات المتبعة.
- أ**من المعلومات والبيانـات:** من خلال توفير السرية فـــى الـــدخول إلــــى المعلومــــات، وتحديـــد .8 الصلاحيات للمستخدمين، وتعمل على حماية جيدة للبيانات واسترجاعها إذا فقدت.
- 9. الصيانة والخدمة: من خلال توفير صيانة وجودة خدمة النظام من قبل الشركة المنتجة للنظـــام، بالإضافة إلى سرعة تقديم خدمة الصيانة عند طلبها.
- 10. تكلفة البرامج: من خلال نكلفة شراء وصبانة النظام؛ حيث نكون اقتصادية مع الخدمات المستفاد منها.
- 11. الرفَّابة الذاتية: من خلال عدم القدرة على تعديل البيانات أو مسحها (تعديل مستندات، فـــواتير) بعد طباعتها.
- 12. توفير القدرة والإمكانيات اللازمة لتلبية حاجات ورغبات المستخدمين من خلال : توفير الفاعلية القدرة والإمكانية؛ لتلبية حاجات ورغبات المستخدمين.
- 13. ا**لتمييز والخصوصية:** من خلال إمكانية وقدرة النظام في تلبية حاجات ورغبـــات المســـتخدمين أكثر من الأنظمة الأخر ي.
- 14. مواكبة التطورات التكنولوجية: وذلك من خلال مسايرة التطور وتلبية حاجـــة الإدارة، وتـــوفير الكفاءة والخبرة والاعتماد على الذات لدى الشركة المبرمجة للنظام.
	- رابعاً: مكونـات نظم المعلومـات المحاسبيـة: أشار الراوي (1999، 33–34) أن نظم المعلومات المحاسبية يتكون من العناصر الآتية:
- 1. المدخلات: وتمثل المواد الأولية في العملية الإنتاجية والقوة العاملة والمكائن والمعدات وصــــيانة الوسائل المنتجة وغيرها.
- 2. ا**لمخرجات:** وتمثّل بالمخرجات التي تحقق هدف النظام واختيار المدخلات من خــــلال الفحـــص والرقابة التي تحقق الهدف.
	- 3. المعالجة: والمتمثلة في تحويل البيانات إلى معلومات نستفيد منها في إعداد التقارير .
- ا**لتغذية العكسية:** والمتمثلة في إعادة بعض المخرجات إلى النظام في صورة مدخلات، وتتطلــب  $\cdot$ .4 عملية تصحيح المسارات الخاصة بالنظام.

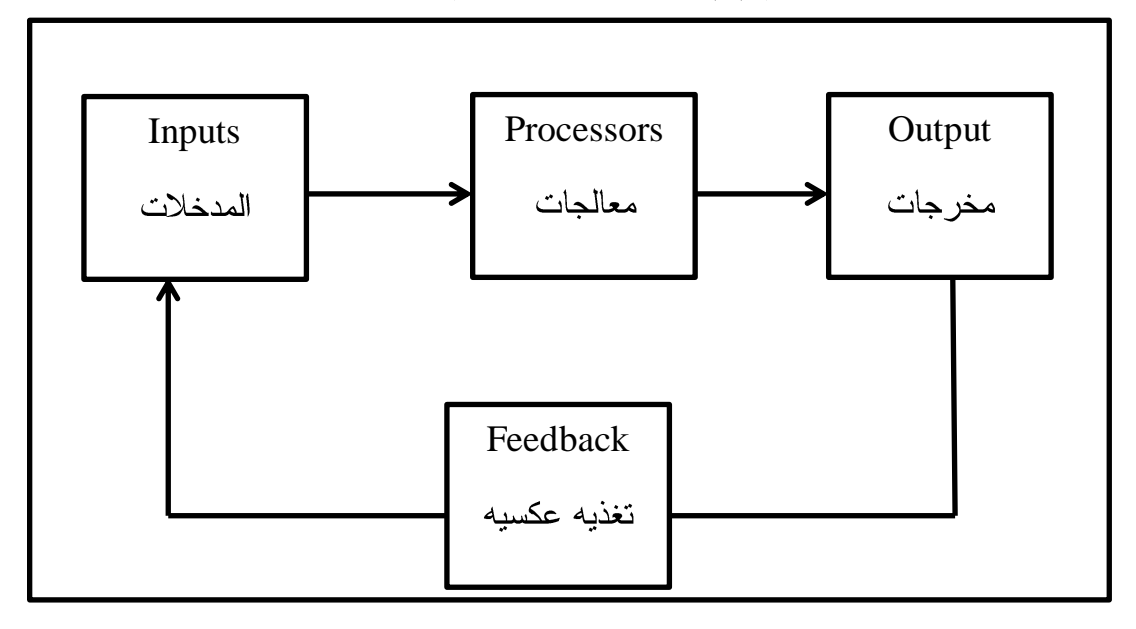

شكل رقم (2): يوضح مكونات نظم المعلومات المحاسبية

المصدر: الراوى، 1999، 33

خامساً: عناصر نظم المعلومات المحاسبية:

يري جمعه، وأخرون (2003، 57–58) أن نظم المعلومات المحاسبية يتكون من العناصر الآتية:

> 1. المجموعة المستندبة. 2. المجموعة الدفترية . 3. مجموعة التقارير المالية. وهنالك عناصر مساعدة، هي: 1. الدليل المحاسبي. 2. إدارة محاسبية واعية.

سادساً: أنواع نظم المعلومات المحاسبية:

يشير زمزير، والطبومي (2013، 29–30) أن هناك عدة أنواع لنظم المعلومات المحاسبية تتمثل فيما يأتي:

- 1. فظام معلومات معالجة الحركات: وهو عبارة عن معالجة البيانات، وإنتاج التقارير، ومن أمثلة هذا النظام: (نظام شؤون الموظفين، نظام الشؤون المالية، نظام المستودعات ومتابعة المخزون… الخ).
- 2. نظام المعلومات الإدارية: وهو عبارة عن نظام بمد المدراء بالمعلومات التي تساعدهم في اتخاذ القرارات، ومن أمثلة هذا النظام: (نظام معلومات التسويق، نظام معلومات التمويل، ونظام معلومات الإدارة العليا).
- 3. نظام دعم القرارات: وهو عبارة عن نظام آلي للمعلومات؛ لدعم أنشطة اتخاذ القرارات داخل المنشأة، ويُستخدم في العمليات التالية: (التخطيط، وتحليل البدائل واختيار أفضل الحلول؛ للاستغلال الأمثل للموار د المتاحة.
- 4. نظام دعم المدراء: ويهدف هذا النظام إلى مساعدة الإدارة العليا في الحصول على المعلومات اللازمة؛ لتسيير عمل المنظمة.
- 5. ال**نظام الخبيرة أو نظام الدعم الذكية:** وهو عبارة عن نظام متطور، ويعتبر أحد فروع علم الذكاء الاصطناعي، ويقوم بتخزين المعلومات والمعارف بشكل حقائق وقواعد معرفية تحاكي عمليات اتخاذ القرار التي يقوم بها الإنسان الخبير .

6. نظام المعلومات المكتبية: ويهدف إلى تحسين كفاءة عمل السكرتارية والعمال المدراء في المنشأة عن طريق تعديل هيكل أنشطة المكاتب، ويستخدم تقنيات حديثة؛ لتسهيل عمليات: (تجهيز المعلومات، تخزين واسترجاع المعلومات، نقل واتصال المعلومات).

سابعاً: وظائف نظم المعلومات المحاسبية:

أشار الرماحي (2009، 45–46) إلى أن هناك العديد من الوظائف التي نقوم بها نظم المعلومات المحاسبية، منها ما يأتي:

- 1. جمع وتخزين البيانات المتعلقة بأنشطة وعمليات المنشأة بكفاءة وفاعلية (من خلال الوثائق الأصلية).
	- 2. معالجة البيانات عبر عمليات الفرز والتصنيف والتلخيص.
	- 3. توليد معلومات مفيدة؛ لاتخاذ القرار ، وتوفير ها للمستفيدين.
- 4. تأمين الرقابة الكافية التي تأكد تسجيل ومعالجة البيانات المتعلقة بأنشطة الأعمال بدقة (رقابة فاعلة على الأصول والبيانات).

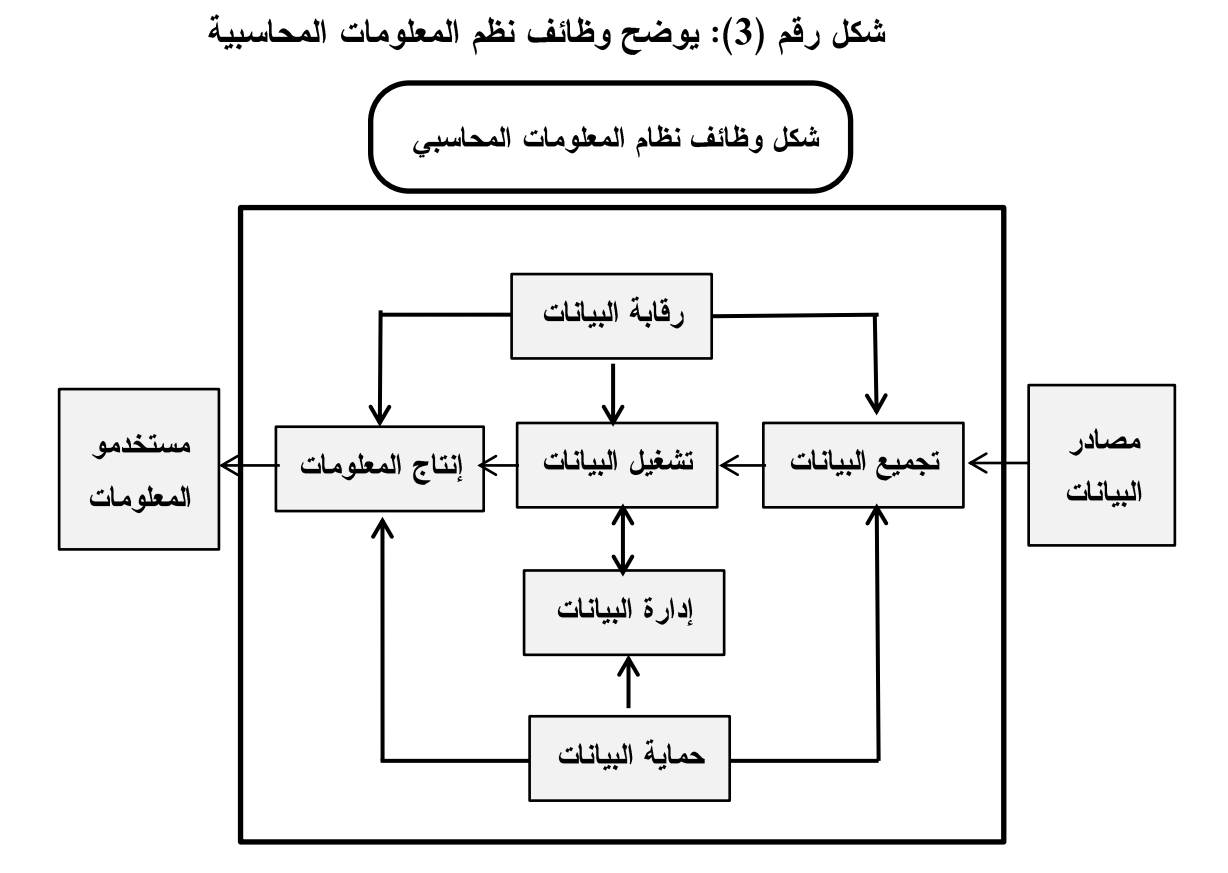

 $138.2008$  الدلاهمة:

### **المبحثىالثاني**

### استخدام نظم المعلومات المحاسبية الإلكترونية

أولاً: مزايا النطور في نظم المعلومات المحاسبية الإلكترونية. **ثانياً:** عيوب نظم المعلومات المحاسبية الإلكترونية. ثالثًا: أسباب استخدام نظم المعلومات المحاسبية الإلكترونية. رابعاً: الأسباب التي أدت لتطبيق النظم الإلكترونية المتطورة بدلاً من الــنظم البدو بة.

خامسا: العوامل التي نؤثر على نظم المعلومات المحاسبية الإلكترونية. سادسًا: أهم الأساليب الرقابية لتوثيق أنظمة المعلومات المحاسبية وتطوير ها. سابعًا: مشاكل الرقابة الداخلية الناتجة عن استخدام الأنظمة الإلكترونية فــى

> معالجة الببانات المحاسببة. ثامنًا: العلاقة التنظيمية في إدارة الحاسب الإلكترونية: تاسعًا: التخطيط الاستر انيجي لتقنية المعلومات:

# المبحث الثاني استخدام نظم المعلومات المحاسبية الإلكترونية

سيتناول هذا المبحث مزايا النطور في نظم المعلومات المحاسبية الإلكترونية وعيوبهـــا، فضــــلاً عن نتاول أسباب استخدام نظم المعلومات المحاسبية الإلكترونية، والأسباب التي أدت لتطبيق الــنظم الإلكترونية المتطورة بدلا من النظم البدوية والعوامل المؤثرة عليها، وأخيرًا سيتناول المبحــث أهـــم الأساليب الرقابية لتوثيق أنظمة المعلومات المحاسبية، ومشاكل الرقابة الداخلية الناتجة عن استخدام الأنظمة الإلكترونية.

أولاً: مزايا التطور في نظم المعلومات المحاسبية الإلكترونية:

هناك العديد من المزايا التي حققها النطور في نظم المعلومات المحاسبية الإلكترونية التي أشــــار إليها (مطيع، وأخرون،2007-21) بالآتى:

- 1. سهولة استخدام المدراء والمحاسبين لبرامج أكثر فعالية وكفاءة، مثل: برامج عـــرض الرســــوم البيانية، ومعالجة البيانات.
	- 2. استخدام قواعد البيانات؛ للتحكم في الكم الهائل من البيانات وإدارتها.
- 3. يستطيع اي مشروع صغير أو كبير الحصول على حاسب واستخدام برامجه بكفاءة عالية وتكلفة منخفضة.
	- 4. تخزين كم هائل من المعلومات.
		- 5. تحسين الاتصال بين الفروع.
	- 6. الحصول على معلومات كافية من قبل العاملين.
	- 7. الوصول من قبل المدراء إلى أكبر كم من المعلومات بسهولة ويسر .

#### ثانياً: عيوب نظم المعلومات المحاسبية الإلكترونية:

يعاب على نظم المعلومات المحاسبية الإلكترونية ما يأتي (مطيع، وآخرون، 2007، 21–25): أ. أدت هذه التطور ات إلى زيادة تعقيد هذه النظم بصورة كبيرة. ب. أصبحت هذه النظم أصعب من حيث التصميم، وأكثر تعقيدا في المراجعة.

ويظهر دور المحاسب في نظم المعلومات المحاسبية؛ حيــث كـــان المحاســب فـــي الماضــــي يقوم بإظهار النتائج والتعرف عليها والاحتفــاظ بالســـجلات عـــن الأداء الاقتصــــادي والوظـــائف المالية والإدارية والمراجعة، أما في الوقت الحاضـــر فـــزاد تركيـــز المحاســب علـــي الوظـــائف الآتية:

ثالثًا: أسباب استخدام نظم المعلومات المحاسبية الإلكترونية:

يُبين زمزير، والطبومي (2013، 36–37) أن هناك عدة أسباب لاســــنخدام نظـــم المعلومــــات المحاسبية الإلكترونية تتمثل بالآتي:

- 1. السرعة.
	- 2. الدقة.
- 3. توفير الجهد.
- 4. كمية المعلومات المدخلة كبيرة بالنظر إلى كمية المعلومات المدخلة يدوياً.
	- 5. خيارات استرجاع المعلومات أوسع وأفضل من الأنظمة التقليدية.

رابعاً: الأسباب التي أدت لتطبيق النظم الإلكترونية المتطورة بدلاً من النظم اليدوية:

هناك العديد من الأسباب التي أدت إلى النحول من النظم اليدوية إلى النظم الإلكترونيـــة تتمثـــل فيما يأتي (الحراسيس، والشبيلات، 2016، 224):

خامساً: العوامل التي تؤثِّر على نظم المعلومات المحاسبية الإلكترونية:

ذكر عثمان، وصالح (2013، 3) العوامل التي تؤثر علـــي نظــم المعلومـــات المحاســـبية الإلكتر ونية بالنقاط الآتية:

- 1. ا**لتحليل السلوكي:** ويتضح ذلك من خلال قدرة المحاسب على فهم الأفراد عند قيامهم بعملهـــم، أخذا العوامل السلوكية لديهم من خلال التشجيع والأخذ بمقترحاتهم، وذلك من أجـــل الخــــروج بنظام فعال.
- 2. الأ**ساليب الكمية:** وهذه بدورها تساعد في تحليل النتائج، وزيادة كفاءة عملها؛ للحصـــول علــــي معلومات جيدة تساعد في اتخاذ القرارات.
- 3. الحاسبوب: يساعد في السرعة في إدخال البيانات ومعالجتها، واستخدام النتــائج فــي الوقــت المناسب وبتكلفة أقل، وهذا يساعد في زيادة كفاءة وفاعلية نظام المعلومات المحاسبية.
- 4. البيئة: والمتمثلة في المجال المحيط بالنظام والمجتمع الذي يعمل فيه، ولذلك نلاحظ تأثر النظام بالبيئة وتأثر البيئة به.

#### سادسًا: أهم الأساليب الرقابية لتوثيق أنظمة المعلومات المحاسبية وتطويرها:

يشـــــير الدلاهمـــــة (2014، 329) إلـــــي أن أهــــم الأســــــاليب الرقابيـــــة لتوثيــــق المعلومــــات المحاسبية وتطويرها تتمثل بما يأتي:

- 1. [جراءات استحداث الأنظمة وتطوير ها بناءً على معلومات من إدارة الأنظمـــة بوجـــود حاجـــة لتطوير النظام أو استحداث معين بطلب من العاملين في النظام، ثمّ يحــول الطلــب إلـــي إدار ة الأنظمة بعد المصادقة عليه، من ثمَّ إلى وحدة التطوير؛ حيث يقــوم محلــل الــنظم بتوصـــيف التعديلات المطلوبة، ثمّ يحول إلى وحدة التطوير ويقــوم محلــل الــنظم بتوصـــيف التعـــديلات المطلوبة، ومن ثمَّ يحول إلى المبرمجين؛ لإنجاز النعديلات اللازمة، ويعاد مرة ثانية إلى محلـــل النظم للتأكد من سلامة الإجراءات، وبعدها يُرسل النظام بعد استخدامه أو نطويره إلـــي وحـــدة الفحص؛ ليُفحص ويوثق.
- 2. توثيق المكونات المادية للنظام: من خلال توثيق عمليات النطوير التــــ تصــت كلهــــا مـــن إدار ة الأنظمة؛ حيث تتضمن عملية التوثيق مواصفات الجهاز من حيث السرعة والذاكرة ونوع الجهاز والجهة المستفيدة وناريخ الشراء (حمادة، 322،2010).

سابعًا: مشاكل الرقابة الداخلية الناتجة عن استخدام الأنظمة الإلكترونية في معالجة البيانات المحاسبية:

صاحب ظهور نظم المعلومات الإلكترونية انتشار نوع جديد من الجرائم، مما أدى إلى عدم ملاءمة أساليب الرقابة الداخلية المتبعة في ظل استخدام النظم الإلكترونية الحديثة، وعليه فإن المراجع لتلك البيانات المعدة آليًا يواجه العديد من المشاكل التي لم تكن موجودة في نظام التشغيل اليدوي، ويرجع سبب ظهور تلك المشاكل إلى ما يأتي (الجمّال، 2014، 117-120): 1. اختفاء مسار عملية المراجعة:

حيث يقصد بمسار عملية المراجعة تتبع مسار العمليات المحاسبية بدءا من المستند الأصلي وحتى ظهورها في القوائم المالية.

حيث يظهر في النظام اليدوي مراحل إعداد المستندات، وتشغيل العمليات في اليومية، وترحيلها إلى دفتر الأستاذ وترصيدها، ثم إعداد النقارير بواسطه العاملين في قسم الحسابات والسجلات المحاسبية، وهذا بدوره يسهل تتبع مسارٍ أي عملية محاسبية، أما في ظل النظام الإلكتروني، فيمكن مشاهدة الخطوات البدوية لإعداد المستندات الأصلية للعملية، أما باقي الخطوات فتحدث داخل الوحدة المركزية لمعالجه بيانات جهاز الحاسب الإلكتروني الذي يصعب نتبع مسار مراجعة هذه العمليات؛ لعدم مشاهده نتفيذ الخطوات التي نمت في الوحدة المركزية لمعالجه البيانات.

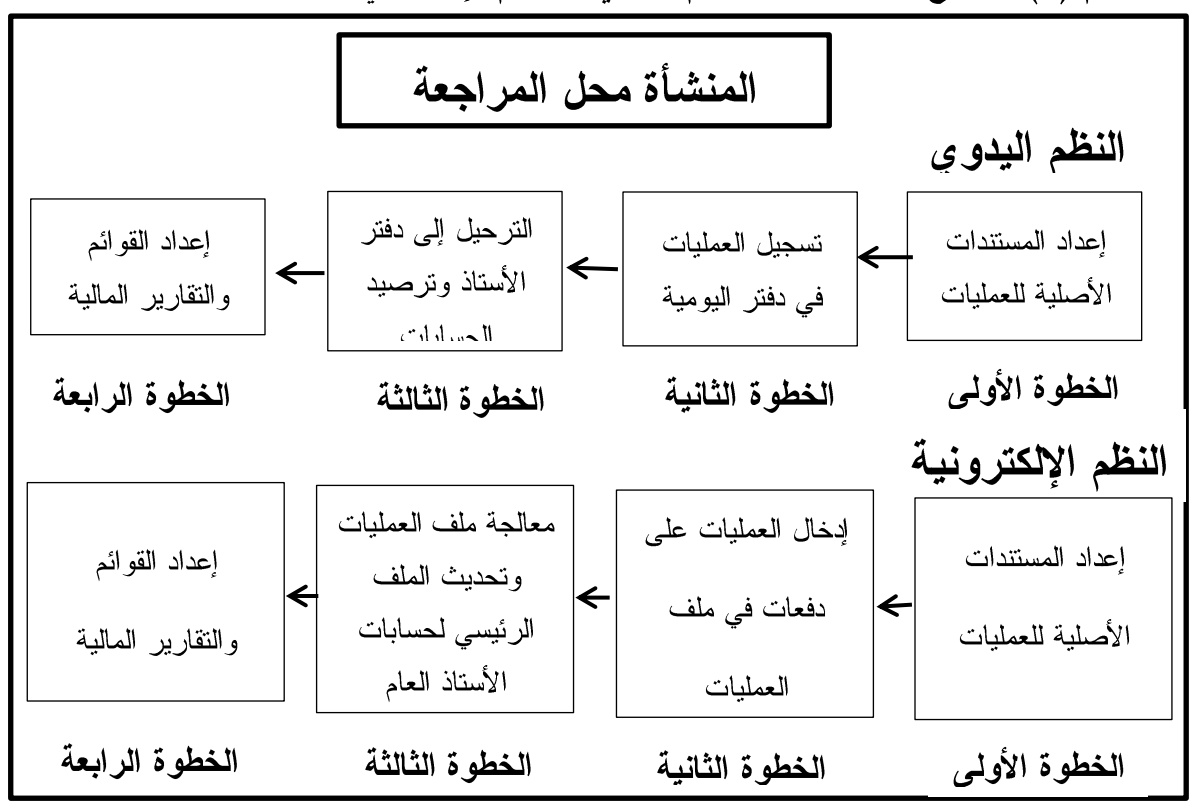

شكل رقم (4): يوضح المقارنة بين النظام اليدوي والنظام الإلكتروني لمعالجة البيانات المحاسبية

 $118,2014$  المصدر: الجّمال، 118

#### 2. صعوبة تجميع أدله الإثبات:

ويتمثَّل ذلك في أمرين: الأول: تسجيل البيانات المحاسبية على بطاقات مثقبة أو أشرطة ممغنطة لا يقرأها ألا الحاسب الإلكتروني، والثاني: يتمثَّل في الزيادة الكبيرة للبيانات اللازم فحصها.

ولجمع أدلة الإثبات بواسطة الحاسب الآلى نستخدم جمع البيانات التي سيتم تحليلها، ومعالجتها لجمع أدله الاثبات التي تؤيد عناصر القوائم المالية، ومن ثم استخرجها وطباعة النتائج.

وقد ترتب على ذلك ظهور مشكلة أخرى نتمثل في صعوبة تحقق المراجع من تطبيق نظام الرقابة الداخلية على عملية الإدخال والتشغيل والإخراج؛ لحدوثها بطريقة غير مرئية، وبالتالي تتوقف صحة وسلامة البيانات على كفاءة ونزاهة العاملين على النظام.

3. تعقد وعدم إمكانية فهم أنظمة الحاسبات الإلكترونية:

ونظهر المشكلة في نتوع أنظمه التشغيل الإلكتروني للبيانات ويزداد الأمر نعقيدًا عندما نكون شبكة الاتصالات متصلة بقاعدة البيانات في المركز الرئيسي، ويتسبب ذلك في صعوبة فهم المراجع للنظام محل المراجعة من ناحية تدفق البيانات داخل النظام؛ مما يؤدي إلى صعوبة الحصول على أدلة الإثبات، والذي يتطلب أن يكون المراجع ذا خبرة بالنظم الإلكترونية.

4. الفصل غير السليم بين المهام والواجبات:

يتسم نظام تشغيل البيانات وحفظها في النظام المحاسبي باستخدام الحاسب الإلكتروني بالتركيز على توزيع المهام على مجموعة محدودة من الأفراد، الأمر الذي يؤدي إلى عدم وجود فصل ملائم بين هذه المهام بما يحقق الضبط الداخلي تلقائيًا.

- 5. الاحتيال والغش باستخدام الحاسب الإلكتروني: ونزجع أسباب ذلك إلى عاملين أساسيين هما:
- اً. سهولة الغش باستخدام الحاسب؛ وذلك لزيادة التعقيد في الأنظمة المتقدمة لتشغيل البيانات، ومن ثم صعوبة وضع نظام كفء وفعال للرقابة، فضلاً عن تأجيل الاهتمام بوضع نظام للرقابة في وقت لاحق والتركيز على تصميم النظام وتنفيذه.
- ب. صعوبة اكتشاف وتتبع الغش باستخدام الحاسب الإلكتروني: ويظهر ذلك بوضوح عند استخدام الأنظمة التي تسمح بالتشغيل عن بعد، وكذلك إذا تمت عملية الغش في برنامج التشغيل ذاته وليست في البيانات؛ الأمر الذي يؤدي إلى إظهار معلومات مضللة بعيدة عن الحقيقة .

ثامنًا: العلاقة التنظيمية في إدارة الحاسب الإلكترونية:

إن إدارة الحاسب الإلكتروني هي الإدارة المسئولة عن تشغيل البيانات الكترونيًا واستخراج النتائج المطلوبة في حدود الصلاحيات الممنوحة لها من الإدار ة العليا، وتظهر أهمية هذه الإدار ة في ضمان سلامة البيانات المحاسبية من خلال تنظيمها بصورة مناسبة يُحدد فيه مراكز السلطة والمسؤولية وحدود كل مركز وظيفي، ويمكن أن نتكون هذه الإدارة من المراكز الوظيفية الآنية  $(305-303.2004)$ (عبدالله)

- 1. مدير إدارة الحاسب الإلكتروني: ويكون مســـئولاً عـــن جميـــع أعمـــال الإدارة، مـــن خـــلال وضع إجراءات الرقابة الداخلية التي تضمن حسن ســير العمــل وعــن توزيـــع العمــل بــين المشرفين أو رؤساء الأقسام، بحيــث يتمتـــع مـــدير إدارة الحاســـب الآلـــي بالقـــدرة العلميـــة والعملية للقيام بأعباء هذه الإدارة.
- 2. محلل النظم: وهو مسؤول عن تصميم أدوات ووسائل تشغل النظم الإلكترونية، وتصميم خرائط البرامج وخرائط النظم وفقا لأحدث النظريات أساليب العلمية، بحيث يتمتع هذا الموظف بالدراية بعلوم وتطبيقات النظم الإلكترونية.
- 3. المبرمج: ويكون هذا الموظف مسؤولا عن تصميم وكتابة البرامج طبقا لتعليمات محلل النظم، وذلك عن طريق إعداد خرائط خطوات العمل للبرنامج المعين، ثم تحويلها إلى لغة يفهمها الحاسب الآلى.
- 4. مشغل الجهاز : وهو المسؤول عن تشغيل الجهاز طبقًا لدليل العمل الذي أعده المبرمج، وفي بعض الاحيان يسمح للمشغل بالتدخل لتصحيح خطأ معينا أثناء تشغيل برنامج محدد، ويتم ذلك يدويًا عن طرق أحدى وحدات الجهاز تسمح بالإدخال المباشر .
- 5. مدخل البيانات: ويقوم بتحويل البيانات من المستندات الأصلية إلى الاسطوانات أو الشرائط الممغنطة، وذلك تبعًا لوسائل الإدخال الوسيطة المستخدمة في النظم الإلكترونية، ومن ثم مراجعة البيانات الأصلية للتأكد من صحة إدخالها.
- 6. أمين المكتبة: وهذا دوره يمكن في الاحتفاظ بالبرامج الرئيسية والسجلات الهامة سواء كانت في شكل اسطوانات أو شرائط، ولأغراض الرقابة يتم عمل نظام دفتري يثبت حركة هذه البرامج والملفات والسجلات دخولا وخروجًا.
- 7. لجنة الرقابة: تتكون هذه اللجنة من بعض العاملين في المراكز الإشرافية بإدارة الحاسب الإلكترونية، حيث يجتمع أعضاءها على فترات دورية لمراجعة اجراءات العمل المتبعة عند

استلام البيانات من الإدارات الاخرى، وطرق إدخالها وتشغيلها، واشكال الإخراج، وتوزيع هذه المخرجات على الإدارات المختلفة في الشركة، بالإضافة إلى وضع إجراءات لتصحيح الأخطاء التي يتم اكتشافها خلال التشغيل.

تاسعًا: التخطيط الاستراتيجي لتقنية المعلومات:

يمكن القول بأن جميع ما يتعلق بالمحاسبة قد تغير بفعل تكنولوجيا المعلومات، ومهنة المحاسبة في حالة تغير مستمر، والمحاسبون عليهم توسيع أفقهم ومهارتهم، وأن يستخدموا التكنولوجيا الجديدة؛ لمصلحتهم وبما يعود على المهنة بالفائدة، ويشكل موضوع نظم المعلومات المحاسبية الالكترونية جانبًا مهمًا في التصور الجديد للمهنة المحاسبية، وعلى ذكر ما سبق سوف نتحدث بإيجاز على أهمية التخطيط الاستراتيجي ومحاوره المتعلقة بتقنية المعلومات من خلال الآتي  $(32-30.2015)$  (عصيمي)

- 1. أهمية التخطيط الاستراتيجي لتقنية المعلومات: ويقصد بالتخطيط الاستراتيجي لتقنية المعلومات هو وضع خطة طويلة الآجل لنظم المعلومات المحاسبية الالكترونية اعتمادًا على تقنيات حديثة متعلقة بالحاسبات الالكترونية، حيث يمكن ادخال تقنيات وبرامج تخص نظم المعلومات المحاسبية الالكتر ونية الى الحاسبات الالكتر ونية، تحقق مجموعة من الاهداف أهمها ما يلي:
- تكامل نظم المعلومات المحاسبية الالكترونية وسرعة الحصول على المعلومات المفيدة - - - - - - - -لمتخذى القرار .
	- تتمية كفاءة ومهارة العاملين، وتحسين وتطوير الاداء.
		- الاستخدام الامثل للموارد المتاحة.
		- \_ تحسين وسائل الاتصالات الإدارية.
			- \_ ترشيد عملية اتخاذ القرارات.
		- تحقيق النمو والتطور والاستمرارية.

ويفيد التخطيط الاستراتيجي لتقنية المعلومات في تحديد التوقيت المناسب للتحديث والتطوير لنظم المعلومات المحاسبية الالكترونية بشكل يحقق الاستخدام الأمثل للموارد والإمكانات المتاحة، خاصة في ظل النطورات السريعة والمتلاحقة لهذه النقنية.

#### 2. محاور التخطيط الاستراتيجي لتقنية المعلومات:

إن وضع خطة استراتيجية لتقنية المعلومات، يتطلب البحث والتحليل لعدد من العوامل، حيث يتضمن تطوير الخطة الاستراتيجية لتقنية المعلومات لأى شركة مجموعة من الأمور اهمها دراسة

الهيكل التنظيمي للشركة، ودراسة الاستراتيجية العامة للشركة، ودراسة الوضع الحالي لنظم المعلومات المحاسبية الالكترونية للشركة، ودراسة البدائل للتقنيات المختلفة وأخيرًا دراسة متطلبات القوى البشرية وخطة التوظيف والتدريب.

ومن هنا يمكن القول أن عملية التخطيط نشمل المحاور الرئيسة التالية:

- صياغة ووضع الخطة الاستراتيجية لتقنية المعلومات.
	- وضع سياسات لنتفيذ هذه الخطة.
	- تحيد الأنشطة اللازمة لتنفيذ هذه السياسات.
	- نوفير الموارد اللازمة لتنفيذ هذه الأنشطة.
		- النتفيذ والمتابعة والتقييم.

# **الفصل الثالث**

# **نظام الرقابة الداخلية**

وفيه مبحثان: المبحث الأول: ماهية نظام الرقابة الداخلية. **المبحث الثاني:** تقييم نظام الرقابة الداخلية، وأثر تكنولوجيا المعلومات على نظام الرقابة الداخلية.

# **المبحثىاألول** ماهية نظام الرقابة الداخلية

أولاً: مفهوم نظام الرقابة الداخلية. ثانيًا: العوامل التي ساعدت على تطوير نظام الرقابة الداخلية. ثالثًا: أهداف نظام الرقابة الداخلية. رابعًا: الخصائص الأساسية لنظام الرقابة الداخلية. خامسًا: متطلبات الرقابة الداخلية. سادسًا: مكونات نظام الرقابة الداخلية. سابعًا: أنواع الرقابة الداخلية. **ثامنًا:** أقسام الرقابة الداخلية.

## المبحث الأول ماهية نظام الرقابة الداخلية

سيتناول هذا المبحث مفهوم نظام الرقابة الداخلية، والعوامل التي ساعدت على نطوير النظام، وأهدافه وخصائصه، إضافة إلى نتاول متطلبات الرقابة الداخلية، ومكوناتها وأخيرًا أنـــواع الرقابـــة الداخلية و أقسامها.

أولاً: مفهوم نظام الرقابة الداخلية:

عرف الرماحي (2009، 61) مفهوم نظام الرقابة الداخلية بأنها خطة تنظيمية مع كافة الطـــرق والمقاييس المتناسقة التي تتبناها المنظمة؛ لحماية أصولها، وضبط الدقة في بياناتها المحاسبية.

كما عرفها حجر(2013، 361) بأنها: عبارة عن سلسلة من الأعمال (الأفعــال أو التـــأثيرات) التي يتم تنفيذها من قبل مجلس الإدارة وإدارة المنشأة، ومن يقع تحت إشرافهم؛ مـــن أجـــل تحقيـــق الأهداف الوقائية التالية: فعالية وكفاءة عملية التشغيل، الموثوقية في التقارير المالية، تطبيق القـــوانين وأنظمة التعليمات النافذة.

كما عرفها نظمي، والعزب (2012، 131) بأنها: إجراء أو عمل نقــوم بـــه الإدارة؛ لضـــمان إنجاز الأهداف المر سومة.

بينما عرفتها جمعية المدققين الأمريكيين بأنها: الإجراءات والطرق المستخدمة في الشركة؛ من أجل الحفاظ على النقدية والأصول الأخرى، والتأكد من الدقة الكتابية في الدفاتر (نظمى، والعـــزب،  $. (133.2012)$ 

وكما عُرِفت الرقابة الداخلية من قبل المعهد الأمريكي للمحاسبين القانونيين بأنها: تشمل الخطـــة التنظيمية، ووسائل التنسيق، والمقاييس المتبعة في المشروع؛ بهدف حماية أصوله، وضبط ومراجعة البيانات المحاسبية، والنأكد من دقتها، ومدى الاعتماد عليها، وزيادة الكفــاءة الإنتاجيـــة، وتشـــجيع العاملين على النمسك بالسياسات الإدارية الموضوعة (نظمى، والعزب، 2012، 133).

نظام الرقابة الداخلية هي: خطة التنظيم والتي نشمل كل المعايير والمقاييس التي تطبقها الإدارة؛ لتطوير وتحقيق الأهداف (المخلافي، 2012، 223).

بينما عرفها صالح، وعبدالله (2016، 202) بأنها: عملية يمارسها العاملون في كافة المستويات داخل المنظمة؛ لتحقيق الأهداف المتعلقة بالثقة في التقارير والقـــوائم الماليــــة والالتــــزام بــــالقوانين واللوائح وكفاءة وفعالية العمليات، ولمنع الوقوع في الخطأ، واكتشاف الغش والتلاعب.

تعريف COSO للرقابة للداخلية هي: عملية تتأثر بمجلس إدارة المؤسسة وإدارتهـــا التتفيذيـــة وغير هم من الأفراد، يتم تصميمها لتقديم تأكيد معقول حول تحقَّــق المؤسســـة لأهـــدافها المتعلقـــة بالعمليات التشغيلية وإعداد النقارير والامتثال(هيرث، 2015، 17).

وير ى الباحث من خلال العرض السابق لتعريف الرقابة الداخلية بأنها تصـــب اهتماماتهـــا فــــى وضع الإجراءات، والالتزام بالقوانين؛ من أجل تحقيق أهداف المؤسسة المتعلقة في إعداد التقـــارير ، واكتشاف الغش والتلاعب، وتجنب الوقوع في الأخطاء.

### ثانيًا: العوامل التي ساعدت على تطوير نظام الرقابة الداخلية:

تتمثَّل أهم العوامل التي ساعدت على تطوير نظام الرقابة الداخلية فيما يأتي (القاضي، ودحدوح،  $: (238 - 236.1999)$ 

- 1. اتساع حجم المؤسسة.
- 2. رغبة الإدارة في تقديم البيانات الصحيحة.
- 3. تحويل مهمة التدقيق الخارجي للحسابات إلى تدقيق اختياري.
	- 4. تطوير الشكل القانوني للمؤسسة.
	- 5. اضطرار الإدارة إلى حماية أصول المنشأة.

#### ثالثًا: أهداف نظام الرفابة الداخلية:

يهدف نظام الرقابة الداخلية إلى تحقيق الأهداف الآتية (حسين، 2004، 96): 1. حماية الأصول، ويشمل البيانات، وذلك من سوء استخدام أو ضياع أو سرقة. 2. التأكد من صحة البيانات المحاسبية ومدى إمكانية الاعتماد عليها. 3. تنمية الكفاءة التشغيلية في عملية الوحدة. 4. تحقيق السياسات والأهداف التي وضعتها إدارة الوحدة. وأضاف الحسبان (2009، 47) أن من أهداف الرقابة الداخلية ما يأتي: 1. ننظيم المشروع لنوضيح الصلاحيات والسلطات. 2. تحقيق المطابقة الدورية المسجلة في الدفاتر وبين الدفاتر المجرودة.

رابعًا: الخصائص الأساسية لنظام الرقابة الداخلية:

لكي يحقق نظام الرقابة الداخلية أهدافه، هنالك عددًا من الخصائص الأساســـية التـــي يحـــدد وجودها كلها أو بعضها مدى جودة أساليب الرقابة الداخلية بالمنشأة، ومن هذه الخصائص ما يـــأتـي (حمودي، وأحمد، 2013، 295–296):

- 1. وجود خطة تنظيمية وإدارية سليمة؛ تضبط أنشطة المنشـــأة، والتــــى توضــــح المســـؤوليات، ونفويض الصلاحيات.
	- 2. إجراءات وسياسات رقابية؛ توضح وبدقه الفصل بين المسؤوليات.
	- 3. نأهيل الموارد البشرية، وتحسين مهاراتها بالوصول إلى رقابة فعالة.
- 4. نظام محاسبي يقوم على تصميم دورة مستندية، وسجلات محاسبية متكاملة، ودليـــل حســــابات؛ يبين وجود رقابة ملائمة على الأصول وتسجيل العمليات.
- 5. الحماية المادية للأصول والسجـــلات، واتخاذ وسائل أمن كافيـــة؛ لتجنـــب التلــف والضــــياع و السر قة.
- 6. نحقق من مدى النزام العاملين بتعليمات وتوجيهات نظام الرقابة الداخلية، وتقويم جـــودة الأداء للنظام، وتحديثه.

خامسًا: متطلبات الرفّابة الداخلية:

يجب على كافة المنشآت أن تطور وتحتفظ بنظام الرقابة الداخلية ؛ للتأكد من (لطفـــي، 2005،  $:(634)$ 

- 1. أن العمليات قد تم تنفيذها طبقاً للترخيص الإداري الملائم.
- 2. القيام بمراجعة دورية عن الأصول؛ حيث يسمح للشخص المرخص لــــه بالتعامـــل مــــع هـــذه الأصول.
- 3. أن المراجعة المحاسبية المسجلة للأصول قد تم مقارنتها دوريًا مع الأصول القائمة، وفي حالـــة وجود اختلاف يتم اتخاذ إجراء تصحيحي.

سادساً: مكونات نظام الرقابة الداخلية:

يتكون نظام الرقابة الداخلية من الآتي (سليمان، 2014، 103– 105):

- 1. بيئة الرقابة الداخلية: وتتكون من عوامل لها صلة مباشرة بالإدارة مثل: (نزاهة العاملين، والقسيم الأخلاقية، وكيفية استخدامها؛ لتشجيع الأداء الأخلاقي للعاملين...)، وعوامل لها صــــلة بتنظـــيم المؤسسة نفسها من هيكل تنظيمي كفء، والسلطات، والمسؤوليات، وسياسات الأفــــراد، ومــــدى الالتز ام بها.
- 2. تقييم المخاطر: وتنقسم إلى مخاطر السيولة من خلال تحديد السيولة للشركة لمقابلة مسحوبات الموردين، ومخاطر التشغيل، والمتمثلة في عدم توفر الموارد المادية والبشرية اللازمة؛ لتسيير العمليات التشغيلية اليومية، ومخاطر السمعة، والتي تكون مرتبطة بسمعه الشركة لدى العملاء.
- 3. أنشطة الرقابة: ونكون متعلقة بالتشغيل وإعداد النقارير المالية، والالتزام بالقوانين التي نطبق بالمؤسسة.
- 4. المعلومات والاتصالات: ونتمثل في نحديد المعلومات الملائمة؛ لتحقيق أهداف المؤسسة، ونتصف هذه المعلومات بالوضوح والدقة والوقتية أيضًا.
- 5. المتابعة المستمرة والتقييم الدورى لمختلف إجراءات ومكونات هيكل الرقابة الداخلية؛ لتحقيق الفعالية والكفاءة للنظام.

#### سابعًا: أنواع الرقابة الداخلية:

أشار الوردات (2006، 137) إلى أن هناك عدة أنواع للرقابة الداخلية تتمثل بما يأتي: 1. رقابة المنع: حيث الهدف منها منع الخطأ قبل وقوعه، مثل: إجراء فصل المهام والإشراف. 2. رِقابة الاستكشاف: حيث الهدف منها اكتشاف الخطأ بعد وقوعه، مثل: التسوية البنكية. 3. رقابة التصحيح: حيث الهدف منها تصحيح الخطأ المكتشف. 4. رقابة التوجيه: يمثل هذا الإجراء للحصول على نتائج إيجابية من برامج معينة لهذا الغرض.

### ثامنًا: أقسام الرقابة الداخلية:

ذكر الحسبان (2009، 49–50) أن أقسام الرقابة الداخلية تتمثّل بما يأتي:

1. ا**لرقابة الإدارية:** وتبين ذلك من خلال رفع الكفاءة الإنتاجية، وتطبيق السياسات من خلال إعداد النقارير المالية والإدارية، والموازنات النقديرية، والدراسات الإحصائية، ونقارير الإنتاج، وبرامج التدريب... الخ.

- 2. الرقابة المحاسبية: حيث تبين اختبار الدقة المحاسبية للمعلومات، ومدى الاعتماد عليها؛ من خلال الاستخدام الأمثل للحاسب الألمي، واستخدام القيد المزدوج، وحفظ حسابات مراقبة إجمالية، وتجهيز موازين مراجعة دورية، وعمل التدقيق الدوري.... الخ.
- 3. الضبط الداخلي: ويتمثل بحماية الموجودات من السرقة أو الضياع أو التلف؛ حيث يعتمد الضبط الداخلي على تقسيم العمل، وتحديد الصلاحيات والاختصاصات، وفصل الواجبات المتعارضة، مع مراعاة عدم إسناد عملية كاملة –من بدايتها إلى نهايتها– لموظف واحد دون مراجعتها من قبل موظف آخر، وذلك لضمان سير العمل وتدارك الأخطاء، كما نتأثر بيئة الضبط الداخلي بالهيكل التنظيمي للمنشاة والرقابة والإشراف الإداري والموظفين.

### **المبحثىالثاني**

# تقييم نظام الرقابة الداخلية، وأثر تكنولوجيا المعلومات على نظام **الرقابظىالداخلوظ**

أولاً: خطوات نقييم نظام الرقابة الداخلية. ثانيًا: محددات (القصور) في نظام الرقابة الداخلية. ثالثًا: المبادئ الاساسية لتقويم وتحسين الرقابة الداخلية. رابعًا: تأثير تكنولوجيا المعلومات على مكونات نظام الرقابة الداخلية. خامسًا: تصميم نظام الرقابة الداخلية في ظل الحاسبات الشخصية. سادسًا: أساليب ووسائل دراسة وفحص ونقييم نظام الرقابة الداخلية في ظل نظم نكنو لوجيا المعلو مات.

سابعًا: العلاقة بين مكونات إطار COSO الخمسة مع مبادئ الرقابة الداخلية السبعة عشر، ومبادئ إدارة مخاطر الاحتيال الخمسة، والتي

تم طرحها في عام 2016م، والمعد من قبل الهيئات الأمريكية المهتمة بموضوع الرقابة الداخلية.

ثامنًا: إجراءات الرقابة الداخلية في ظل النشغيل الإلكتروني.

#### المبحث الثاني

#### تقييم نظام الرقابة الداخلية وأثر تكنولوجيا المعلومات على نظام الرقابة الداخلية

سيتناول هذا المبحث خطوات نقييم نظام الرقابة الداخلية ومحدداته، إضافة إلى تناول المبادئ الأساسية لتقويم، وتحسين الرقابة الداخلية، وتأثير تكنولوجيا المعلومات على مكونات نظام الرقابة الداخلية، وأخيرًا تصميم نظام الرقابة الداخلية في ظل الحاسبات الشخصية، وأساليب ووسائل در اسة وفحص ونقييم نظام الرقابة الداخلية في ظل نظام تكنولوجيا المعلومات.

### أو لاً: خطوات تقييم نظام الرقابة الداخلية:

خطوات تقييم نظام الرقابة الداخلية بالآتي (المطارنة، 2006، 214–215):

- 1. فهم هيكل الرقابة الداخلية.
- . تحديد مخاطر الرقابة الداخلية.
	- 3. تحديد اختبارات الالتزام.

ثانيًا: محددات (القصور) في نظام الرقابة الداخلية:

تسعى الرقابة الداخلية إلى توفير ضمان ملائم؛ للوصول السليم إلى تحقيق أهداف الإدارة، ولكن أي نظام رقابة داخلية يشوبه نوع من القصور؛ لأسباب عدة منها (التميمي، 2006، 88):

- 1. خطأ العاملين الناتج من: قلة التركيز ، وغياب الذهن، وخطأ التقدير ، أو عدم الفهم الجيد للعمليات.
- 2. عدم الالتزام بالتعليمات الرقابية، وذلك من خلال الاتفاق مع جهات خارجية، أو مع موظفين من داخل المؤسسة.
- 3. الاستخدام السيء للسلطة من الإدارة العليا أو أي شخص نتوفر لدية صلاحيات، وعدم الالتزام بإجراءات الرقابة الداخلية.
	- 4. عدم كفاية الإجراءات الرقابية؛ نظراً للتغيرات في الظروف، وتوسيع نشاط المؤسسة.

ثالثًا: المبادئ الاساسية لتقويم وتحسين الرقابة الداخلية:

حيث تعتبر هذه المبادئ ممارسة جيدة؛ لتقويم وتحسين نظام الرقابة الداخلية، وتجدر الإشارة أنه لم يتم صياغة هذه المبادئ إلا من أجل تسيير عملية تقويم وتحسين نظام الرقابة الداخلية لدعم أهداف المنشأة، وذلك من خلال إدارة المخاطر التي تواجه المنشأة، وتتسق مع القواعد والسياسات التي تطبقها المنشأة، وعلى المنشأة اعتماد نظام الرقابة الداخلية جزءًا من إدارة المخاطر، على أن يكون كلاهما جزءًا لا يتجزأ من نظام الحوكمة.

ولتقويم وتحسين نظام الرقابة الداخلية لا بد من تحديد الأدوار والمســؤوليات المتعلقـــة بنظـــام الرقابة الداخلية داخل المنشأة، ويتضمن ذلك الهيئة الإدارية بكل مستوياتها: العاملين، وجهات الرقابة الداخلية والخارجية، بالإضافة إلى التنسيق والتعاون بين هذه الفئات (امشهر، 2017، 41–42).

رابعًا: تأثير تكنولوجيا المعلومات على مكونات نظام الرقابة الداخلية:

تؤثر تكنولوجيا المعلومات على نظام الرقابة الداخلية، لهذا تم عرض تسأثير بيئسة تكنولوجيسا المعلومات على مفهوم الرقابة الداخلية وأهدافها ومكوناتها؛ وفقاً للإطار المتكامل للرقابسة الداخليسة الذي وضعته لجنة (coso) لرعاية المنظمات المنبثقة عن لجنة Tread way المنبثقة عــن المعهــد الأمريكي للمحاسبين القانونيين (AICPA) وذلك على النحو الآتي (المطيري، 2013، 44):

- 1. تأثير تكنولوجيا المعلومات على مفهوم الرقابة الداخلية: وذلك لأن تكنولوجيا المعلومات تعتمد على الموارد البشرية، ويرى الباحث أنه ليس هنالك تأثير على مفهوم الرقابة الداخلية؛ لأن تكنولوجيا المعلومات تعتمد على الأجهزة وقواعد البيانات، فمن يقوم بتصميم وتحليل البرامج ووضع قواعد البيانات هم الأفراد؛ لذلك فإن مفهوم الرقابة الداخلية يتفق مع المفاهيم المتعلقة بتكنولوجيا المعلومات.
- 2. تأثير تكنولوجيا المعلومات علـــى أهــداف الرقابـــة الداخليـــة: وذلــك أن أهــداف الرقابـــة الداخلية في ظل تكنولوجيا المعلومات تتمثل في التأكــد مـــن ســــلامة العمليـــات والمـــدخلات والمخرجات، وسلامة تحديث المدخلات، وسلامة الملفات الدائمــة، بالإضـــافة إلـــى اعتمــاد جميع العمليات من المختصين بالشـــركة، ويعتبـــر المســـؤول عـــن تحقيـــق أهـــداف الرقابــــة الداخلية في ظـل تكنولوجيــا المعلومـــات كـــل مـــن مجلــس إدارة الشــــركة، ومـــدير إدارة تشغيل الحاسب الآلي للبيانات، والمراجعين الداخليين.
- 3. **تأثير تكنولوجيا المعلومات على مكونات الرقابة الداخلية:** حيث يكون التـــأثير علـــى مكونـــات الرقابة الداخلية بداية ببيئة الرقابة وانتهاءً بمراقبة النظام، وذلك على النحو الآتي:
- أ. أثر تكنولوجيا المعلومات على بيئة الرقابة: ويشير Willimson (2002, p.4) إلـــى أن أهـــم تأثيرات تكنولوجيا المعلومات على البيئة الرقابية من خــــلال الرقابــــة العامــــة المتعلقـــة بعمـــل الحاسوب المطبقة حاليًا، وما تم معالجته، ويكون التأثير على كفاءة الشركة بشكل عام من ناحيـــة

توفير الأمان، وتطوير الأنظمة وصبانتها، وتغيير أسلوب الرقابة، وتحقيق الرقابة على عمليـــات الحاسوب التي نتضمن الشبكات وقواعد البيانات والتخطيط، وتؤثر تكنولوجيا المعلومسات علسى بيئة الرقابة أيضًا من خلال رقابة التطبيقات، والمتمثلة بتنظيم العمليات أو الأحداث التي تحصـــل بالشركة من خلال الدخول المصرح للبيانات والدقة، وإكمال معالجـــة المـــدخلات مـــن خــــلل المعالجة للمخرجات، والرقابة على تطبيقات مصممة؛ لاكتشاف الأخطاء، وذلك حسب كل نسوع من أنواع الرقابة المتمثلة في الآتي (Pathak, 2000, p.5):

- الرقابة المانعة.
- رقابة الاكتشاف.
- الرقابة التصحيحية.

ويظهر أيضًا تأثير تكنولوجيا المعلومات على بيئة الرقابة من خلال مستويات الرقابة، والذي تم توزيعها إلى مستوى أدنى يهتم بالبيانات، وكيفية الاحتفاظ بها عن طريق الترميز، ووضعها على شبكات الحاسوب...، ومستوى ثاني يهتم بعناصر البيانات في الدفاتر والسجلات من خلال صحة كتابة الكلمات والعبارات وتكامل السجلات في الملفات، وتهتم التكنلوجيا بتجميع وتلخيص البيانات مع وجود وقاية فاعلة...، وأخيرًا مستوى أعلى يهتم بتسهيل العمليات التشغيلية، والحفاظ على مصادر الإدارة الخاصة بالمعلومات، والحفاظ على شبكات الحاسوب .(Grand,  $2001$ , p.9)

- ب. أثر تكنولوجيا المعلومات على عملية تقييم وتحليل المخاطر: حيث ينصب الاهتمام بالمخاطر وعملية النقييم لها؛ لاحتمال تغير الظروف المحيطة بالشركة، والتطورات التكنولوجية التي تؤثر على نشاط وطبيعة عمل الشركة، فيجب على المدققين فهم إدارة ، واحتساب احتمالية حدوثها بالاعتماد على عدد من الملاحظات، وضعف نظام الرقابة الداخلية (Bielke, 2001, p.4). فيجب على المدققين فهم تحليل التكلفة والعائد؛ لامتلاك الشركات معلومات قيمة، تتكون من ملفات العملاء، والخطة الاستراتيجية والموازنات؛ لذلك يجب على المدققين تحديد متى يكون أمن المعلومات مناسب، ومن يجب أن يديره؛ من أجل منع تسرب تلك المعلومات (المطيري،  $.49 - 48.2013$
- ج. أ**ثر** تكنولوجيا ا**لمعلومات على الأنشطة الرقابية:** حيث تحدث أنشطة رقابية في كـــل مســـتويات وعمليات الشركة، مثل: المصادقات والتأكيدات، ومراجعة الأداء، والحفاظ على إجراءات الأمن،

ولِيجاد السجلات المناسبة، والحفاظ عليها، حيث يتم القيام بذلك إلكترونيًا أو يـــدويًا، ومـــن أهـــم نشاطاتها المطبقة في البيئة الإلكترونية، والتي يجب التركيز عليهـــا كـــالآتي (الاتحـــاد الـــدولمي للمحاسبين، المجمع العربي للمحاسبين، 2010، 12):

- 1) الرقابة على معالجة المعلومات.
- 2) الرقابة المادية على الأصول الحساسة.
	- 3) الرقابة على فصل الصلاحيات.
- 4) الرقابة على التسجيل الصحيح للصفقات والأحداث في الوقت المناسب، وتوفير المعلومات لها.

5) الرقابة على التوثيق المناسب للصفقات والرقابة الداخلية.

- د. أ**ثر تكنولوجيا المعلومات عل***ى* **الاتصالات والمعلومات:** حيث أسهمت ثورة المعلومات والاتصالات في ظهور نشاطات جديدة، منها: التجارة الإلكترونية؛ لاعتبارها منهج حديث لأداء الأعمال التجارية باستخدام شبكات الاتصالات وتكنولوجيا المعلومات، وكون الشركات تستخدم تكنولوجيا المعلومات في أعمالها يظهر هنالك أهمية خاصة لأنظمة الاتصالات؛ لنجاح وبقاء واستمرار الشركات (IIA, 2003, P.5).
- ه. أ**ثر تكنلوجيا المعلومات على المراقبة:** ويظهر ذلك من خلال زيادة اعتماد الشركات الكبيرة تطبيق بيئة عمل إلكتروني؛ من أجل إدارة أعمالها ونشاطاتها بأسلوب ووقت مناسبين للتغيير السريع؛ للتطورات التكنلوجية المؤثرة على بيئة عمل الشركات، حيث تعتمد بيئة المراقبة على :(Baccasam, 2003, p.2) ثلاثة مبادئ هي
	- 1) انفاق الممارسات الآلية مع السياسات الموضوعة من قبل الشركات.
- 2) يحدد المدراء أو المدفقون الداخليون المشاكل المتعلقة بتكنولوجيا المعلومات أو بيئة العمل الإلكتر ونية بسر عة.

3) تحديد الإدار ة للموظفين المصر ح لهم العمل في بيئة إلكتر ونية، وفصل الوظائف بين الموظفين. خامسًا: تصميم نظام الرقابة الداخلية في ظل الحاسبات الإلكترونية:

يخضع تصميم نظام الرقابة الداخلية في ظل الحاسبات الإلكترونية لاعتبارين أساسيين، هما:

1. وجود ضوابط رقابية داخلية كافية وفاعلة تحكم استخدام الحاسبات الشخصية في منشآت الأعمال.

2. عدم إغفال الطبيعة المميزة للحاسبات الشخصية عند وضع هذه الضوابط؛ حيث نتمثل هذه الميزة بمرونة استخدام هذه الحاسبات ولكن بالدرجة التي لا يترتب عليها عدم فاعلية ضوابط الرقابة الداخلية (عبد المجيد، 2013، 25).

سادسًا: أساليب ووسائل دراسة وفحص وتقييم نظام الرقابة الداخلية في ظل نظم تكنولوجيا المعلومات:

مع تطور تكنولوجيا المعلومات ومع الانتشار الواسع لتطبيق النظم المحاسبية بطريقة إلكترونية أصبح هناك حاجة ماسة لحماية تلك النظم من المخاطر التي تتعرض لها، وتوفير أساليب الرقابة اللازمة؛ لحماية النظم المحاسبية الإلكترونية، وضمان إنجاز عملياتها بالشكل الصحيح، وفي الوقت المناسب؛ لذلك فإن الرقابة الداخلية على نظام المعلومات المحاسبية الإلكترونية تحتاج إلى أساليب رقابية نتمثل فيما يأتي (السجيني،وباراني،2016، 291–293):

- 1. أساليب المراجعة الإلكترونية، يعتمد على ما يأتى: تشغيل وتبويب وتصنيف وتحليل البيانات، ومركزية حفظ المستندات عبر الإدخال، ويؤدي استخدام أسلوب المراجعة الإلكترونية إلى اختصار بعض المراحل في دورة العمليات المحاسبية، وانساع نطاق وتحليل البيانات، وحدوث تغيير ملحوظ في أسلوب عرض النتائج والمعلومات.
	- 2. وسائل تقييم نظام الرقابة الداخلية:
	- نتمثل في الآتي Prasad (2010, 214):
	- أ. قائمة الاستقصاء المقدمة للعاملين في المنشأة.
- ب. الملخص التذكيري الذي يقوم المراجع من خلاله بوضع قواعد وأسس نظام رقابة داخلية سلبمة.
- ج. النقرير الوصفي الذي يصف الإجراءات المتبعة لكل عملية من العلميات، مع وصف نظام الرقابة والدورة المستندية.
	- د. در اسة الخر ائط التنظيمية؛ لنقييم نظام الرقابة الداخلية من خلالها.
- ه. فحص النظام المحاسبي؛ للحكم على نظام الرقابة الداخلية، من خلال در اسة قائمة بالسجلات المحاسبية.
3. نقييم أساليب الرقابة الداخلية: وتتكون من ثلاثة محاور، هي:

- دراسة نظام الرقابة الداخلية المحاسبية.
- اختبار ننفيذ الإجراءات الرقابية العامة.
- اختيار تنفيذ الإجراءات الرقابية التطبيقية.

سابعًا: العلاقة بين مكونات إطار COSO الخمسة مع مبادئ الرقابة الداخلية السبعة عشر، ومبادئ إدار ة مخاطر الاحتيال الخمسة، والتي تم طرحها في عام 2016م، والمعد من قبل الهيئات الأمريكية المهتمة بموضوع الرقابة الداخلية:

قامت COSO بمراجعة نظام الرقابة الداخلية – الإطار المتكامل في عام 2013م؛ لإدراج 17 مبدأ ترتبط هذه المبادئ الــــ 17 بمكونات الرقابة الداخلية الخمسة COSO، والتي تم تأسيسها في عام 1992م. إن مبادئ إدارة مخاطر الاحتيال الخمسة التي يقدمها هذا الدليل بشكل كامل، تتفق تمامًا مع مبادئ الرقابة الداخلية لإطار العمل COSO لعام 2013م، وبالتوازي مع ذلك الترابط بين المبادئ؛ لإدارة مخاطر الاحتيال، ومكونات ومبادئ الرقابة الداخلية في إطار عمل منظمة COSO لعام 2013م، والتي تم التطرق إليها من خلال العرض المختصر والموضح في الجدول الآتي:

جدول رقم (1): يُبين مكونات إطار COSO الخمسة مع مبادئ الرقابة الداخلية السبعة عشر ، ومبادئ إدارة مخاطر الاحتيال الخمسة، والتي تم طرحها في عام 2016م

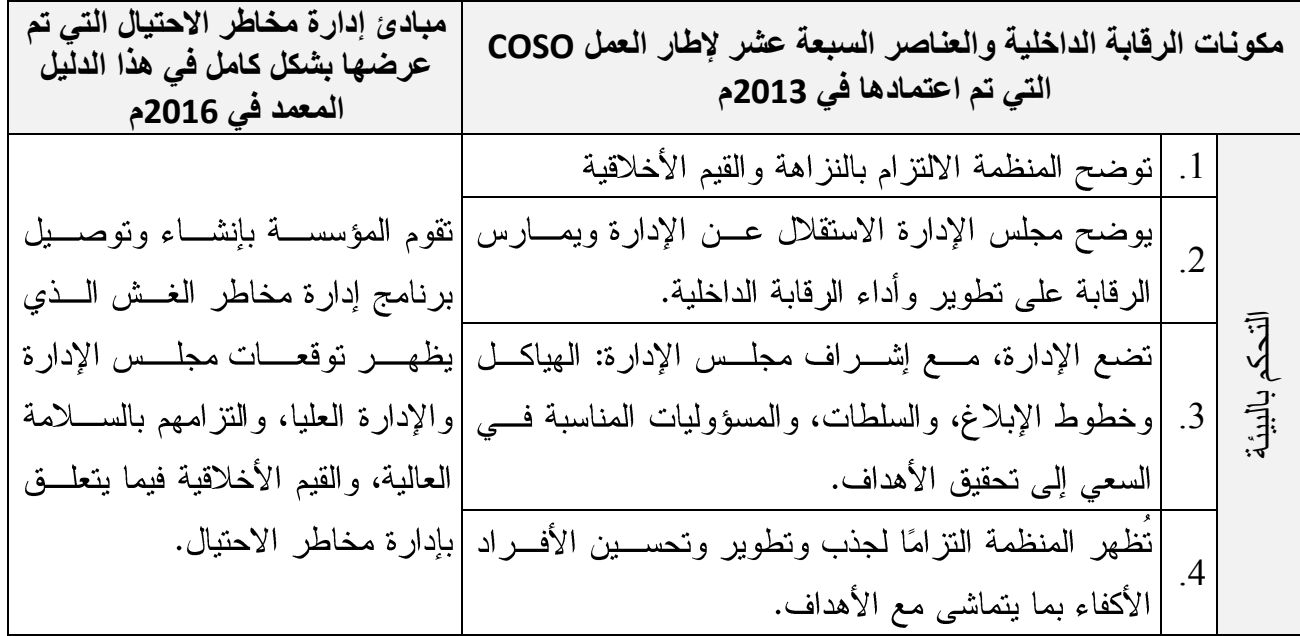

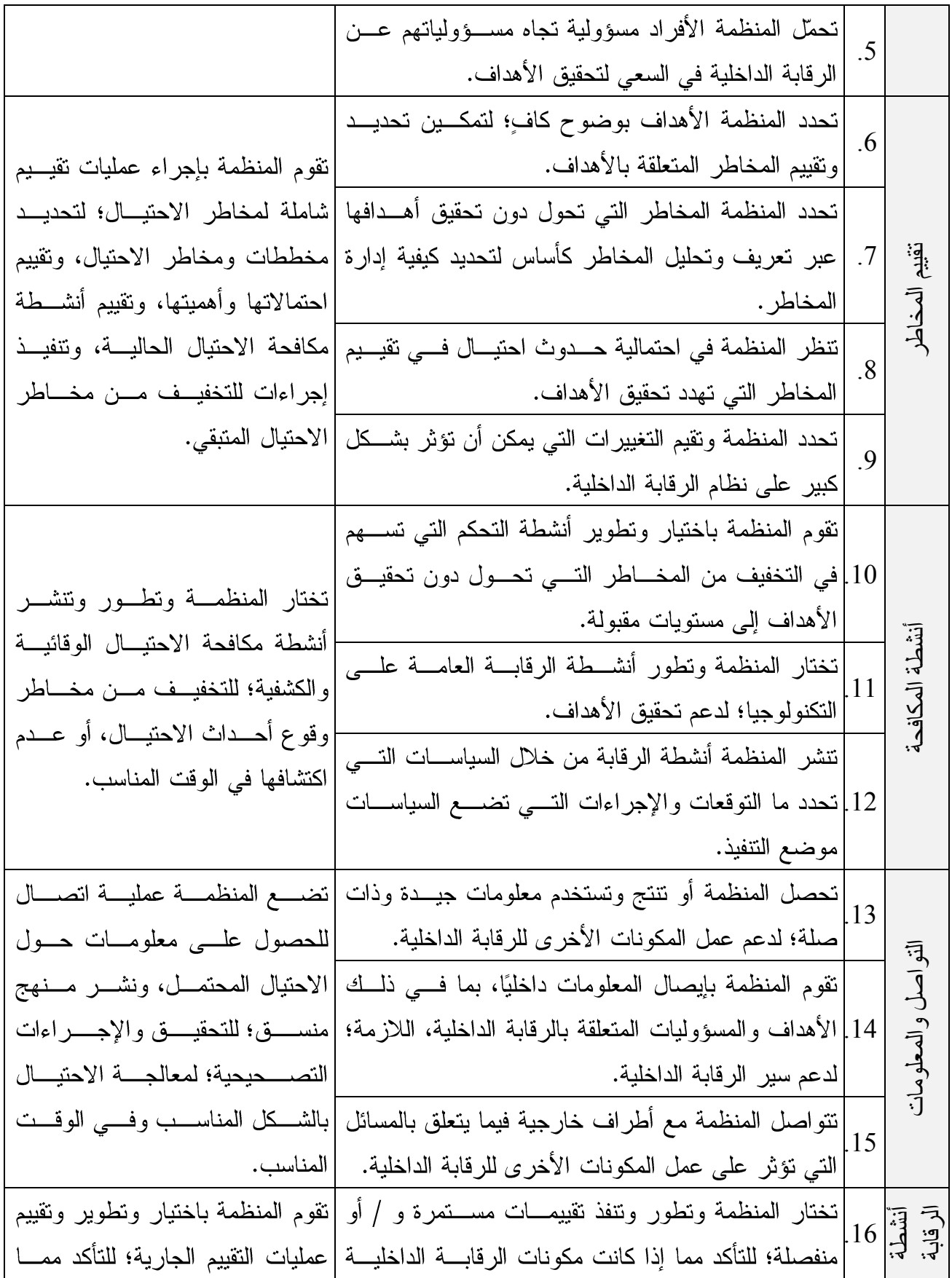

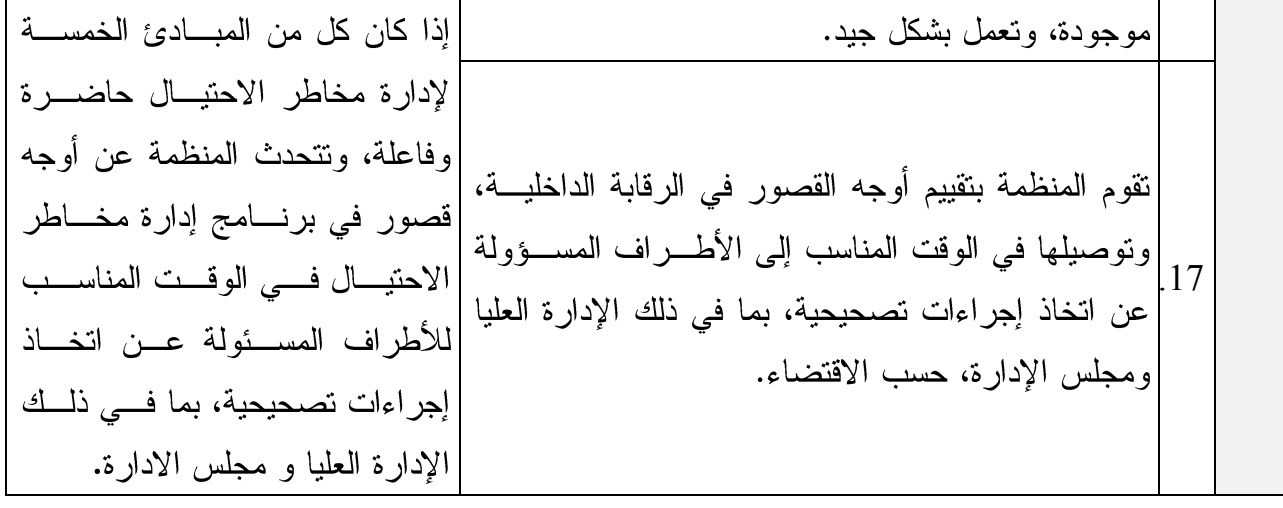

المصدر : [ gao.gov/assets/680/671664.pdf ] إعداد الباحث

اعتمدت الحكومة الفيدرالية الأمريكية في عام 2013م مبادئ الرقـــابة الداخلية لإطـــار العمل الجماعي لعام 2013م في معايير الرقابة الداخلية في الحكومة الفيدر الية، الصادر ة عن المراقب العام للولايات المتحدة. يتطلب قانون النزاهة المالية للمدراء الاتحاديين لعام 1982م من الوكالات الفيدر الية انباع معايير المراقب المالي العام، بالإضــــافة إلى ذلك، أصدرت إدارة المســـاءلمة الحكومية (GAO) إطارًا لإدارة مخاطر الاحتيال في البرامج الفيدرالية، والذي تم تطويره بنــاءً على الممارسات الرائدة كأداة للوكالات الفيدرالية؛ لاستخدامها في تطوير برامج إدارة مخاطر الاحتبال.

ثامنًا: إجراءات الرقابة الداخلية في ظل التشغيل الإلكتروني:

1. إجر اءات الر قابة العامة:

تهدف الرقابة العسامة للفصل بين الوظــائف، والحماية الماديـــة للأصـــول والرقــــــابة علـــي الوصول المنطقي الى البيانات والرقابة على تخزين المعلومــات ومعايير التوثيق، ويتم تصميمهـــــا بما يكفل التأكد من أن البيئة الرقابية للشركة مستقرة وتــدار بصـــورة صـــحيحة (الحكــيم، 2010،  $. (575 - 573)$ 

وتشتمل على بيان المهام، ووضع إجــراءات التشـــغيل العامـــة، مثــل تحديــد الاختصاصـــات والمسؤوليات، وإجراءات الرقابة على الأصول، ورقابة البنية الأساســية لتكنولوجيــا المعلومـــات، ورقابة اقتناء ونطوير وصيانة البرامج، والرقابة العامة نؤثر في نجهيز البيانـــات، وهـــي أساســـية، ولكنها ليست بديلة عن رقابة التطبيقات (حجر ، 2014، 456).

2. إجراءات الرقابة على التطبيقات:

تعد رقابة التطبيقات أسلوب متخصص لرقابة دخول البيانات إلى الحاسب الإلكتروني، وصـــمم لضمان الأمان في وصول البيانات ودقة وسلامة العمليات المطلوبة، كما تعمل هذه الإجراءات على منع حدوث الأخطاء وضبطها إذا حدثت. وتعرف بأنها: رقابة مكتشفة ومصححة في طبيعتها، وهي رِقابة خاصة في طبيعتها؛ لأنها تركزت على دورات العمليات، والنظم التطبيقية المشتركة في هــذه الدورات، حيث يتمثَّل الهدف الرئيسي من هذه الرقابة التحقق من العمليات المصر ح بها، وأنسه تسم تسجيلها ونشغيلها والنقرير عنها بالدقة المطلوبة، ويتم ممارسة هذه الرقابة على كل مراحــل تــدفق البيانات داخل النظام (الجابري، 39،2014–40).

كما أنها رقابة خاصة بكل تطبيق، نظام فرعي، على حده وتعمل رقابة التطبيقـــات علــــى منــــع ونتبع وتصحيح أخطاء البيانات والاحتيال، ونهتم بدقة وشمولية وصحة وإقرار البيانـــات التـــي يـــتم جمعها، وإدخالها إلى النظام، وتجهيزها وحفظها ونقلها إلى أنظمة أخرى، والنقرير عنهـــا (حجـــر،  $. (456.2014)$ 

وعرفت رقابة التطبيقات بأنها: تلك الاساليب المســتخدمة فـــى نظـــم المعلومـــات المحاســـبية الإلكترونية (الشائبي، 24،2011).

ويتم تصنيف هذه الرقابة إلى الرقابة على المدخلات والرقابة على نشغيل البيانـــات، والرقابـــة على المخرجات. وسوف يتم التحدث عن كل نوع من هذه الرقابة بشيء من التفصيل، وعل النحـــو الآتي (حجر ،2014 ،457-460):

أ. الرقابة على المدخلات: قبل الحديث عن إجراءات الرقابة على المدخلات لابد من الحديث عن وثيقة المصدر التي يتم جمع البيانات في وثيقة أو شاشة الحاسب الإلكتروني في وثيقة مصدر البيانات، وهي بمثابة الوثيقة الأصلية، وتعتبر الخطوة الأولى في إدخال البيانات، ولأن سلامة التشغيل والمخرجات يعتمدان على سلامة المدخلات فإن وثيقة مصدر البيانات تلعب دورًا كبيرًا في هذا الصدد؛ حيث يجب وضع الإجراءات الرقابية للتأكد من أن وثيقة مصدر البيانات تمت الموافقة عليها من قبل المعنيين، وأنها دقيقة وشاملة لمختلف أحداث المدخلات الأساسية، وأنه تم إعدادها بصورة سليمة، وتم إرسالها إلى الجهة المعنية في الوقت المناسب، وهذا يتطلب تصميم سليم لوثيقة مصدر البيانات مع مراعاة الصلاحيات والفصل بين المهام، وأن يتم ترقيمها بأرقام متسلسلة. وبعد أن بيِّنًا الوثيقة التي يتم من خلالها إدخال البيانات إلى الحاسب الإلكتروني، فالرقابة على المدخلات نتمثل في التحقق من دقة وثيقة المصدر ، وما يسجل فيها من بيانات عن

الأحداث، وأن تسجيل البيانات ونقلها إلى الدفاتر أو الحاسب الإلكتروني من وثيقة المصدر يتم بصورة صحيحة، وعدم حدوث أي تلاعبات فيها أو حذف أي أحداث سواء بقصد أو بدون قصد، كذلك في حالة التعاملات الإلكترونية فإنه يتوجب أن تكون هنالك رقابة كاملة؛ لاستلام البيانات الكترونيا، ونقلها والتعامل معها من حاسب إلى أخر . وتم تصميم رقابة المدخلات لمنع حدوث أخطاء في مرحلة إدخال البيانات، وهنالك العديد من الإجراءات الرقابية الشائعة التي تستخدم للتحقق من صحة الإدخال تتمثّل في : تصميم نماذج إدخال البيانات في الأنظمة المحاسبية الإلكترونية بالشكل الذي يكشف الخطأ عند وقوعه، ونقوم الإدارات الأخرى عند إرسال بياناتها لإدخالها إلكترونيا استخدام نماذج للرقابة؛ موضحاً عدد المستندات ومجموعة القيم، وتوفَّر إجراء رقابي لاكتشاف أي نقص في البيانات المدخلة، ومن ثم إعادة إدخال البيانات المصححة، ويتم مراجعة المدخلات بواسطة موظف آخر مستقل غير العاملين على إدخال البيانات، وتوفر إجراء رقابي يُظهر العمليات الملغاة في اليومية مع بيان سبب الإلغاء، وتوفر نظام يميز البيانات التي تم إدخالها؛ لتلافي إعادة إدخالها والاحتفاظ بالمستندات الأصلية في ملفات؛ للرجوع إليها عند الحاجة ...إلخ.

ب. رقابة عملية التشغيل: وتتمثَّل في الإجراءات الرقابية اللازمة؛ للتأكد من أنه يتم تشغيل البيانات بصورة صحيحة، ومن تلك الإجراءات ما يأتي: إجراءات نقوم على المطابقة بين نوعين أو أكثر من البيانات أثناء المعالجة الإلكترونية للبيانات، وإجراء رقابي يكشف أي خطأ في الترحيل إلى الحسابات في دفاتر الأستاذ، ويُستخدم نظام المجموعات للمستندات أو العمليات عند تشغيل البيانات الخاصة بهما وإمكانية إعادة تشغيل البرامج من نقطة التوقف إذا توقفت دورة التشغيل لأي سبب من الأسباب، و إجراءات كافية تضمن تصحيح وإعادة تشغيل البيانات التي رفضت البرامج تشغيلها، وهنالك إجراءات رقابية كافية ضمن برامج الحاسوب نبين معالجة البيانات التي يتم إدخالها، وإجراءات رقابية تمنع حذف عمليات سبق تشغيلها …إلخ.

وتطرق أبوكميل ( 2011 ،75) ايضا إلى الرقابة على عملية التشغيل وإصفا أيها أنها من أهم أنواع الرقابة على الحاسب الإلكتروني، وبدون هذا النوع من الرقابة فإن الشركات قد تتعرض لخسائر كبيرة نتيجة التشغيل غير الصحيح وصعوبة اكتشاف الغش والانحرافات؛ لهذا يجب التأكد من أن جميع إجراءات التشغيل الموضوعة من قبل الإدارة قد تم تطبيقها بصورة كاملة، وأن المعلومات التي تم تشغيلها صحيحة، وسجلت في الوقت المناسب وكاملة ومخولة من السلطة المسؤولية، ولهذا فإن الأخطاء في المدخلات ستنعكس على مرحلة التشغيل ومرحلة المخرجات؛ حيث إن الأخطاء في مرحلة التشغيل تكون أخطاء في عملية الإدخال أو نتيجة أخطاء فنية في وحدة التشغيل.

وير ي الباحث مما سبق أن هذا النوع من الرقابة بهدف لمعرفة أن البيانات تم تشغيلها بدقة، وأنه تم استخدام الملفات والبرامج المناسبة التي تجعل تتبع العمليات والسجلات وصولاً إلى معالجة العمليات المصرح بها بصورة سليمة وصحيحة.

ج. الرقابة على المخرجات: تعتبر الرقابة على المخرجات بمثابة رقابة إضافية على المدخلات، وأن عملية تجهيز البيانات تمت بصورة صحيحة، كما أنه تم توزيع البيانات ونقلها بالشكل المطلوب.

كما ذكر أبوكميل (77،76،2011) أن هذه الرقابة تهدف إلى التحقق من دقة ومعقولية المعلومات التي تم تشغيلها بالتركيز على الأخطاء التي حدثت في المرحلة السابقة، وليس منع الأخطاء في مرحلة التشغيل، بالإضافة إلى الحفاظ على حرية المعلومات، والتحقق من أن كافة العمليات التي تم إدخالها تعكس أثرها على المخرجات كما هو متوقع، ومن ضمن هذه الإجراءات ما يأتي: وجود إجراءات رقابية عند نقل البيانات (تشفير البيانات )، وإجراءات متبعة؛ لحفظ الملفات في نسخ احتياطية خارج الموقع، وعدم الكشف غير المرخص به للبيانات، ويتم مطابقة مجاميع المخرجات الناتجة من الحاسوب مع المجاميع المُعدة يدوياً قبل المعالجة من قبل شخص مستقل عن القسم الذي أصدر هذه المجاميع، كما توجد رقابة كافية على عمليات توزيع النقارير ، مع رفع المخالفات في حال وقوعها …إلخ.

وهنالك إجراءات تخص فاعلية نظام الرقابة الداخلية من جهة خارجية حيث يُطلب من المراجع الخارجي تقرير تقييم نظام الرقابة الداخلية لقسم الحاسوب، ومراجعة دورية لنظام الرقابة الداخلية من قبل قسم المراجع الداخلي أو من قبل المراجع الخارجي، ويتم الرجوع أيضًا إلى أعمال المراجع الداخلي في تقويم فاعلية نظام الرقابة الداخلية؛ حيث يُظهر ضمانًا لصحة ومصداقية المعلومات المستخرجة من قبل نظام المعلومات الإلكترونية.

# **الفصل الرابع**

# **الدراسة امليدانية**

وفيه ثلاثة مباحث: ا**لمبحث الأول:** نبذة عن شركة يمن موبايل. المبحث الثاني: منهجية الدراسة. المبحث الثالث: نتائج اختبار فرضيات الدراسة ومناقشتها.

# المبحث الأول

# نبذة عن شركة يمن موبايل

أولاً: مقدمة عن شركة يمن موبايل. ثانياً: الأنشطة الرئيسة للشركة. ثالثاً: الأداء المالي للشركة. را**بعاً**: المركز المالي للشركة.

# المبحث الأول نبذة عن شركة يمن موبايل

أو لاً : مقدمة عن شركة بمن مويابل:

تم تدشين خدمة يمن موبايل للهاتف النقال (شركة مساهمة يمنية عامة) كنشاط تابع للمؤسســـة العامة للاتصالات السلكية واللاسلكية في22 سبتمبر 2004 م من قبل المؤسسة العامة للاتصـــالات السلكية واللاسلكية، وفي 20 يوليو 2006 م بدأت إجراءات تحويل يمن موبايل للهاتف النقال إلـــي شركة مساهمة يمنية عامة بموجب قانون الشركات التجاريسة اليمنسي رقسم (22) لسسنة 1997م وتعديلاته، وقرار مجلس الوزراء رقم (97)، (287) لسنة 2006 م، وفي 10 فبراير 2007 م تم إشهار يمن موبايل كشركة مساهمة عامة بموجب قرار وزيــر الصـــناعة والتجـــارة رقـــم (50) لسنة 2007م، برأسمال قدره ( 000,000,000) (43,262,000) ريال موزع علـــي (86,524,000) ســـهم وبقيمة أسمية (500) ريال للسهم الواحد، حيث أصبحت شركة يمن موبايل للهاتف النقــال شـــركة مساهمة اعتباراً من 1 يناير 2007 م، وبهذا تكون أول شركة مساهمة يمنية عامــــة فـــي مجـــال اتصالات الهاتف النقال في الجمهورية اليمنية، وكانت نسب المساهمين في الشركة عنــد التأســيس في 2006/12/14م كما في الجدول الآتي:

| النسبة إلى إجمالي | عدد الأسهم عند |                                                 |                |
|-------------------|----------------|-------------------------------------------------|----------------|
| عدد الأسهم        | التأسيس        | فئات المساهمين                                  | م              |
| %59.37            | 51,370,244     | المؤسسة العامة للاتصالات السلكية واللاسلكية     | $\mathbf{1}$   |
| %4.50             | 3,896,020      | الهيئة العامة للتأمينات والمعاشات               | $\overline{2}$ |
| %3.25             | 2,810,220      | المؤسسة العامة للتأمينات الاجتماعية             | 3              |
| %3.17             | 2,740,522      | صندوق التقاعد والضمان الاجتماعي بوزارة الدفاع   | $\overline{4}$ |
| %2.85             | 2,467,898      | الهيئة العامة للبريد والنوفير البريدي           | 5              |
| %2.16             | 1,872,980      | صندوق النقاعد والضمان الاجتماعي بوزارة الداخلية | 6              |
| %1.16             | 1,000,000      | المؤسسة الاقتصادية اليمنية                      | $\overline{7}$ |
| %9.97             | 8,625,828      | الشركات وما في حكمها                            | 8              |
| %12.09            | 10,460,810     | المو اطنين                                      | 9              |
| %2.85             | 2,466,005      | موظفى الاتصالات                                 | 10             |
| %100              | 86,524,000     | الاجمالى                                        |                |

جدو ل رقم (2): بُين نسب المساهمين في الشركة عند التأسيس 2006/12/14هـ

www.yemenmobil.com.ye

كما نجحت الشركة أيضاً في تقوية وزيادة قاعدة مشـــتركيها التـــي وصــــلت إلـــي أكثـــر مـــن ستة مليون مشترك حتى نهاية العام 2017م، بزيادة مليون مشترك عـــن العــــام الســــابق، وهـــذا يعكس حجم الثقة والإقبال التي تحظى به الشركة، وهو مصــــدر اعتـــزاز وفخــــر لكـــل العــــاملين و المساهمين فيها.

#### ثانباً: الأنشطة الرئيسة للشركة:

شهد العام 2017م العديد من المحطات الإيجابية التي واكبت عمليات الشركة رغـــم اســــتمر ار الظروف الاستثنائية التي تعمل في ظلها الشركة، والتي قللت الشركة من أثارها من خــــلال إدارة عملياتها بنجاح، وتبني استراتيجيات أداء طموحة؛ ساهمت في تحقيق مستويات متقدمة من النمـــو، ومتخطية العقبات، ومحققة العديد من أهدافها المرسومة، ضمن خططهـــا الاســـتر اتيجية القصــــيرة والمتوسطة المدى، وتنفيذ العديد من الأعمال والمهام والأنشطة، أهمها:

- 1. الإجراءات الفنية المتخذة للحفاظ على الخدمة عبر الكادر الوظيفي بالشركة من الخدمات المختلفة التي تقدمها الشر كة للمشتر كبن.
- 2. الأنشطة والفعاليات التسويقية: حيث تتميز بالمرونة وفقاً للمتغيرات المختلفة للسوق وللظـــروف الاقتصادية والمعيشية للجمهور، وهذا ما عمدت إليه الشركة في خطتها التسويقية للعام 2017م، والتي تركزت في مجملها على تقديم الدعم المجتمعي في مختلف المجالات التتمويـــة والأنشـــطة النزويجية وعروض البيع، التي تحاكي احتياجات الجمهور، وتحافظ على المستوى المتميز لتقديم الخدمات، من أهمها: (نقديم خدمات اجتماعية، وتعلمية، وصــــحية، ورياضــــية، وغيرهــــا مــــن الخدمات التي تخدم المجتمع).

ثالثاً: الأداء المالي للشركة:

انعكست النتائج الإيجابية لمختلف برامج الشركة الاستثمارية والتشغيلية والتجاريسة بالإيجساب على المركز المالي للشركة رغم استمرار الظروف الاستثنائية والتحديات التسى أفرزتهــا خـــلال العام 2017م، وتمكنت الشركة من الحفاظ على متانة مركز ها المالي، وموقعها المتميز في الســـوق الوطني للهاتف النقال، ويتبين ذلك من خلال المؤشرات الواردة في البيانات المالية المعبـــرة عـــن الموقف المالي للشركة، ونتيجة العمليات التشغيلية للسنة المالية المنتهية فــي 31 ديســـمبر 2017م بالمقارنة مع السنوات السابقة، وذلك من خــــلل زيــــادة فــــى الإيــــرادات والمصـــــرفات والأربــــاح والاحتياطي المالي للشركة.

رابعاً: المركز المالي للشركة:

أظهرت مؤشرات المركز المالي كما هي في 31 ديسمبر 2017م نمواً بنسبة 20.32 % عن الأعوام السابقة؛ حيث زادت قيمة إجمالي الموجودات وإجمالي حقوق الملكية، وتتمثَّل الزيـــادة فـــي ارتفاع قيمة الاحتياطيات؛ حيث تشكل الاحتياطيات دعماً للمركز المالي للشركة، والجدول رقم ( 3) يوضح تحليلاً للموجودات وحقوق الملكية والمطلوبات للأعوام من ( 2013 م – 2017) على النحو الآتي:

جدول رقم (3): يُبين تحليلاً للموجودات وحقوق الملكية والمطلوبات للأعوام من  $(2017 - 2013)$ 

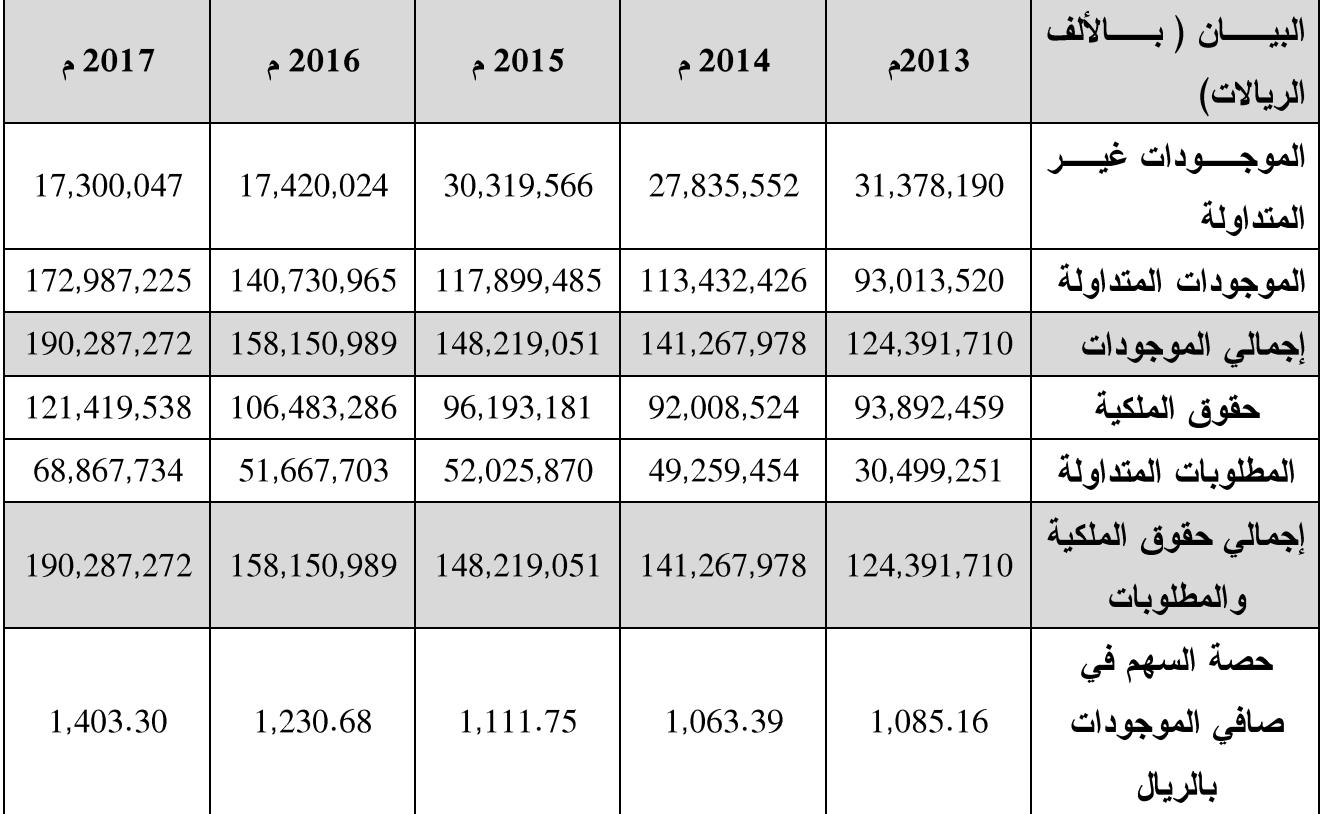

المصدر : موقع شركة يمن موبايل (www.yemenmobil.com.ye)

## **المبحثىالثاني**

## م*نــمجيـة* الدراسة

أولاً: منهج الدراسة. ثانيًا: أداة الدراسة. ثالثًا: مجتمع الدراسة. رابعًا: صدق وثبات أداة الدراسة (الاستبانة). خامسًا: طريقة تحليل النتائج مع ذكر الأساليب الإحصائية المستخدمة في الدراسة.

# المبحث الثانى منهجية الدراسة

يتناول هذا المبحث وصفاً للطريقة والإجراءات التسى اتبعهــا الباحــث فـــى بحثـــه، وتشـــمل منهج البحث، وتحديد مجتمع الدراســــة وعينتــــه، وبنــــاء أداة البحـــث، وبيـــان صــــدقها وثباتهـــا، ووصف البيانات، وتحديد الطرق الإحصـــائية المتبعـــة فـــي تحليـــل نتـــائج الدراســـة الميدانيـــة؛ وذلك على النحو الآتي:

أولاً: منهج الدراسة:

استخدم الباحث المنهج الوصفي التحليلي؛ لأنه يشمل وصف طبيعة مشكلة الدراســـة، وتحليـــل بياناتها، وبيان العلاقة بين مكوناتها.

وقد اعتمدت الدراسة في جمع البيانات والمعلومــات المتعلقــة بالموضـــوع علـــي المصـــادر الآتية:

- 1. المصادر الثانوية الكتب والدوريات والرسائل العلمية والأبحاث غير المنشورة.
- 2. المصـــادر الأولية، تم الاستفــادة من الاستبــانة كـــأداة لجمـــع البيــــــانات والمعلومــــــات الأولية.

ثانبًا: أداة الدر اسة:

قام الباحث بإعداد استبانة تغطي جميع فرضيات الدراسة، والملحــق رقــم (3) يبـــين نمـــوذج الاستبانة، كما تم توزيعها من قبل الباحث على المستجيبين. وقد تكونــت الاســتبانة مــن قســمين ر ئيسيين هما:

القسم الأول: وهو عبارة عن البيانات الديموغر افية للمستجيبين والمتمثلة بــــ (الوظيفة الحاليـــة، المستوى التعليمي، سنوات الخبرة، التخصص الأكاديمي، الاهتمام بالأنظمة الإلكترونيـــة، مصـــــادر الحصول على معلومات الأنظمة الإلكترونية).

القسم النساني: وهو عبارة عن محاور الدراســـة، والتــــى تمثّـــت بـــــــ(المدخلات، التشـــغيل، المخرجات)، مع تحديد عدد الفقرات التي كانت قبل التحكيم وبعد التحكيم، وذلك من خلال الجـــدول الآتي:

| الاستبيان بعد التحكيم | الاستبيان قبل التحكيم | المحاور                                   |   |
|-----------------------|-----------------------|-------------------------------------------|---|
|                       | 44                    | فاعلية نظام الرقابة الداخلية على المدخلات |   |
|                       | 37                    | فاعلية نظام الرقابة الداخلية على التشغيل  | ◯ |
|                       | 51                    | فاعلية نظام الرقابة الداخلية على المخرجات |   |
|                       | 132                   | المجموع الكلى                             |   |

جدول رقم (4): يوضح محاور الاستبيان وعدد كل فقرة قبل وبعد التحكيم

وقد اعتمدت الدراسة مقياس ليكرت الخماسي، وهو مقياس فئوي مكون من خمس درجات؛ لتحديد درجة موافقة المستجيبين على كل فقرة من فقرات الاستبانة، كما هو موضح في الجدول  $. (5)$ 

جدول رقم(5) مقياس تحديد مستوى ودرجة الموافقة

| غير موافق  غير موافق بشدة | محاند | مو افق | موافق بشدة |
|---------------------------|-------|--------|------------|
|                           |       |        |            |

ثالثًا: مجتمع الدراسة:

تكون مجتمع الدراسة من دراسة حالة لشركات الاتصالات اليمنية (شركة يمن موبايل للهــاتف النقال)، وذلك من خلال توزيع الاستبانة على الإدارات المختصة بموضوع الدراسة، وهي: (الإدارة المالية، إدارة الحسابات، إدارة الرقابة الداخلية، إدارة المراجعة الداخليــة، وإدارة الحاســب الآلـــي، وكذلك إدارة المشتريات، وإدارة المناقصات، وأخيرًا إدارة النقد، حيث بلغ عدد الاستبانات الموزعـــة (75) استبانة، وبلغ عدد الاستبانات المستردة والصالحة للتحليـل (62) اسـتبانة، أي: مـــا نســـبته 82.66% من إجمالي عدد الاستبانات الموزعة، والاستبانات المفقودة (13) استبانة، أي ما نســبته  $. \%17.34$ 

وفيما يلي عرض لمجتمع الدراسة وفق البيانات الديموغرافية:

1. توزيع مجتمع الدراسة حسب متغير الوظيفة الحالية:

جدول رقم(6): متغير الوظيفة الحالية

| النسبة % | التكرار | الوظيفة الحالية |  |
|----------|---------|-----------------|--|
| 35.5     | 22      | محاسب           |  |
| 9.7      |         | مراجع داخلر     |  |
| 54.8     | 34      | اخر ی           |  |
| 100.0    | 62      | الإجمالي        |  |

يتضح من الجدول (6) أن ما نسبته 35.5% من عينة الدراسة وظيفتهم الحالية محاسبين، ومــا نسبته 9.7% مراجعين داخليين، و 54.8% وظيفتهم الحالية غير ذلك، وأن جميع هــذه المســـميات تعمل في مجال الرقابة الداخلية (إدارية، مالية) وفي مجال الحاسوب، ومثلت النســـبة الأكبـــر فـــي أخر ى المتمثلة بالمجالات الآنية: (إدارة أعمال، وشبكات، وهندسة الاتصالات)، ثم المحاسبين؛ وذلك لعلاقتهم المباشرة إداريًا ونتفيذيًا بالرقابة الداخلية، ولقوة ارتباطهم بهذه الدراسة.

2. توزيع مجتمع الدارسة حسب متغير المستوى التعلي*مى*:

جدول رقم (7): المستوى التعليمي

| النسبة % | التكرار | المستوى التعليمي |  |
|----------|---------|------------------|--|
| 91.9     | 57      | بكالوريوس        |  |
| 8.1      |         | در اسات عليا     |  |
| 100.0    | 62      | الإجمالى         |  |

يتضح من الجدول (7) أن ما نسبته 91.9% من مجتمع الدراســـة هـــم مـــن حملـــة درجـــة البكالوريوس، و8.1% هم من حملة درجة دراسات عليا. ويلاحظ أن المستجيبين يحملون شــــهادات علمية عالية، مما يعني قدرتهم على فهم فقرات الاستبانة، والإجابة عليها بدرجة كفاءة عالية، ويعزز ذلك من صحة ودقة النتائج التي يتم التوصل إليها من خلال إجراء هذه الدراسة.

ومن ناحية أخرى يلاحظ أن نسبة حملة درجة البكالوريوس هي الأكبر ، ويعزى ذلك إلى طبيعة العمل في شركة يمن موبايل التي لا تحتاج إلى مؤهلات أكاديمية عليا، ومع ذلك نجد أن ما نســـبته 8.1% من مجتمع الدراسة من حملة درجة دراسات عليا، وهذا يدل على توافر الكفاءات العلميـــة، والحرص على نطوير الذات، ويمكن القول أن ارتفاع مســـتوى التحصـــيل هـــو مطلـــب أساســــي، واكتساب معارف نؤهل المعنيين للتعامل مع مختلف القضايا المالية والحالات التي توجــه شـــركات الاتصالات.

3. توزيع مجتمع الدراسة حسب متغير عدد سنوات الخبرة:

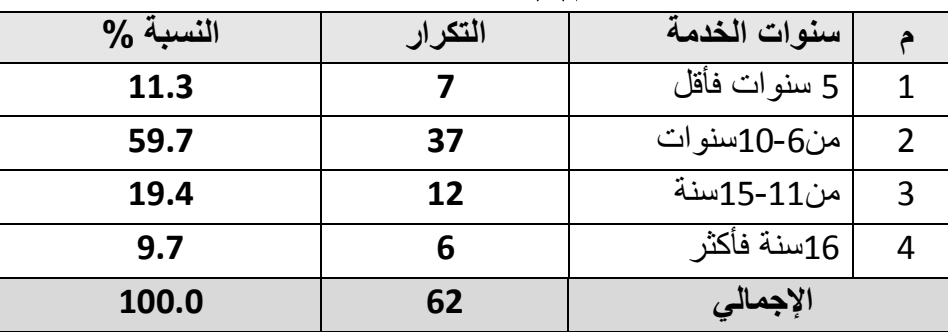

جدول رقم(8): متغير عدد سنوات الخبرة

يتضح من الجدول (8) أن ما نسبته 11.3% من عينة الدراسة خبرتهم 5 سنوات فأقل، وأن ما 11 نسبته 59.7% نتراوح خبرتهم ما بين 6 إلى 10 سنوات، وأن 19.4% نتراوح خبرتهم ما بين إلى 15 سنة، وأن ما نسبته 9.6% عدد سنوات خبرتهم 16 سنة فأكثر .

وبالنظر إلى تلك النتائج نجد أن ما نسبته 88.8% من عينة الدراسة هم ممـــن تزيـــد خبـــرتهم العملية عن 6 سنوات، وأن ما نسبته 29.1% هم ممن نزيد خبرتهم العملية عن 11 ســنة، وهــذا يشير إلى ارتفاع مستوى الخبرة العملية للمستجيبين، مما يساعد على أن تتميز الإجابة بالدقة النسبية، ويساعد على صحة ودقة النتائج التي سيتم التوصل إليها.

4. توزيع مجتمع الدراسة حسب متغير التخصص الأكاديمي:

| النسبة % | التكرار | التخصص الأكاديمي |   |
|----------|---------|------------------|---|
| 45.2     | 28      | محاسبة           | 1 |
| 24.2     | 15      | إدارة أعمال      | フ |
| 11.3     |         | حاسوب            | 3 |
| 19.3     | 12      | أخرى             |   |
| 100.0    | 62      | الإجمالى         |   |

جدول رقم (9): متغير التخصص الأكاديمي

يتضح من الجدول (9) أن ما نسبته 45.2% تخصصهم محاسبة، و 24.2% تخصصهم إدارة أعمال، و 11.3% تخصصهم حاسوب، وأن ما نسبته 19.3% من تخصصات أخرى. ويلاحــظ أن النسبة الأغلب 45.2% من تخصص المحاسبية، وهذا يشير إلى العلاقة القوية بسين نظــم الرقابـــة الداخلية في ظل نظم المعلومات المحاسبية وبين تخصص المحاسبة، ويمنحهم ميزة إضافية للتعامـــل مع الأنظمة الإلكترونية المحاسبية.

5. توزيع مجتمع الدراسة حسب متغير الاهتمام بالأنظمة الإكترونية:

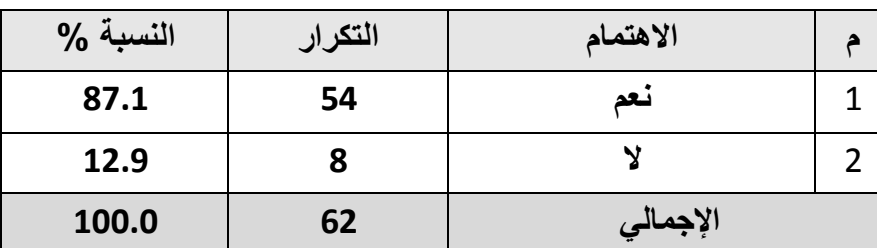

#### جدول رقم (10): متغير الاهتمام بالأنظمة الإلكترونية

يتضح من الجدول (10) أن ما نسبته 87.1% من عينة الدراسة يوجد لديهم اهتمـــام بالأنظمـــة الإلكترونية، بينما 12.9% لا يوجد لديهم اهتمام بالأنظمة الإلكترونية، وتعني النسبة المرتفعة زيادة اهتمام شركة يمن موبايل بالأنظمة الإلكترونية وأتمتة جميع الأعمال.

6. توزيع مجتمع الدراسة حسب متغير مصادر الحصول على معلومات الأنظمة الإكترونية:

| النسبة % | التكرار | المجال |  |
|----------|---------|--------|--|
| 61.3     | 38      | دورات  |  |
| 11.3     |         | ورش    |  |
| 30.4     | 19      | اخر ی  |  |

جدول رقم (11): متغير مصادر الحصول على معلومات الأنظمة الإلكترونية

يتضح من الجدول (11) أن ما نسبته 61.3% من عينـــة الدراســـة دورات، و 11.3% مـــن ورشة عمل، بينما 30.4% لديهم غير ذلك، وهي غالباً الخبرة الشخصية، ويلاحظ مـــن النتـــائج أن النسبة الأكبر كانت للدورات، وهذا مؤشر على أهمية الدورات لتطوير أداء المـــوظفين فـــي مجـــال النظم الإلكتر ونية.

رابعًا: صدق وثبات أداة الدراسة (الاستبانـة):

أ. \_ صدق أداة الدراسة:

يقصد بصدق الأداة أن تقيس ما وضعت لقياسه، وللتأكد من صدق الاستبانة اســـتخدم الباحـــث أسلوب الصدق الظاهري وصدق الاتساق الداخلي، وذلك على النحو الآتي:

#### 1– الصدق الظاهر ي:

بعد الانتهاء من إعداد الاســتبانة بصـــورتها الأوليـــة تـــم عرضــــها علــــى مجموعـــة مـــن المحكمين المختصين في مجال المحاسبة والمراجعة والاحصاء، وقد بلغ عـددهم (15) محكماً من أعضاء هيئة التدريس في عـــدد مـــن الجامعـــات اليمنيـــة، كمـــا هـــو موضــــح فـــي الملحق (1)، وقد طلب مـــن المحكمـــين إبـــداء آرائهـــم حـــول أداة الدراســـة ومـــدى صــــلاحية فقراتها وشموليتها ونقويم مستوى الصسياغة اللغويسة أو أيسة ملاحظسات يرونهسا مناسسبة فيمسا يتعلَّق بالتعديل أو التغيير أو الحذف. وبعــد اســـترجاع الاســـتبانات مـــن جميـــع المحكمـــين تـــم تحليل استجاباتهم والأخذ بملاحظاتهم وإجراء التعــديلات التـــي اقترحــت مـــن حـــذف وتعـــديل ونقل بعض الفقرات، إلى إن وصلت الاستبانة بصورتها النهائية القابلة للتوزيع.

#### 2–صدق الاتساق الداخلي:

يقصد بصدق الاتساق الداخلي مدى اتساق كل فقرة من فقرات الاستبانة مع المحور الذي تتتمي إليه هذه الفقرة، وقد تم احتساب الاتساق الداخلي للاستبانة، وذلك مـــن خــــلال حســــاب معــــاملات الارتباط بين كل فقرة من فقرات محور الاستبانة والدرجة الكلية للمحور نفسه.

1) صدق الاتساق الداخلي لفقرات المحور الأول: فاعلية نظام الرقابة الداخلية على المدخلات:

#### **جذول رقى )21(:**

يوضح صدق الاتساق الداخلي لفقرات محور فاعلية نظام الرقابة الداخلية عل*ى* المدخلات

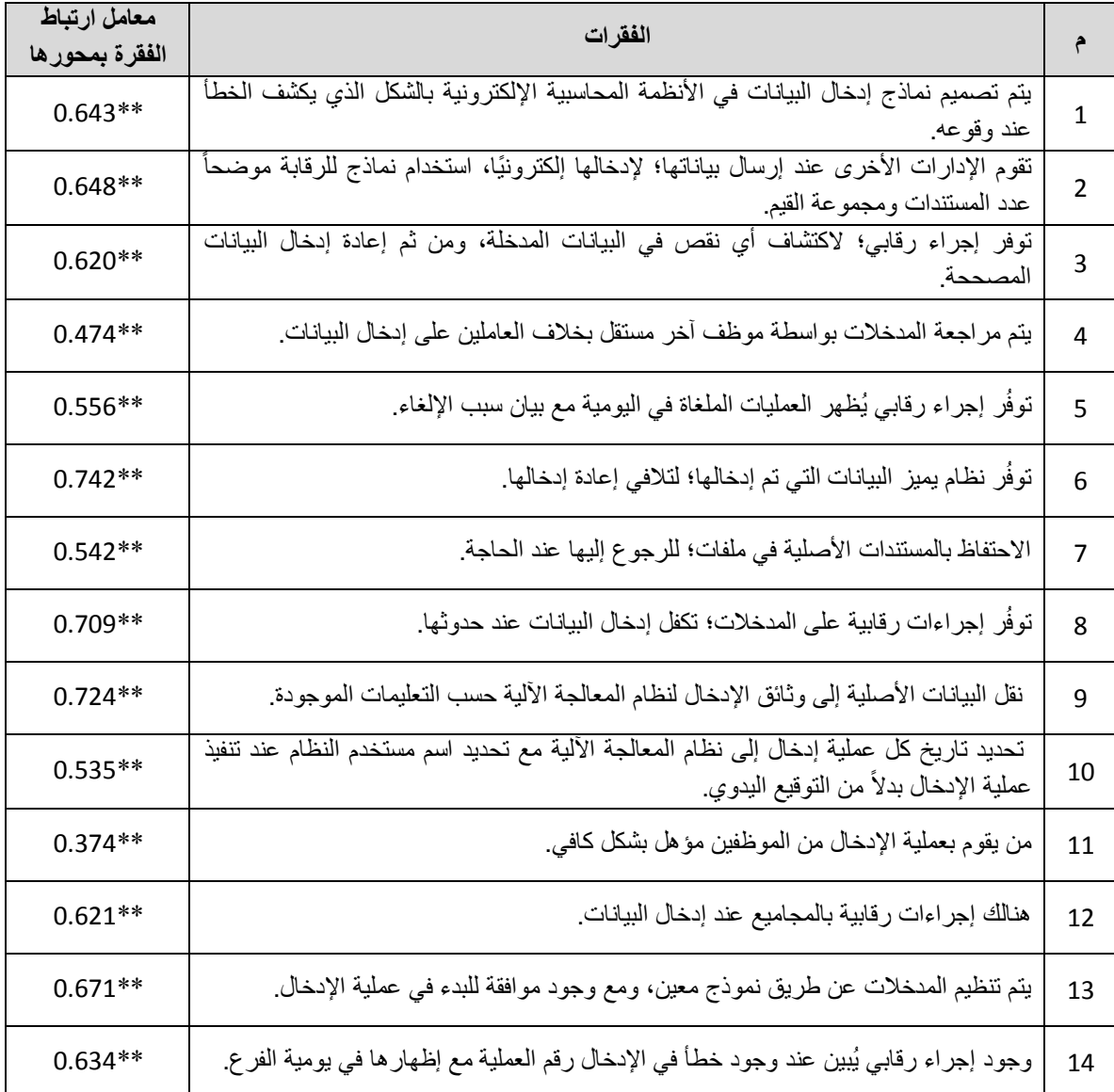

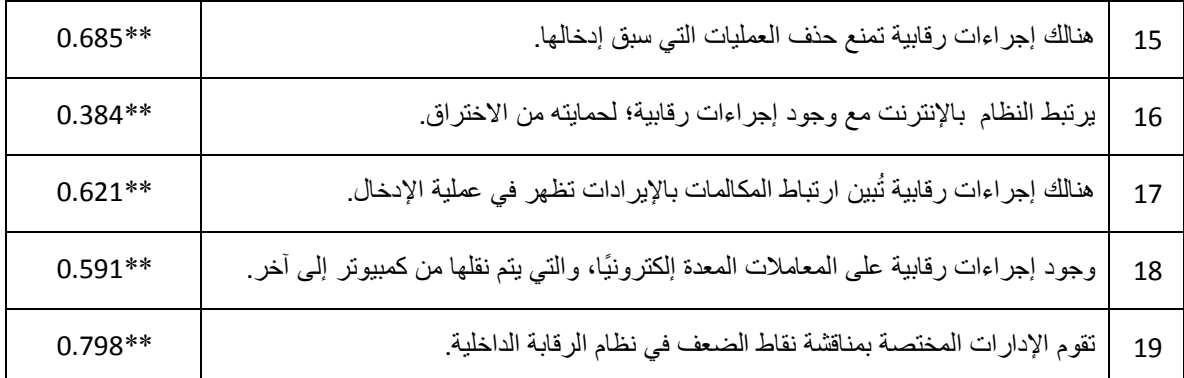

#### **)\*\*( يعايم االرتباط دال إحصائياً عنذ يستىي انذالنت )0002(0**

يوضح الجدول (12) معامل الارتباط بين كل فقرة من فقـــرات المحـــور الأول والدرجـــة الكليـــة للمحور، والذي يُبين أن درجة معامل الارتباط كانت مرتفعة ودالة إحصائيًا عند مستوى دلالة (0.01)، إذ نزاوحت بين (0.798\_0.374)، وبذلك يعتبر المحور صادق لما وضع لقياسه.

2) صدق الاتساق الداخلي لفقرات المحور الثاني فاعلية نظام الرفابة الداخلية على التشغيل:

#### **جدول رقم (13):**

#### يوضح صدق الاتساق الداخلي لفقرات محور فاعلية نظام الرقابة الداخلية على التشغيل

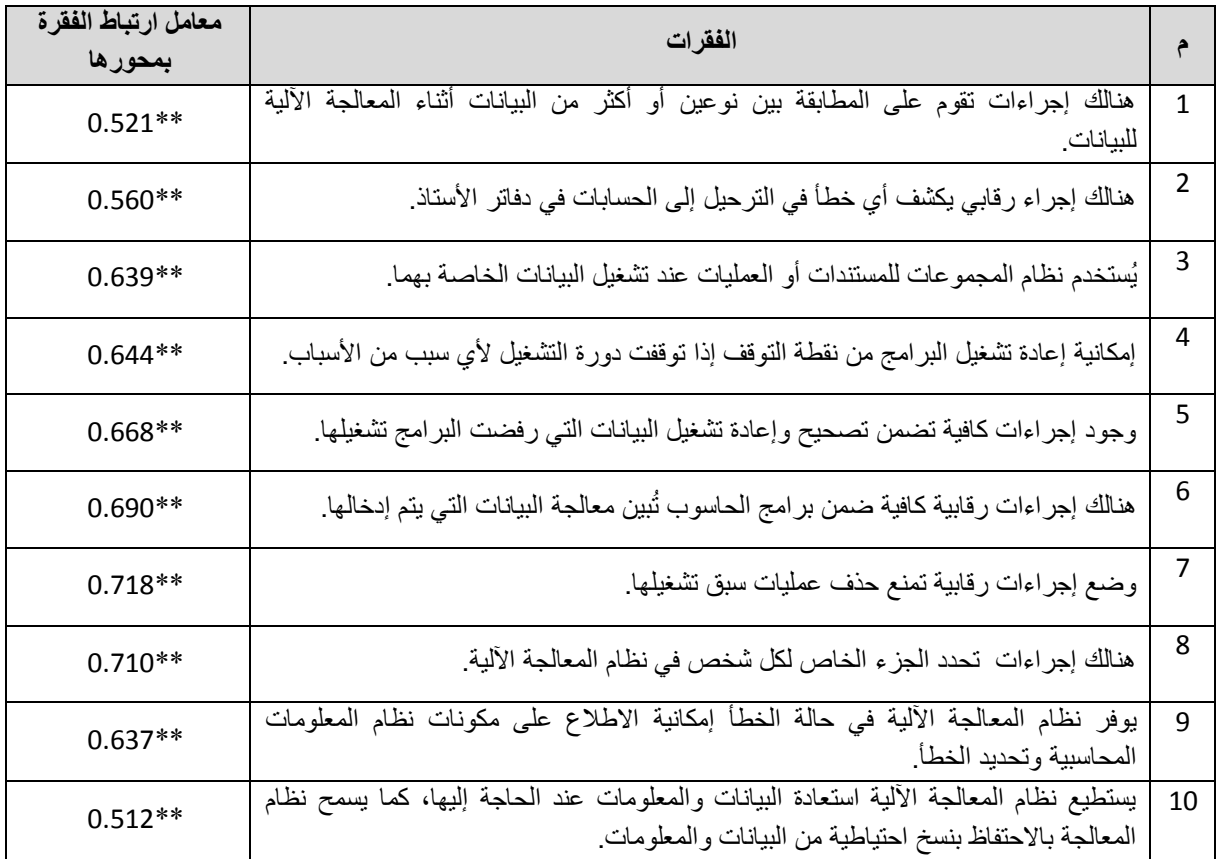

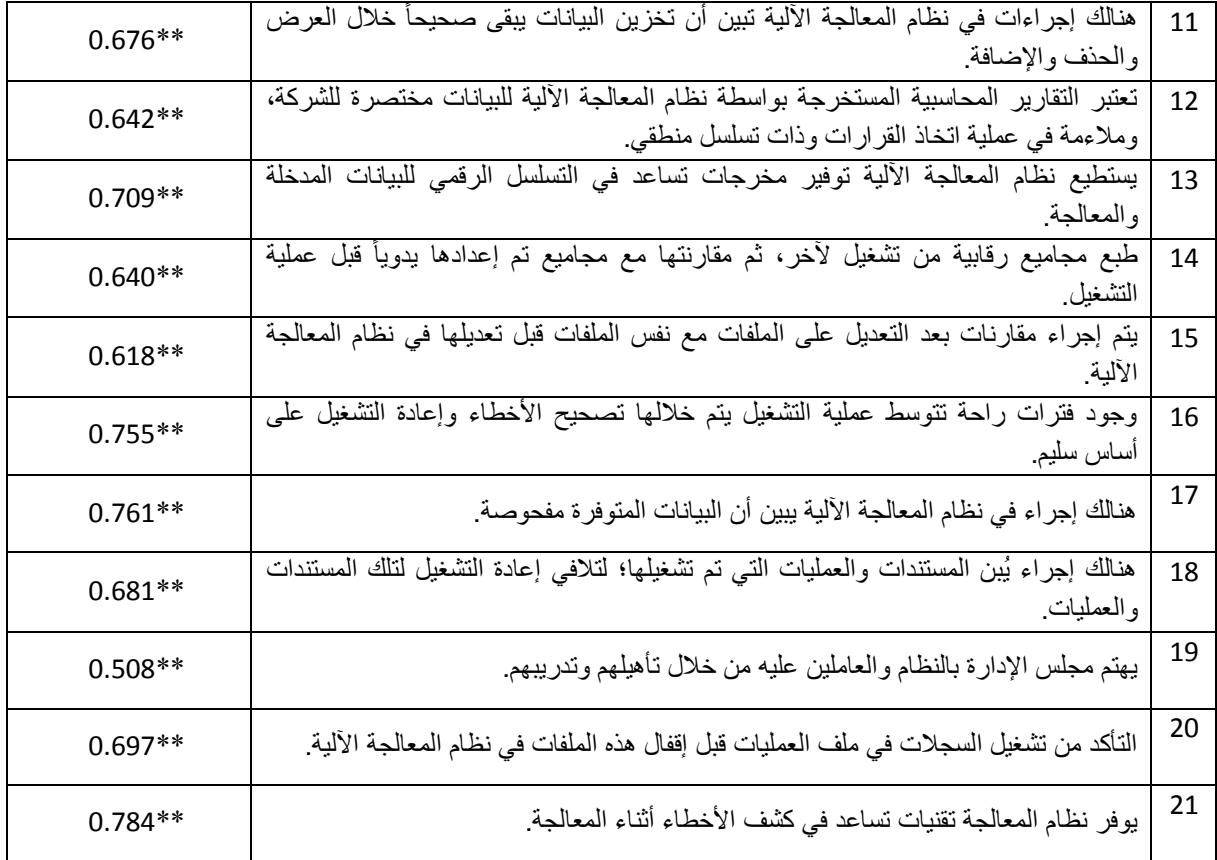

### **)\*\*( يعايم االرتباط دال إحصائياً عنذ يستىي انذالنت )0002(0**

يوضح الجدول (13) معامل الارتباط بين كل فقرة من فقرات المحور الثاني والدرجـــة الكليـــة للمحور، والذي يُبين أن درجة معامل الارتباط كانت مرتفعة ودالة إحصائياً عنـــد مســـتوى دلالـــة (0.01)، إذ نزاوحت بين (0.784\_0.508)، وبذلك يعتبر المحور صادق لما وضع لقياسه.

3) صدق الاتساق الداخلي لفقرات المحور الثالث: فاعلية نظام الرقابة الداخلية على المخرجات:

#### **جدول رقم (14):**

يوضح صدق الاتساق الداخلي لفقرات محور فاعلية نظام الرقابة الداخلية على المخرجات

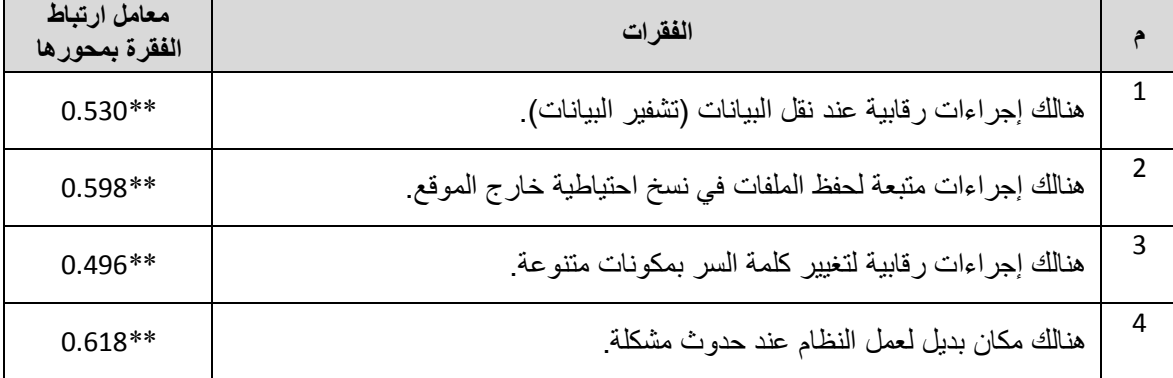

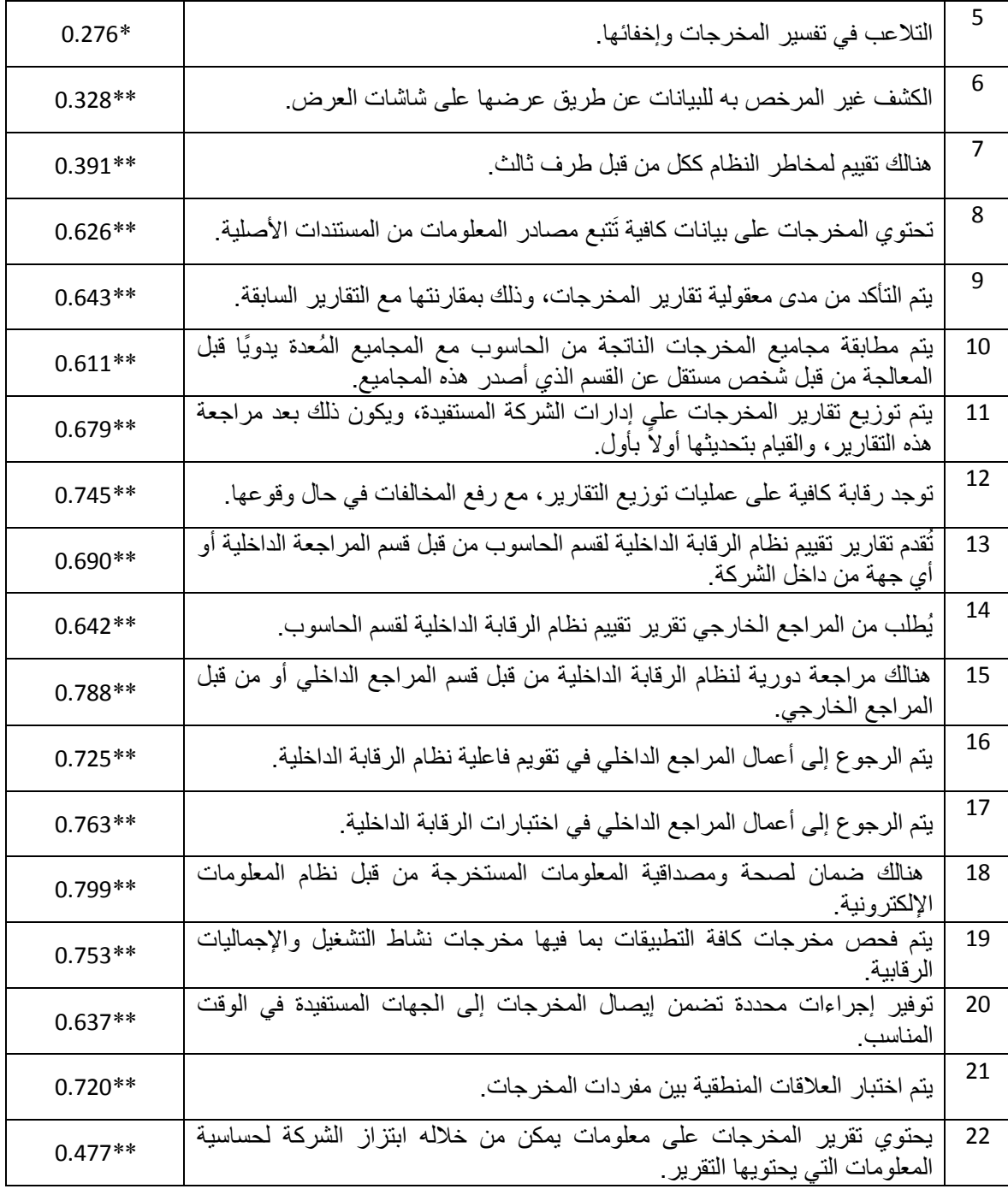

#### **)\*\*( يعايم االرتباط دال إحصائياً عنذ يستىي انذالنت )0002(0**

يوضح الجدول (14) معامل الارتباط بين كل فقرة مــن فقـــرات المحـــور الثالـــث والدرجـــة الكلية للمحور، والذي يبين أن درجة معامـــل الارتبـــاط كانـــت مرتفعـــة ودالـــة لِحصــــائيًا عنـــد مستوى دلالة (0.01)، إذ نتراوحــت بـــين (0.799\_0.276)، وبـــذلك يعتبـــر المحـــور صــــادق لما وضع لقياسه.

3– الصدق البنائي:

يعتبر الصدق البنائي أحد مقاييس صدق الأداة الذي يقيس مدى تحقق الأهداف التي تريـــد الأداة الوصول إليها، ويبين مدى ارتباط كل محور من محاور الدراسة بالدرجة الكلية لفقرات الاستبانة.

### **جدول رقم (15): يىضح صذق االتساق انبنائي نالستبانت**

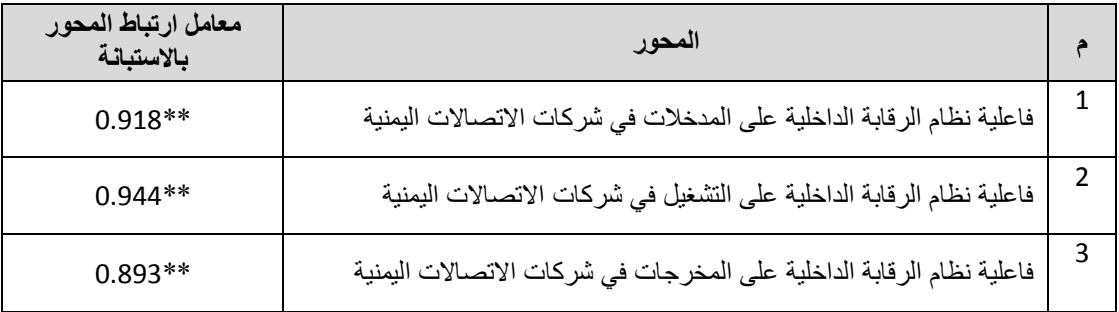

**)\*\*( يعايم االرتباط دال إحصائياً عنذ يستىي انذالنت )0002(0**

يوضح الجدول (15) أن معامل الارتباط بين محور الاستبانة والدرجـــة الكليـــة لــــلأداة دالــــة إحصائيا عند مستوى دلالة (0.01)، إذ نتراوح بين (0.944\_0.893)، وهذا المعامل المرتفع جــدًا يدل على وجود علاقة قوية جدًا بين محاور الاستبانة والدرجة الكلية للأداة، ويؤكد وجـــود صــــدق اتساق داخلي بين محاور الاستبانة.

ب. ثبات الاستبانة:

يقصد بثبات الاستبانة أن تعطي هذه الاستبانة نفس النتيجة فيما لو تم إعادة توزيع الاستبانة أكثر من مرة تحت نفس الظروف والشروط، أو بعبارة أخرى أن ثبات الاستبانة يعني الاستقرار في نتائج الاستبانة وعدم تغييرها بشكل كبير فيما لو تم إعادة توزيعها على أفراد العينة عــدة مـــرات خــــلل فتر ات ز منية معينة.

وللتحقق من ثبات الاستبانة قام الباحث بحساب معامل ألفا كرونباخ والذي يأخذ قيماً تتر اوح بين الصفر والواحد الصحيح، فإذا لم يكن هناك ثبات في البيانات فإن قيمـــة المعامـــل تكـــون مســــاوية للصفر ، وعلى العكس إذا كان هناك ثبات نام في البيانات فإن قيمة المعامــل تســــــاوي الواحـــد الصحيح.

وكلما زادت قيمة معامل إلفا كرونباخ كلما زادت درجة الثبات والصدق من أســئلة الاســتبانة، ويوضح الجدول رقم (16) نتائج اختبار الثبات لمحاور الدراسة:

**جدول رقم (16):** يوضح معاملات ثبات مجالات الدراسة حسب طريقة ألفا كرو نباخ

| قيمة معامل<br>الثبات | عدد<br>الفقرات | المجالات                                                                                          | م              |
|----------------------|----------------|---------------------------------------------------------------------------------------------------|----------------|
| 0.91                 | 19             | فاعلية نظام الرقابة الداخلية على المدخلات<br>شر كات<br>فی<br>الاتصالات اليمنية ( شركة يمن موبايل) | $\mathbf 1$    |
|                      |                |                                                                                                   |                |
| 0.93                 | 21             | فاعلية نظام الرقابة الداخلية على التشغيل في شركات الاتصالات                                       | $\overline{2}$ |
|                      |                | اليمنية ( شركة يمن موبايل)                                                                        |                |
| 0.92                 | 22             | فاعلية نظام الرقابة الداخلية<br>علے ،<br>المخرجات في شركات                                        | -3             |
|                      |                | الاتصالات اليمنية ( شركة يمن موبايل)                                                              |                |
| 0.97                 | 62             | الثبات الكلى                                                                                      |                |

يتضح من الجدول (16) أن قيم معامل ألفا كرونباخ كانت كبيرة جدًا لكل محور حيث تتـــراوح بين (0.93\_0.91)، كذلك كانت قيمة معامل ألفا كرونباخ لجميع محاور الاستبانة (0.97)، وهــذا يعني أن معامل الثبات كبيرة جدًا. وبذلك تكون الاستبانة في صورتها النهائية كما هي فــي الملحــق رقم (2) قابلة للتوزيع، ويكون الباحث قد تأكد من صدق وثبات استبانة الدراسة مما يجعله على ثقـــة تامة بصحة الاستبانة وصلاحيتها لتحليل النتـــائج والإجابة على أسئلة الدراسة واختبار الفرضيات.

خامسًا: طريقة تحليل النتائج مع ذكر الأساليب الإحصائية المستخدمة في الدراسة:

- طريقة تحليل النتائج: من أجل تحليل النتائج التي تُظهر فاعلية نظام الرقابة الداخلية هل هي كبيرة أم لا؟ قام الباحث باستخدام الطريقة الموضحة أدناها؛ لمعرفة مستوى الفاعلية، وذلك على النحو الآتي:
	- 1. اظهار درجة كل بديل كما هو موضح بالجدول رقم (17):

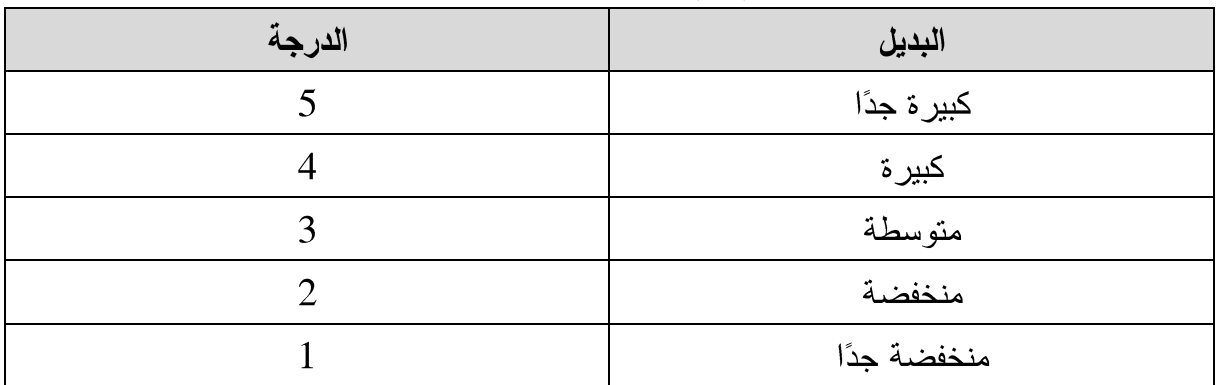

جدول رقم (17):يُبين قيمة كل بديل بالدرجات

- 2. استخراج النتائج وتحليلها ومناقشتها.
- 3. احتساب مدى الفاعلية؛ لشرح وتفسير النتائج من خلال أخذ الفرق بين أعلى درجة وأقل درجـــة على النحو الآتي:

طول الفثة = 
$$
\frac{1-5}{5} = \frac{-2}{5}
$$
 30 = 30 = 0

ولعمل الحدود الدنيا للفئات نجعل أدنى قيمة وهي (1) كحد أدنى للفئة الأولى، ثَّم نضيف طــول الفئة لتكون الحدود العليا للفئات باستثناء الحد الأعلى للفئة الخامسة حيث أعلــي قيمـــة وهـــي (5) والجدول رقم (18) يُبين نقسيم هذه الفئات، وذلك على النحو الآتي:

| مستوى درجة الفاعلية    | الحدود العليا إلى | الحدود الدنيا من | الفئات        |
|------------------------|-------------------|------------------|---------------|
| درجة فاعلية منخفضة     | 1.79              | 1.00             |               |
| جدًا                   | %35.9             | %20              | الفئة الأولى  |
|                        | 2.59              | 1.80             | الفئة الثانية |
| درجة فاعلية منخفضة     | %51.9             | %36              |               |
|                        | 3.39              | 2.60             | الفئة الثالثة |
| درجة فاعلية متوسطة     | %67.9             | %52              |               |
|                        | 4.19              | 3.40             |               |
| درجة فاعلية كبيرة      | %83.9             | %68              | الفئة الرابعة |
|                        | 5                 | 4.20             | الفئة الخامسة |
| درجة فاعلية كبيرة جدًا | %100              | %84              |               |

جدول (18): يُبين تقسيم الفئات لتحديد مستوى الفاعلية

4. اعتماد متوسط (3) درجات للوسط النظري المعياري الذي يمثل الحد الأدنـــي لقبــول درجـــة الفاعلية، ويمثل نسبة (60%) من الدرجات الكلية للفاعليـــة ( الفقـــرة– المحـــور – الاســـتبانـة)، ولاستخراج الوسط النظري المعياري قام الباحث بإيجاد مراكز الفئات الخمــس، وذلــك علـــي اعتبار أن الفئة الثالثة هي الفئة الوسطى بين الفئات الخمس ومركزهــا هــو الوســط النظــري المعياري، ولإيجاد مركز الفئة يتم جمع الحد الأدنى والحد الأعلى ثَّم قسمة الناتج على (2) على النحو الآتي:

$$
3 \text{ if } 2.995 = \frac{3.39 + 2.60}{2} = \frac{2.995 - 2.60}{2} = \frac{2}{2}
$$

والجدل رقم (19) يوضح ذلك.

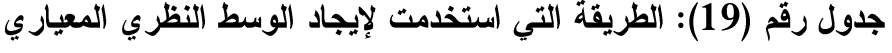

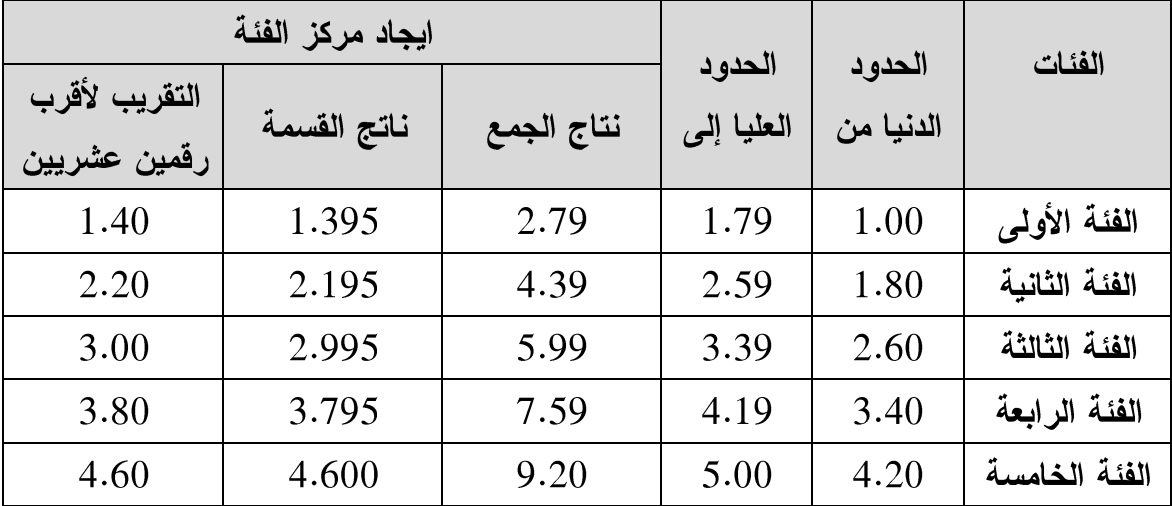

وهنالك طريقة أخرى لإيجاد الوسط النظري المعياري، وهي بجمع قيم البدائل، ثُم قسمة النــــاتج على عدد البدائل، وذلك على النحو الآتي:

$$
3 = \frac{5 + 4 + 3 + 2 + 1}{5} = \frac{3 + 4 + 3 + 2 + 1}{5} = \frac{3}{5}
$$

• أساليب التحليل الإحصائية المستخدمة في الدراسة:

Package Statistical Social Scinces) في تحليل البيانات التي جمعت، واستخدمت مجموعة من الأساليب الإحصائية الوصفية؛ لغرض التحليل، ونوجزها فيما يأتي:

- 1. النكر ارات (Frequencies) والنسب المئوية (Valid Percent)، وذلك لوصف عينة الدراسة.
- 2. معامل ارتباط بيرسون (Pearson)، وذلك للتحقق من صدق الاتساق الداخلي والصدق البنائي لفقرات ومحاور أداة الدراسة.
	- 3. معامل ألفا كرونباخ (Cronbach's Alpha)، وذلك لقياس ثبات أداة الدراسة.
- 4. المتوسطات الحسابية (Mean)، وذلك لمعرفة متوسط استجابات مفردات عينة الدراسة.
- 5. الانحراف المعياري (Standard Deviation)، وذلك للتعرف على مدى انحراف وتشتت استجابات مفردات الدراسة لكل محور من المحاور الرئيسة عن المتوسط الحسابي، ولكل فقرة من فقرات هذه المحاور .
- 6. اختبار (T) لعينة واحدة (One Sample T-Test)؛ لاختبار الفرق بين متوسط الفقرة والمتوسط المحايد (3).
- 7. اختبار (T) لعينتين مستقلتين (Independent-Samples T-test)، وذلك لمعرفة دلالة الفروق حسب متغير (المستوى العلمي).
- 8. اختبار تحليل التباين الأحادي (One Way ANOVA)، وذلك لمعرفة دلالة الفروق بين استجابات مفردات عينة الدراسة بالنسبة لمتغيرات: (الوظيفة الحالية، سنوات الخدمة، والتخصص الأكاديمي)، ويُعرف تحليل التباين الأحادي بأنه: أسلوب إحصائي يهتم للكشف عن الفروق أو الاختلافات في ظاهرة بين عدد من المجموعات أو متغير تابع واحد.

### **المبحثىالثالث**

#### **نتائج اختبار فرضيات الدراسة ومناقشتما**

- ا**لفرضية الفرعية الأولى:** هناك فاعلية كبيرة لنظام الرقابة الداخلية على المدخلات في شركات الاتصالات اليمنية (شركة يمن موبايل).
- ا**لفرضية الفرعية الثانية:** هناك فاعلية كبيرة لنظام الرقابة الداخلية على التشغيل في شركات الاتصالات اليمنية (شركة يمن موبايل).
- ا**لفرضية الفرعية الثالثة**: هنالك فاعلية كبيرة لنظام الرقابة الداخلية على المخرجات في شركات الاتصالات اليمنية (شركة يمن مو بايل).
- الفرضية الرئيسية الأولى: هناك فاعلية كبيرة لنظام الرقابة الداخلية في ظل نظم المعلومات المحاسبية الإلكترونية في شركات الاتصالات اليمنية (شركة يمن موبايل).
- ا**لفرضية الرئيسية الثانية:** توجد فروق ذات دلالة إحصائية عند مستوى دلالة (0.05) لأراء أفراد العينة حول مدى فاعلية نظام الرقابة الداخلية في ظل نظم المعلومات المحاسبية الإلكترونية تعزى للمتغيرات الديموغرافية.

## المبحث الثالث

## نتائج اختبار فرضيات الدراسة ومناقشتها

#### الفرضية الفرعية الأول*ى*:

هناك فاعلية كبيرة لنظام الرقابة الداخلية على المدخلات في شركات الاتصالات اليمنية (شركة يمن موبايل).

## **جذول رقى )10(**

**انًتىسطاث انحسابيت واالنحزافاث انًعياريت وقيًت (T (الستجاباث أفزاد عينت انذراست** لمحور فاعلية نظام الرقابة الداخلية على المدخلات ف*ي* شركات الاتصالات اليمنية(شركة يمن **يىبايم(**

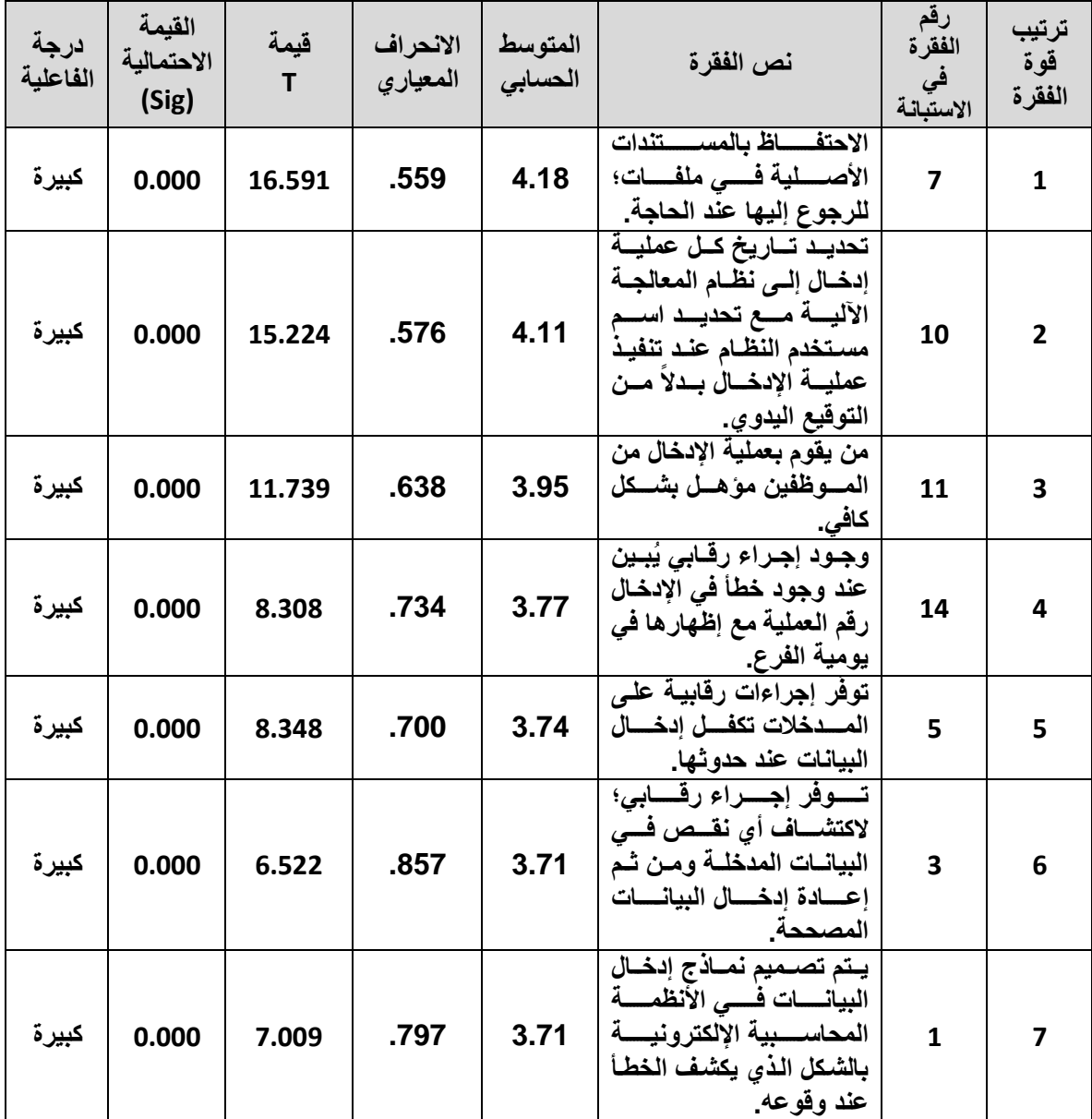

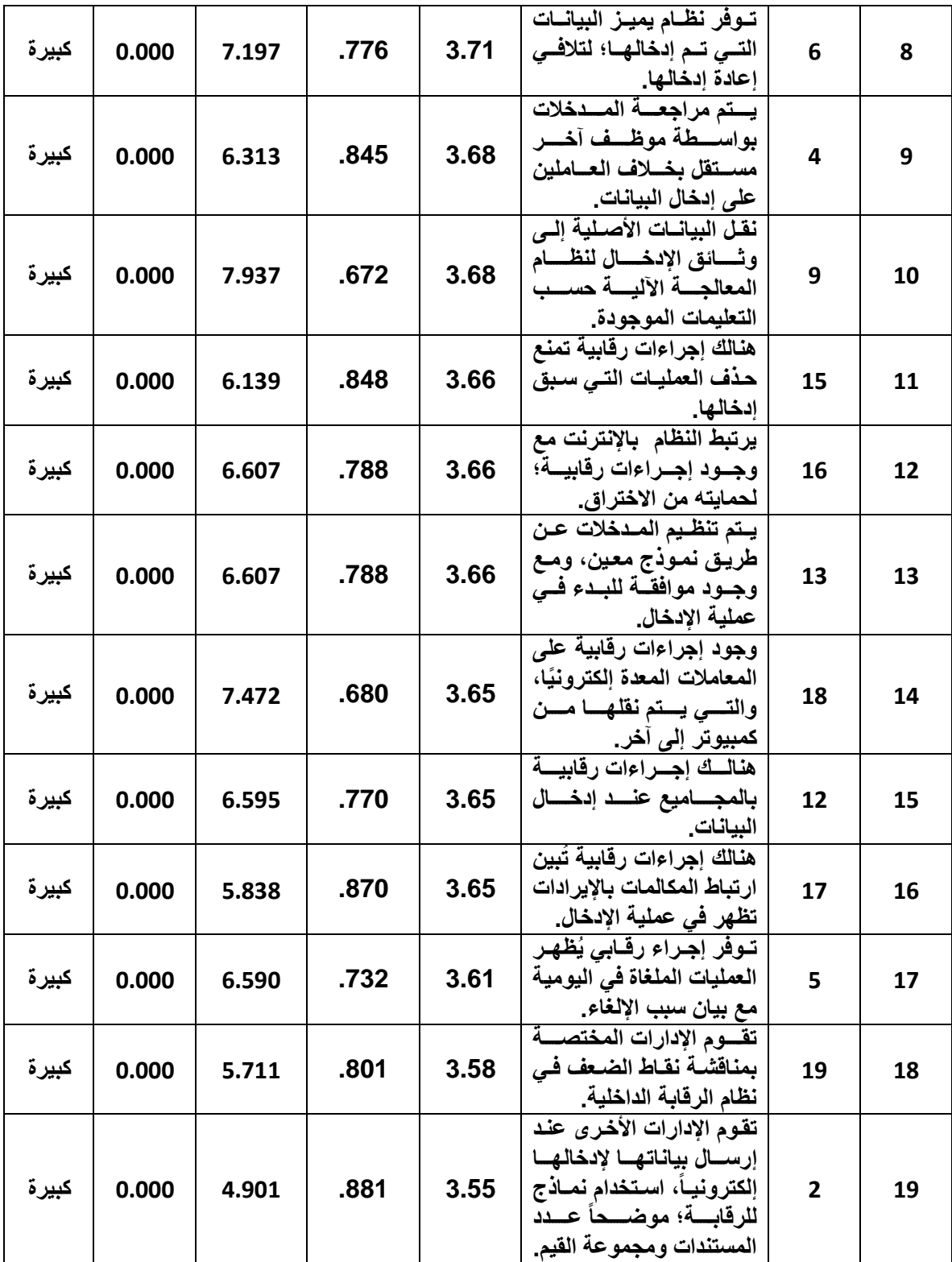

يُبين الجدول (20) أن الفقرة رقم (7) والتي نتص على الاحتفاظ بالمستندات الأصلية في ملفات للرجوع إليها عند الحاجة، قد حصلت على المرتبة الأولى بمتوسط حسابي (4.18)، وهو أعلى من المتوسط المحايد (3)، وانحراف معياري (0.559)، وبلغت قيمة (T) المحسوبة (16.591)، وهي

أكبر من قيمة (T) الجدولية التي تساوي (1.671)، وبلغت القيمة الاحتمالية للفقرة (0.000)، وهي أقل من (0.05)؛ لذلك تعتبر هذه الفقرة دالة إحصائيا، وهذا يعني وجود موافقة من قبل المستجيبين على هذه الفقر ة.

بينما حصلت الفقرة رقم (10) وهي: (تحديد تاريخ كل عملية إدخال إلى نظام المعالجة الآلية مع تحديد اسم مستخدم النظام عند تنفيذ عملية الإدخال بدلاً من التوقيع اليدوي) على المرتبة الثانية بمتوسط حسابي (4.11)، وهو أعلى من المتوسط المحايد (3)، وانحراف معياري (0.576)، وبلغت قيمة (T) المحسوبة (15.224)، وهي أكبر من قيمة (T) الجدولية التي تساوي (1.671)، وبلغت القيمة الاحتمالية للفقرة (0.000)، وهي أقل من (0.05)؛ لذلك تعتبر هذه الفقرة دالة إحصائيا، وهذا يعني وجود موافقة من قبل المستجيبين على هذه الفقرة.

بينما حصلت الفقرة رقم (11): (من يقوم بعمليـــة الإدخـــال مـــن المـــوظفين مؤهــل بشـــكل كافي) على المرتبة الثالثة بمتوسط حسابي (3.95)، وهـو أعلــي مــن المتوســط المحايــد (3)، وانحراف معيـــاري (0.638)، وبلغــت قيمـــة (T) المحســـوبة (11.739)، وهـــي أكبـــر مـــن قيمــــة (T) الجدوليــــة التـــــى تســــاوي (1.671)، وبلغـــت القيمــــة الاحتماليــــة للفقــــرة (0.000)، وهي أقل من (0.05)؛ لذلك تعتبر هذه الفقرة دالة إحصـــائيًا، وهــذا يعنـــي وجــود موافقـــة مـــن قبل المستجيبين على هذه الفقرة.

بينما جاءت الفقرة رقم (2): (تقوم الإدارات الأخرى عند إرسال بياناتها لإدخالها إلكترونيًا باستخدام نماذج للرقابة؛ موضحًا عدد المستندات ومجموع القيم) في المرتبة الأخيرة بمتوسط حسابي (3.55)، وهو أعلى من المتوسط المحايد (3)، وانحراف معياري (0.881)، وبلغت قيمة (T) المحسوبة (4.901)، وهي أكبر من قيمة (T) الجدولية التي تساوي (1.671)، وبلغت القيمة الاحتمالية للفقرة (0.000)، وهي أقل من (0.05)؛ لذلك تعتبر هذه الفقرة دالة إحصائيًا، وهذا يعني وجود موافقة من قبل المستجيبين على هذه الفقرة، ولكن بنسبة أقل.

لذلك يعتبر ِ هذا المحور ِ دالا إحصائيًا، وبالتالي نقبل الفرضية القائلة: (هناك فاعلية كبيرة لنظام الرقابة الداخلية على المدخلات في شركات الاتصالات اليمنية (شركة يمن موبايل))، ويعزي الباحث السبب في ذلك بأن نسبة الاستجابة كانت مرتفعة؛ لوجود نماذج إدخال البيانات، والتي صُممت لتكشف الخطأ فور وقوعه، وتصحيح هذه الأخطاء مع الاحتفاظ بالمدخلات الأصلية من أجل المقارنة وترتيب المستندات لاكتشاف النقص.

#### الفرضية الفرعية الثانية:

هناك فاعلية كبيرة لنظام الرقابة الداخلية على التشغيل في شركات الاتصالات اليمنيـــة (شركة يمن موبايل).

### جدول رقم (21)

المتوسطات الحسابية والانحرافات المعيارية وقيمة (T) لاستجابات أفراد عينة الدراسة لمحور فاعلية نظام الرقابة الداخلية على التشغيل في شركات الاتصالات اليمنية(شركة يمن موبايل)

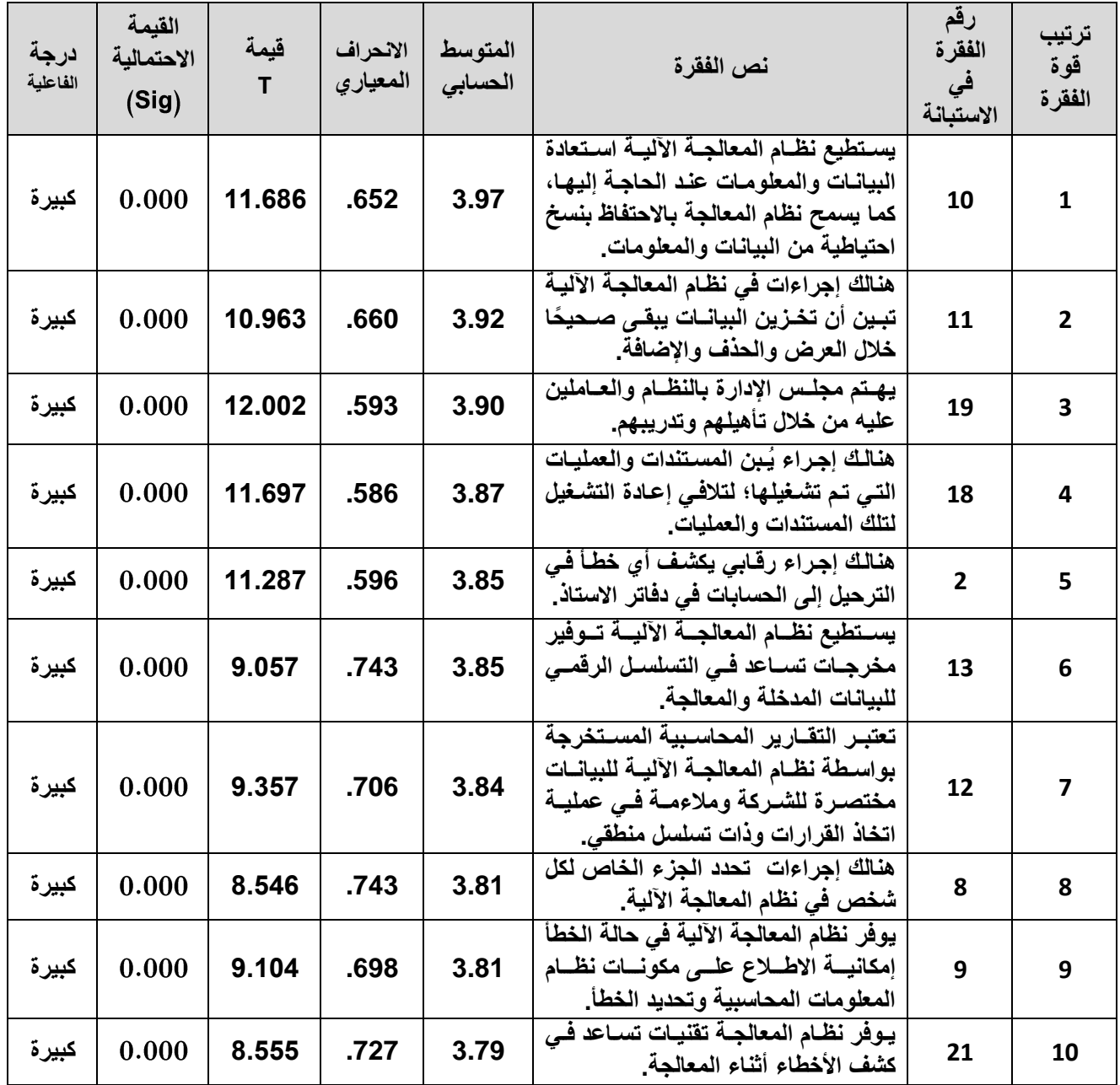

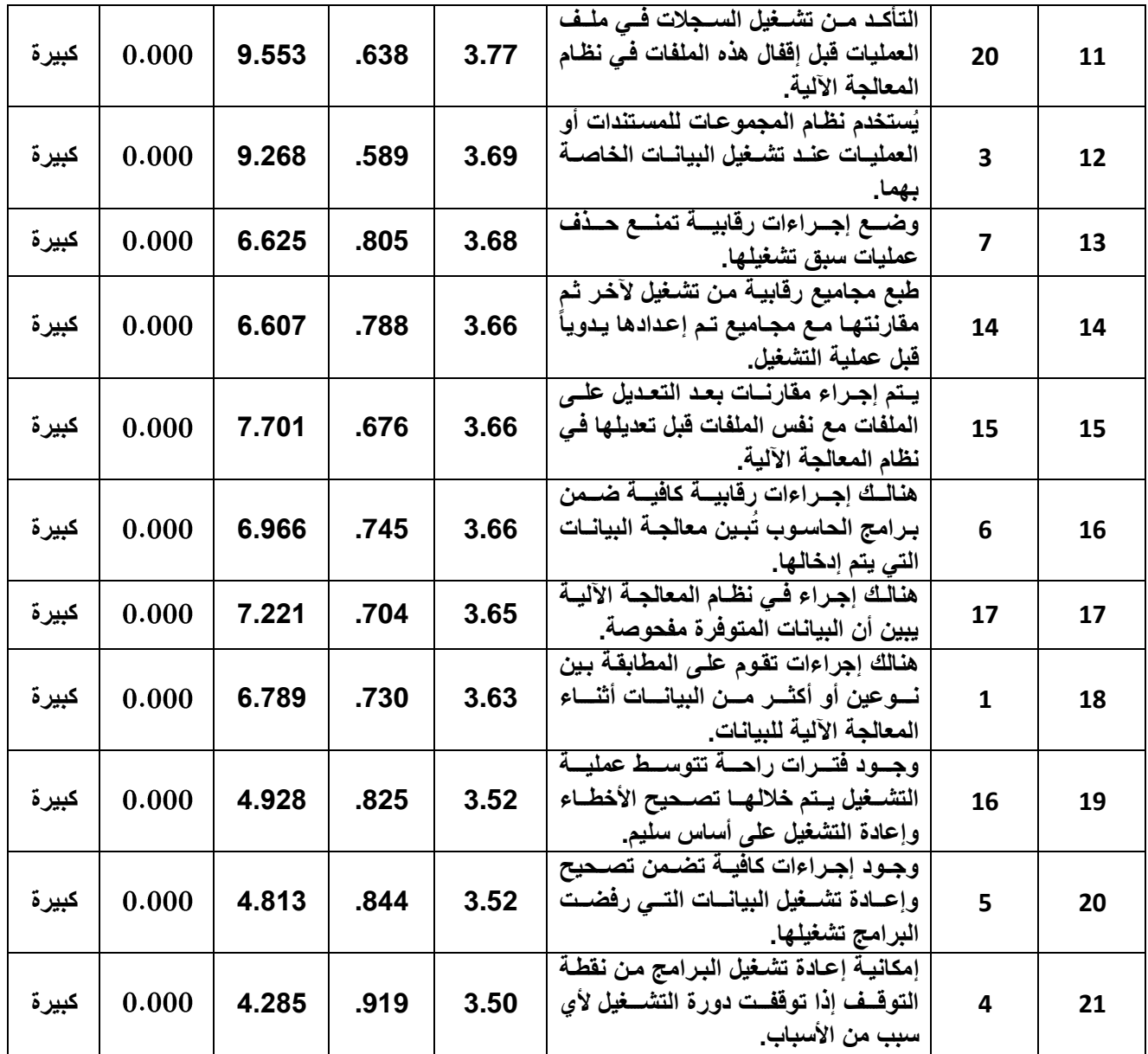

يُبين الجدول (21) أن الفقرة رقم (10): (يستطيع نظـــام المعالجـــة الآليـــة اســـتعادة البيانــــات والمعلومات عند الحاجة إليها، كما يسمح نظام المعالجة بالاحتفاظ بنســخ احتياطيـــة مـــن البيانــــات والمعلومات) قد حصلت على المرتبة الأولى بمتوسط حسابي (3.97)، وهو أعلـــي مـــن المتوســـط المحايد (3)، وانحراف معياري (0.652)، وبلغت قيمة (T) المحسوبة (11.686)، وهي أكبر مــن قيمة (T) الجدولية التي تساوي (1.671)، وبلغت القيمة الاحتمالية للفقرة (0.000)، وهي أقل مـــن مستوى الدلالة (0.05)؛ لذلك نعتبر هذه الفقرة دالة إحصائيًا، وهذا يعني وجود موافقة مـــن قبـــل المستجيبين على هذه الفقرة.

بينما حصلت الفقرة رقم (11): (هنالك إجراءات في نظام المعالجـــة الآليــــة نبـــين أن تخـــزين البيانات يبقى صحيحًا خلال العرض والحذف والإضافة) على المرنبسة الثانيسة بمتوسـط حســـابي (3.92)، وهو أعلى من المتوسط المحايد (3)، وانحراف معيـــاري (0.660)، وبلغــت قيمـــة (T) المحسوبة (10.963)، وهي أكبر من قيمة (T) الجدولية التي تســـاوي (1.671)، وبلغــت القيمـــة الاحتمالية للفقرة (0.000)، وهي أقل من مستوى الدلالة (0.05)؛ لذلك نعتبر هــذه الفقـــرة دالـــة إحصائيًا، وهذا يعني وجود موافقة من قبل المستجيبين على هذه الفقرة.

بينما حصلت الفقرة رقم (19): (يهتم مجلس الإدارة بالنظام والعاملين عليه من خــــلال تــــأهيلهم وندريبهم) على المرتبة الثالثة بمتوسط حسابي (3.90)، وهو أعلى مـــن المتوســـط المحايـــد (3)، وانحراف معياري (0.593)، وبلغت قيمة (T) المحسوبة (12.002)، وهي أكبر مـــن قيمـــة (T) الجدولية التي تساوي (1.671)، وبلغت القيمة الاحتمالية للفقرة (0.000) وهي أقل مـــن مســـتوى الدلالة (0.05)؛ لذلك تعتبر هذه الفقرة دالة إحصائيًا، وهذا يعني وجود موافقة من قبل المستجيبين على هذه الفقرة.

بينما جاءت الفقرة رقم (4): (إمكانية إعادة تشغيل البرامج من نقطة التوقــف إذا توقفــت دورة التشغيل لأي سبب من الأسباب) في المرتبة الأخيرة بمتوسط حسابي (3.50)، وهـــو أعلـــي مـــن المتوسط المحايد (3)، وانحراف معياري (0.919)، وبلغت قيمة (T) المحسوبة (4.285)، وهـــي أكبر من قيمة (T) الجدولية التي تساوي (1.671)، وبلغت القيمة الاحتمالية للفقرة (0.000)، وهي أقل من مستوى الدلالة (0.05)؛ لذلك تعتبر هذه الفقرة دالة إحصائيًا، وهذا يعني وجود موافقة مـــن قبل المستجيبين على هذه الفقر ة، ولكن بنسبة أقل.

لذلك يعتبر هذا المحور دالاً إحصائياً ، وبالتالي نقبل الفرضية القائلة: (هناك فاعلية كبيرة لنظام الرقابة الداخلية على التشغيل في شركات الاتصالات اليمنية (شركة يمن موبايل))، ويعزي الباحــث السبب في ذلك، بأن ارتفاع نسبة الإجابة من قبل المستجيبين، إلى قدرة الرقابة الداخلية على وضــــع إجراءات رقابية كافية؛ للتأكد من معالجة البيانات التي تم إدخالها، وعدم وجود أي فقدان أو تعـــديل او تكرار غير صحيح للمعاملات.

#### الفرضية الفرعية الثالثة<del>.</del>

هنالك فاعلية كبير ة لنظام الرقابة الداخلية على المخرجات في شركات الاتصالات اليمنية(شركة يمن موبايل).

## **جدول رقم (22)**

| درجة<br>الفاعلية | القيمة<br>الاحتمالية<br>(Sig) | قيمة<br>T | الانحراف<br>المعياري | المتوسط<br>الحسابى | نص الفقرة                                                                                                    | رقم<br>الفقرة<br>في<br>الاستبانة | ترتيب<br>قوة<br>الفقرة  |
|------------------|-------------------------------|-----------|----------------------|--------------------|----------------------------------------------------------------------------------------------------|----------------------------------|-------------------------|
| كبيرة            | 0.000                         | 15.542    | .539                 | 4.06               | هنالك إجراءات رقابيبة لتغيير كلمية<br>السر بمكونات متنوعة.                                                                                | 3                                | $\mathbf{1}$            |
| كبيرة            | 0.000                         | 10.271    | .680                 | 3.89               | هنالك إجراءات متبعة لحفظ الملفات<br>في نسخ احتياطية خارج الموقع.                                                                          | $\overline{\mathbf{2}}$          | $\overline{\mathbf{2}}$ |
| كبيرة            | 0.000                         | 11.423    | .578                 | 3.84               | توفير إجراءات محددة تضمن إيصال<br>المخرجات إلى الجهات المستفيدة في<br>الوقت المناسب.                                                      | 20                               | 3                       |
| كبيرة            | 0.000                         | 9.681     | .682                 | 3.84               | هنالسك ضسمان لصسحة ومصسداقية<br>المعلومات المستخرجة من قبل نظام<br>المعلومات الإلكترونية.                                                 | 18                               | 4                       |
| كبيرة            | 0.000                         | 9.865     | .631                 | 3.79               | يتم التأكد من مدى معقوليــة تقــارير<br>المخرجـــات، وذلـــك بمقارنتهـــا مـــع<br>التقارير السابقة.                                      | 9                                | 5                       |
| كبيرة            | 0.000                         | 7.840     | .745                 | 3.74               | يتم توزيـع تقــارير المخرجــات علــى<br>إدارات الشسركة المسستفيدة، ويكسون<br>ذلك بعد مراجعة هذه التقارير، والقيام<br>بتحديثها أولاً بأول. | 11                               | 6                       |
| كبيرة            | 0.000                         | 6.835     | .818                 | 3.71               | يُطلب من المراجع الخارجي تقرير<br>تقيسيم نظسام الرقابسة الداخليسة لقسسم<br>الحاسوب.                                                       | 14                               | 7                       |
| كبيرة            | 0.000                         | 6.995     | .781                 | 3.69               | يتم فحص مخرجات كافـة التطبيقـات<br>بمسا فيهسا مخرجسات نشساط التشسغيل<br>والإجماليات الرقابية                                              | 19                               | 8                       |
| كبيرة            | 0.000                         | 7.896     | .692                 | 3.69               | يـتم اختبــار الـعلاقــات المنطقيــة بــين<br>مفردات المخرجات.                                                                            | 21                               | 9                       |
| كبيرة            | 0.000                         | 7.405     | .737                 | 3.69               | هنالك مراجعة دوريبة لنظام الرقابية<br>الداخليـــــة مـــــن قبــــل قســـــم المراجــــع  <br>الداخلي أو من قبل المراجع الخارجي.          | 15                               | 10                      |
| كبيرة            | 0.000                         | 7.417     | .719                 | 3.68               | يــتم الرجــوع إلـــى أعمـــال المراجــع<br>الداخلي في تقويم فاعلية نظام الرقابة  <br>الداخلية.                                           | 16                               | 11                      |
| كبيرة            | 0.000                         | 8.585     | .621                 | 3.68               | تحتوى المخرجات على بيانـات كافيـة<br>تُتبِّسع مصســـادر المعلومـــــات مــــــن  <br>المستندات الأصلبة                                    | 8                                | 12                      |

المتوسطات الحسابية والانحرافات المعيارية وقيمة (T) لاستجابات أفراد عينة الدراسة لمحور فاعلية نظام الرقابة الداخلية على المخرجات في شركة الاتصالات اليمنية (شركة يمن موبايل)

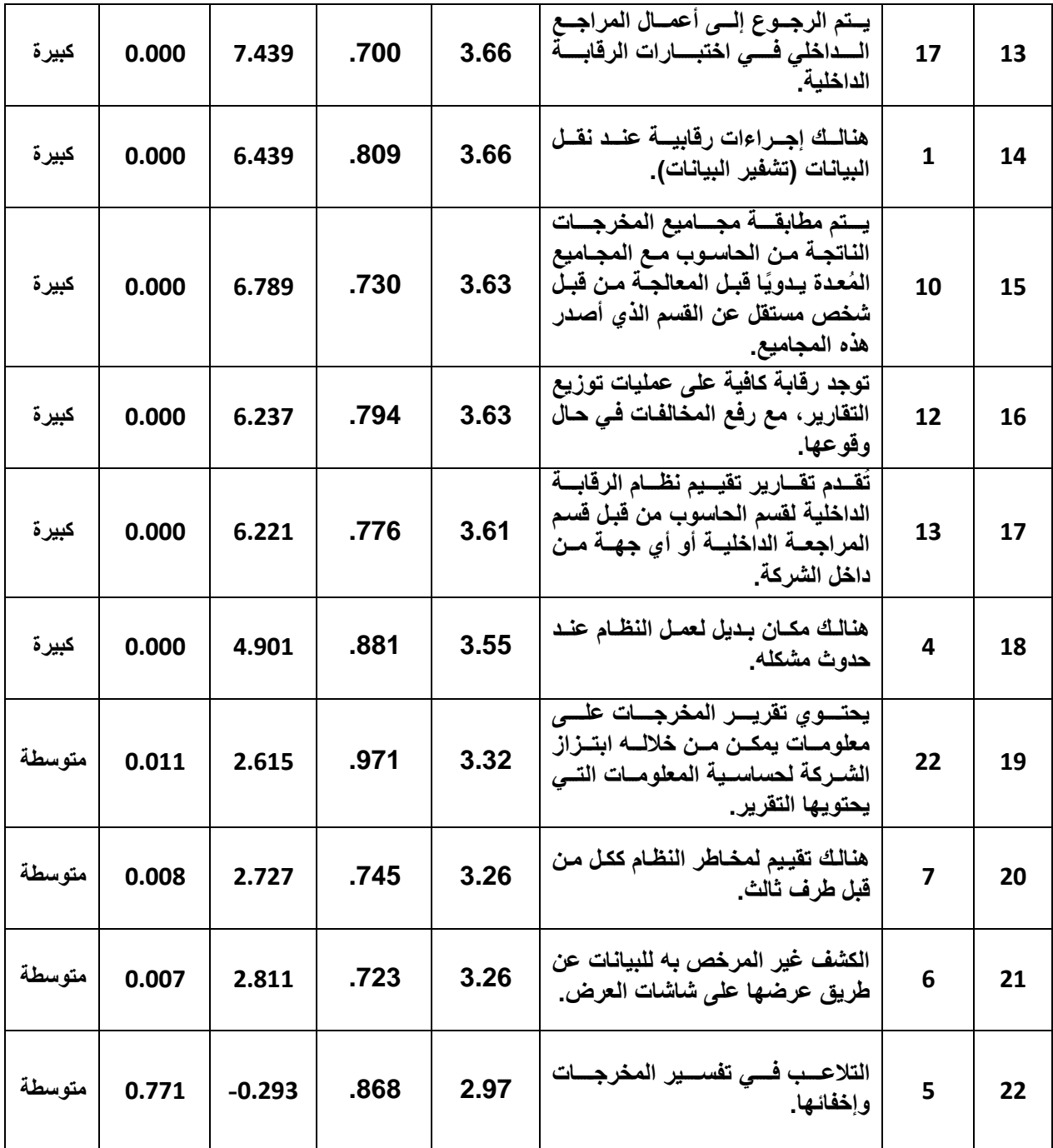

يُبين الجدول (22) أن الفقرة رقم (3): (هنالك إجراءات رقابية لتغيير كلمــــة الســــر بمكونــــات منتوعة) قد حصلت على المرتبة الأولى بمتوسط حسابي (4.06)، وهو أعلى من المتوسط المحايــد (3)، وانحراف معياري (0.539)، وبلغت قيمة (T) المحسوبة (15.542)، وهي أكبر مــن قيمــة (T) الجدولية التي تساوي (1.671)، وبلغت القيمة الاحتمالية للفقرة (0.000)، وهـبي أقسل مسن مستوى الدلالة (0.05)؛ لذلك تعتبر هذه الفقرة دالة إحصائيًا، وهذا يعني وجود موافقــة مـــن قبـــل المستجيبين على هذه الفقرة.

بينما حصلت الفقــرة رقــم (2)،: (هنالــك إجــراءات متبعـــة لحفــظ الملفـــات فـــى نســـخ احتياطية خارج الموقع) علـــي المرتبـــة الثانيـــة بمتوســـط حســـابـي (3.89)، وهـــو أعلــــي مـــن المتوســــط المحايــــد (3)، وانحـــــراف معيـــــاري (0.680)، وبلغــــت قيمــــة (T) المحســــوبة (10.271)، وهي أكبــر مـــن قيمـــة (T) الجدوليـــة التــــي تســــاوي (1.671)، وبلغــت القيمـــة الاحتمالية للفقرة (0.000)، وهي أقل من (0.05)؛ لــذلك تعتبـــر هـــذه الفقـــرة دالـــة إحصــــائيًا، وهذا يعني وجود موافقة من قبل المستجيبين على هذه الفقرة.

بينما حصلت الفقرة رقم (20): (توفير إجراءات محددة تضمن إيصال المخرجات إلى الجهــات المستفيدة في الوقت المناسب) على المرتبة الثالثة بمتوسط حسابي (3.84) وهو أعلى من المتوسـط المحايد (3)، وانحراف معياري (0.578)، وبلغت قيمة (T) المحسوبة (11.423)، وهي أكبر مـــن قيمة (T) الجدولية التي تساوي (1.671)، وبلغت القيمة الاحتمالية للفقرة (0.000)، وهي أقل مـــن مستوى الدلالة (0.05)؛ لذلك تعتبر هذه الفقرة دالة إحصائيًا، وهذا يعني وجود موافقـــة مـــن قبـــل المستجيبين على هذه الفقر ة.

بينما جاءت الفقرة رقم (5): (التلاعـــب فـــي تفســـير المخرجـــات وإخفائهـــا) فـــى المرتبـــة الأخيرة بمتوسط حسابي (2.97)، وهو أقـــل مـــن المتوســـط المحايـــد (3)، وانحـــراف معيـــاري (0.868)، وبلغت قيمة (T) المحسوبة (0.293−) وهـي أفــل مــن قيمــة (T) الجدوليـــة التـــي تساوي (1.671) وبلغت القيم الاحتمالية للفقـــرة (0.771)، وهـــي أكبــــر مـــن مســـتوى الدلالـــة (0.05)؛ لذلك نعتبر هذه الفقـــرة غيـــر دالـــة إحصــــائيًا، وهـــذا يعنــــى عـــدم موافقـــة غالبيـــة المستجيبين على هذه الفقرة؛ والذي يدل على أنه لا يوجــد تلاعــب فــي تفســير المخرجــات ولا يتم إخفائها مما يؤكد وجود شفافية في إظهـــار النتـــائج، ويرجـــع ضــــعف فهـــم بعـــض فقـــرات المخر جات من قبل بعض المستجيبين لقلة الخبر ة لديهم.

لذلك يعتبر هذا المحور دالاً إحصائيًا، وهــذا يعنـــي وجـــود موافقـــة مـــن قبـــل المســـتجيبين على فقرات هذا المحور، وبالتالي نقبل الفرضية القائلـــة: (هنـــاك فاعليـــة كبيـــرة لنظـــام الرقابـــة الداخلية على المخرجات في شركات الاتصالات اليمنية (شركة يمن موبايل)).

ويعز ي الباحث السبب في ذلك، بأن ارتفاع نسبة الاســـتجابة مـــن قبـــل المســـتجيبين، إلــــي قدرة الرقابة الداخلية على وضع إجـــراءات كافيـــة لفحــص النقـــارير والمســـنندات المســـتخدمة قبل توزيعها على الجهات المختصة؛ للتأكد مـــن فاعليـــة ومصــــداقية المعلومـــات التـــي تحتويهـــا وضمان صحتها؛ لحماية المخرجات وإتلافها بعد الانتهاء من استخدامها.
#### الفرضية الرئيسية الأولى:

هناك فاعلية كبيرة لنظام الرقابة الداخلية في ظل نظم المعلومات المحاسبية الإلكترونية في شر كات الاتصالات اليمنية (شركة يمن موبايل).

#### **جدول (23)**

**يىضح انًتىسطاث انحسابيت واالنحزافاث انًعياريت وقيًت (T (الستجاباث أفزاد عينت انذراست تجاه يحاور انذراست**

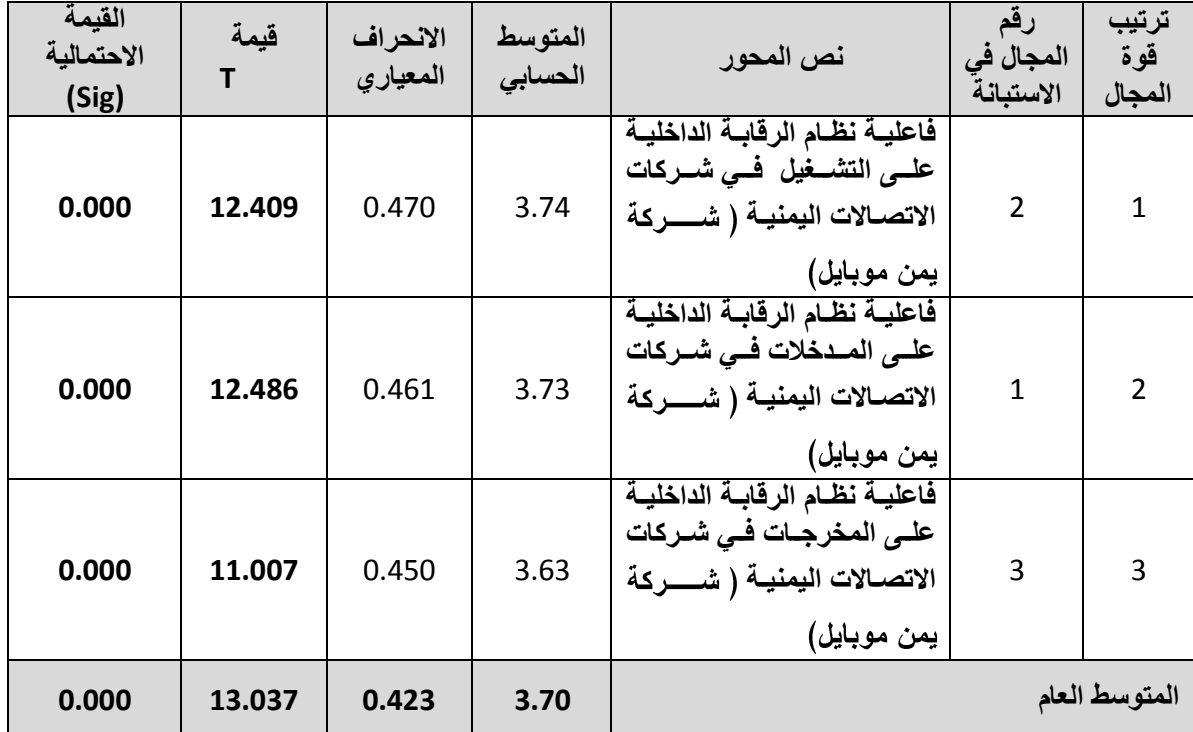

يتبين من الجدول (23) أن المحور الثاني (فاعليـــة نظـــام الرقابـــة الداخليـــة علـــي التشـــغيل في شـــركات الاتصــــالات اليمنيــــة (شركة يمن موبايل)) قـــد حصـــل علـــي المرتبـــة الأولــــي بمتوســـط حســـابي (3.74)، وهـــو أعلـــي مـــن متوســـط الحيـــاد (3)، وانحــــراف معيـــاري (0.470)، وقيمة (T) المحسوبة بلغت (12.409)، وهـي أكبــر مــن قيمــة (T) الجدوليــة التبي تساوي (1.671)، وقيمة احتماليــــة تســــاوي (0.000)، وهــــي أقــــل مــــن مســـتوى الدلالــــة (0.05)؛ وبالتالي يعتبر هذا المحور دالاً إحصائيًا.

بينما حصل المحور الأول (فاعلية نظام الرقابة الداخلية على المدخلات في شركات الاتصالات اليمنية (شركة يمن موبايل)) على المرتبة الثانية بمتوسط حسابي (3.73)، وهو أعلى من المتوســط المحايد (3)، وانحراف معياري (0.461)، وقيمة (T) المحسوبة بلغت (12.486)، وهي أكبر مـــن

قيمة (T) الجدولية التي تساوي (1.671)، وبلغت القيمة الاحتمالية (0.000)، وهي أقل من مستوى الدلالة (0.05)؛ وبالنالي يعتبر هذا المحور دالاً إحصائيًا.

في حين حصل المحور الثالث (فاعلية نظام الرقابة الداخلية علـــي المخرجـــات فـــي شـــركات الاتصالات اليمنية (شركة يمن موبايل)) على المرتبة الثالثة بمتوسط حسابي (3.63)، وهـــو أعلـــي من المتوسط المحايد (3)، وانحراف معياري (450)، وبلغت قيمة (T) المحسـوبة (11.007)، وهي أكبر من قيمة (T) الجدولية التي تساوي (1.671)، وبلغت القيمة الاحتمالية (0.000)، وهـــي أقل من مستوى الدلالة (0.05)؛ لذلك يعتبر هذا المحور دالاً إحصائياً.

وبصفة عامة فإن المتوسـط الحســـابي لكــل محـــاور الدراســـة مجتمعـــة بلغــت (3.70)، وهي أعلى من متوسط الحياد (3)، وانحـــراف معيــــار (0.423)، وبلغـــت قصـــة (T) المحســـوبة (13.037)، وهي أكبر مـــن قيمـــة (T) الجدوليـــة والتــــى تســـاوي (1.671)، وبلغــت القيمـــة الاحتمالية لجميع محاور الدراسة (0.000)، وهـبي أقسل مــن مســتوى الدلالـــة (0.05)، وهــذا يعني وجود دلالسة إحصـــائية لجميـــع محـــاور الدراســـة؛ وبالتـــالي نقبـــل الفرضــــية الرئيســـية الأولى: (هناك فاعلية كبيرة لنظـــام الرقابــــة الداخليـــة فـــي ظـــل نظـــم المعلومـــات المحاســـبية الإلكترونية في شركات الاتصالات اليمنية (شركة يمن موبايل)).

#### الفر ضبة الرئبسبة الثانبة:

توجد فروق ذات دلالة إحصائية عند مستوى دلالة (0.05) لأراء أفراد العينة حول مدى فاعلية نظام الرقابة الداخلية في ظل نظم المعلومات المحاسبية الإلكترونية تعزى للمتغيرات الديموغرافية.

### نتائج اختبار الفرضية الرئي*سي*ة الثانية:

للنعرف على ما إذا كان هناك فروفًــا ذات دلالـــة إحصــــائية عنـــد مســـنوى دلالـــة (0.05) لآراء أفراد العينة في مدى فاعلية نظام الرقابة الداخلية فسي ظل نظــم المعلومـــات المحاســـبية الإلكترونية؛ بناءً على متغيراتها الديموغرافية في شــركات الاتصـــالات اليمنيـــة (دراســـة حالـــة يمن موبايل) استخدم الباحث تحليل النباين الأحسادي؛ لإيجـــاد دلالــــة الفــــروق بــــين متوســـطات لأكثر من عينتين، بينما استخدم الباحث اختبـــار (T)؛ لإيجـــاد دلالـــة الفــــروق بـــين المتوســـطات لعينتين مستقلتين. وتتص الفرضية علـــى (توجــد فـــروق ذات دلالـــة إحصــــائية عنـــد مســـتوى دلالة (0.05) لآراء أفراد العينة حول مــدى فاعليـــة نظـــام الرقابـــة الداخليـــة فـــي ظـــل نظـــم المعلومات المحاسبية الإلكترونية تعزى للمتغيرات الديموغرافية). وفيما يلي نتائج اختبار الفرضية الرئيسية الثانية:

**أوالا: الفرول وفقا لمتغٌر الوظٌفة الحالٌة: ا**

يوضح الجدول (24) نتائج التحليل الأحادي (ANOVA)؛ لإيجاد دلالة الفروق بين متوسطات استجابات أفراد عينة الدراسة التي تعزى إلى متغير الوظيفة الحالية.

#### **جدول رقم )31(**

**نتااا تحلٌل التباٌ األحادي (ANOVA(؛ ال ٌجاد داللة الفرول بٌ متوسطات استجابات** أفراد عينة الدراسة الت*ي* تع*زى* إلى متغير الوظيفة الحالية

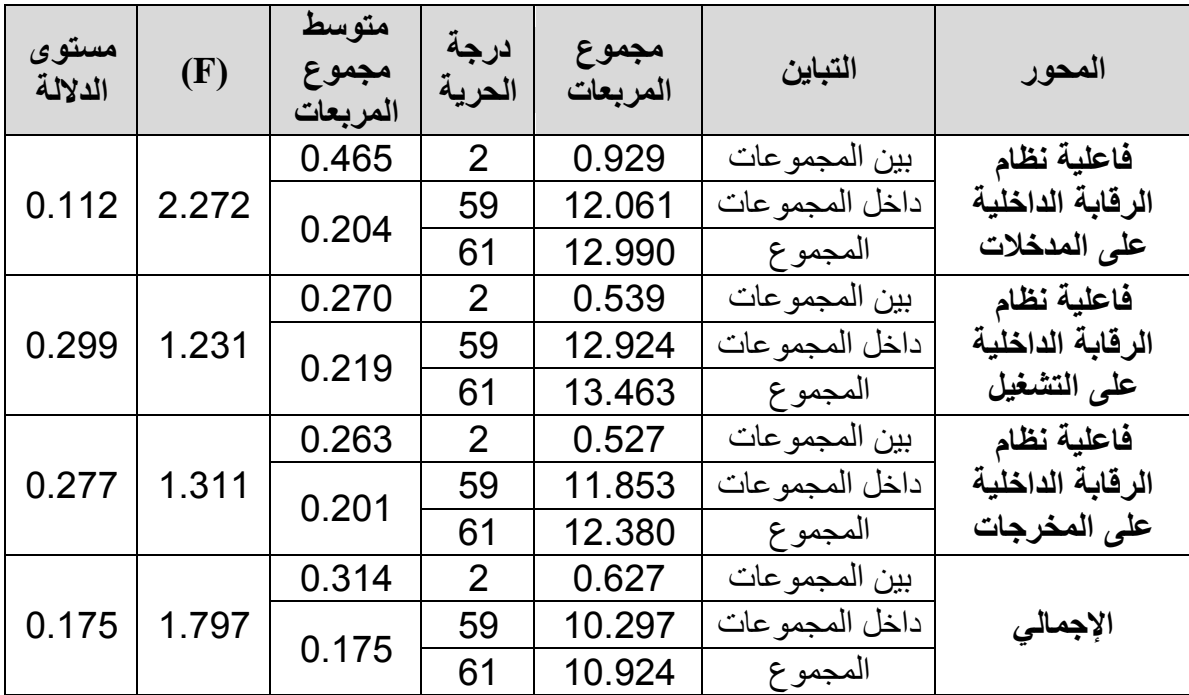

يلاحظ من الجدول (24) أن قيمة مستوى الدلالة لكل محور من المحاور أكبر من مستوى الدلالة 0.05 وكذلك قيمة F المحسوبة لكل محور من المحاور أقل من قيمة F الجدولية والتي تساوي 3.15، هذا بالإضافة إلى أن قيمة مستوى الدلالة لجميع المحاور والتي تساوي 0.175 هي أكبر من مستوى الدلالة 0.05، وقيمة F المحسوبة لجميع المحاور 1.797 وهي أقل من قيمة F الجدولية والتي تساوي 3.15، وهذا يعني عدم وجود فروق ذات دلالة إحصائية بين إجابات المبحوثين؛ وبالتالي نرفض الفرضية القائلة بأنه: (توجد فروق ذات دلالة إحصائية بين إجابات المبحوثين حول مدى فاعلية نظام الرقابة الداخلية في ظل نظم المعلومات المحاسبية الإلكترونية في شركات الاتصالات اليمنية تعزى لمتغير الوظيفة الحالية)، ونقبل الفرضية البديلة التي تنص على: (لا توجد فروق ذات دلالة إحصائية بين إجابات المبحوثين حول مدى فاعلية نظام الرقابة الداخلية

في ظل نظم المعلومات المحاسبية الإلكترونية في شركات الاتصالات اليمنية ( شركة يمن موبايل ) تعزى لمتغير الوظيفة الحالية).

**ثاناٌا: الفرول وفقاا لمتغٌر المستوى التعلٌم:ً**

يوضح الجدول (25) نتائج تحليل (T-test)؛ لإيجاد دلالة الفروق بين متوسطات استجابات أفراد عينة الدراسة التي تعزى إلى متغير المستوى التعليمي.

### جدول رقم (25**)**

نتائج **(T-test) دلالة الفروق بين متوسطات استجابات أفراد عينة الدراسة الت***ي* **تعزى إل***ى* متغير المستوى التعليمي

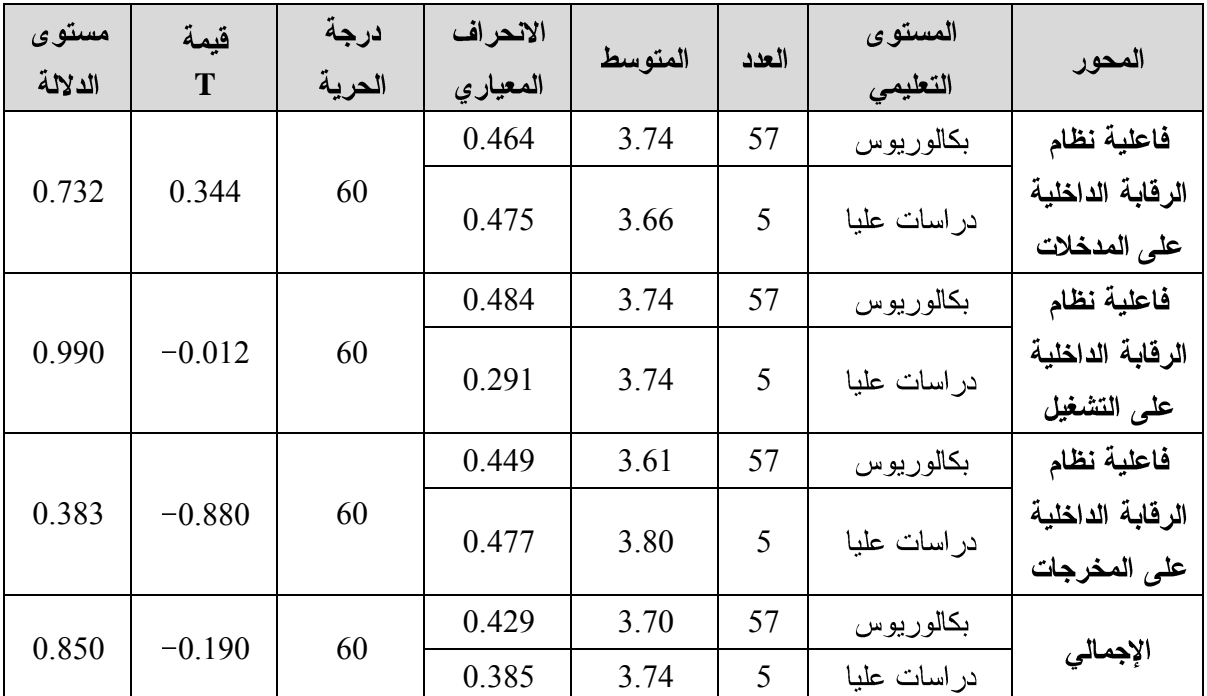

يلاحظ من الجدول (25) أنه لا يوجد فروق ذات دلالة إحصائية؛ حيث إن قيمة مستوى الدلالة لكل محور من المحاور أكبر من مستوى الدلالة 0.05 ، وكذلك قيمة T المحسوبة لكل محور من المحاور أقل من قيمة T الجدولية، والتبي تساوى 1.671، هذا بالإضافة إلى أن قيمة مستوى الدلالة لجميع المحاور والتي تساوي 0.850 هي أكبر من مستوى الدلالة 0.05، وقيمة T المحسوبة لجميع المحاور (0.190−)، وهي أقل من قيمة T الجدولية والتي تساوي 1.671؛ وبالتالي نرفض الفرضية القائلة: (توجد فروق ذات دلالة إحصائية بين إجابات المبحوثين حول مدى فاعلية نظام الرقابة الداخلية في ظل نظم المعلومات المحاسبية الإلكترونية في شركات الاتصالات اليمنية تعزى لمتغير المستوى التعليمي)، ونقبل الفرضية البديلة التي تنص على: (لا توجد فروق ذات دلالة إحصائية بين إجابات المبحوثين حول مدى فاعلية نظام الرقابة الداخلية في ظل نظم المعلومات المحاسبية الإلكترونية في شركات الاتصالات اليمنية ( شركة يمن موبايل ) تعزى لمتغير المستوى التعليمي).

ثالثاً: الفروق وفقاً لمتغير عدد سنوات الخبرة:

بوضح الجدول (26) نتائج التحليل الأحادي (ANOVA)؛ لإيجاد دلالة الفروق بين متوسطات استجابات أفراد عينة الدراسة التي تعزى إلى متغير عدد سنوات الخبرة.

جدول رقم (26) نتائج تحليل التباين الأحادي (ANOVA)؛ لإيجاد دلالة الفروق بين متوسطات استجابات أفراد عينة الدراسة التي تعزى إلى متغير عدد سنوات الخبرة

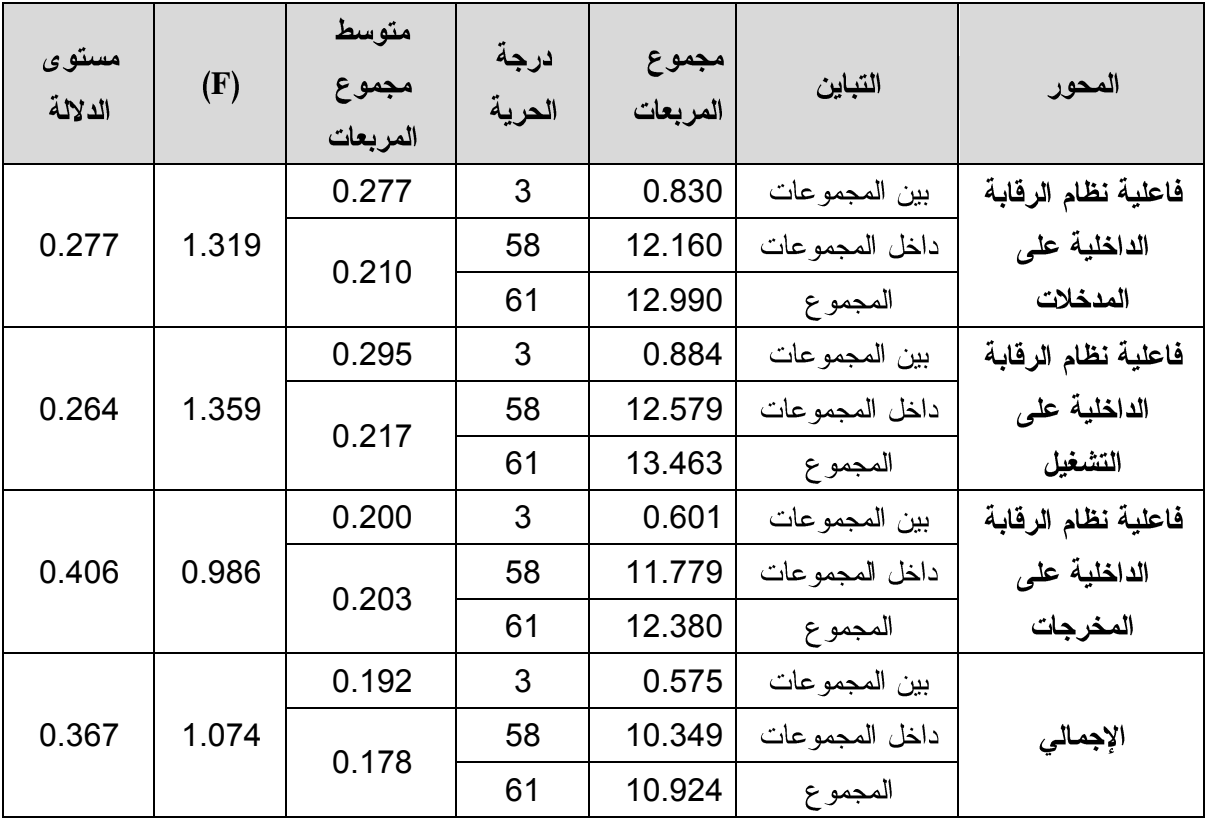

يلاحظ من الجدول (26) أن قيمة مستوى الدلالة لكل محور من المحاور أكبـــر مـــن مســـتوى الدلالة 0.05، وقيمة F المحسوبة لكل محور من المحاور أقل من قيمة F الجدولية والتـــي تســـاوي 2.76، هذا بالإضافة إلى أن قيمة مستوى الدلالة لجميع المحاور والتي تساوي 0.367 هــي أكبــر من مستوى الدلالة 0.05، وقيمة F المحسوبة لجميع المحاور 1.074 وهـي أقــل مــن قيمــة F الجدولية والتبي تساوي 2.76 وهذا يعني عدم وجود فسروق ذات دلالسة إحصـــائية بسين إجابـــات المبحوثين، وبالنالي نرفض الفرضية القائلة بأنها: (نوجد فروق ذات دلالة إحصــــائية بـــين إجابـــات

المبحوثين حول مدى فاعلية نظام الرقابة الداخلية في ظل نظم المعلومات المحاسبية الإلكترونية في شركات الاتصالات اليمنية ( شركة يمن موبايل) تعزى لمتغير عدد سنوات الخبرة)، ونقبل الفرضية البديلة: (لا توجد فروق ذات دلالة إحصائية بين إجابات المبحوثين حول مدى فاعلية نظـــام الرقابـــة الداخلية في ظل نظم المعلومات المحاسبية الإلكترونية في شركات الاتصالات اليمنية ( شركة يمـــن موبايل ) تعزى لمتغير عدد سنوات الخبرة).

رابعاً: الفروق وفقاً لمتغير التخصص الأكاديمي:

يوضح الجدول (27) نتائج التحليل الأحادي (ANOVA)؛ لإيجاد دلالة الفروق بين متوســـطات استجابات أفراد عينة الدراسة التي تعزى إلى متغير التخصص الأكاديمي.

#### **جدول رقم (27)**

نتائج تحليل التباين الأحاد (ANOVA)؛ لإيجاد دلالة الفروق بين متوسطات استجابات أفراد عينة الدراسة التي تعزى إلى متغير التخصص الأكاديمي

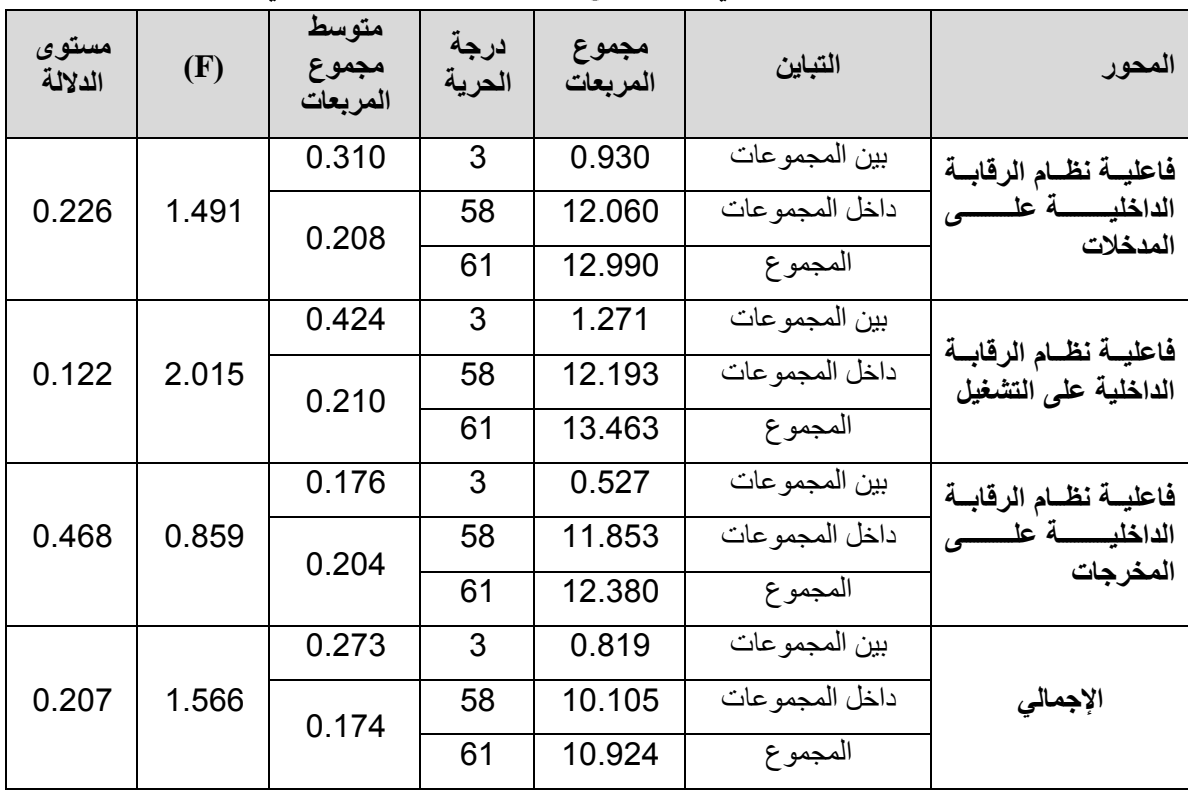

يلاحظ من الجدول (27) أن قيمة مستوى الدلالة لكل محور من المحاور أكبـــر مـــن مســـتوى الدلالة 0.05 ، وكذلك قيمة F المحسوبة لكل محور من المحاور أقل من F الجدولية والتي تســـاوي 2.76، هذا بالإضافة إلى أن قيمة مستوى الدلالة لجميع المحاور والتي تساوى 0.207 هـــي أكبـــر من مستوى الدلالة 0.05 ، وكذلك قيمة F المحسوبة لجميع المحاور 1.566، وهي أقـــل مـــن F

الجدولية، والتي تساوي 2.76، وهذا يعني عدم وجود فروق ذات دلالـــة إحصــــائية بـــين إجابـــات المبحوثين، وبالتالي نرفض الفرضية القائلة: (توجد فروق ذات دلالة إحصائية بين إجابات المبحوثين حول مدى فاعلية نظام الرقابة الداخلية في ظل نظم المعلومات المحاسبية الإلكترونية فسي شـــركات الاتصالات اليمنية ( شركة يمن موبايل) تعزى لمتغير التخصص الأكاديمي)؛ ونقبل الفرضية البديلة التي نتص على: (لا نوجد فروق ذات دلالة إحصائية بين إجابات المبحوثين حول مدى فاعلية نظـــام الرقابة الداخلية في ظل نظم المعلومات المحاسبية الإلكترونية في شـــركات الاتصــــالات اليمنيـــة ( شركة يمن موبايل) تعزي لمتغير التخصص الأكاديمي).

# **الفصل اخلاهس النتائج نالتوصيات**

وفيه مبحثان: ا**لمبحث الأول:** نتائج الدر اسة. ال**مبحث الثاني:** توصيات الدر اسة.

### المبحث الأول

#### ننائج الدراسة

بعد عرض نتائج الاستبانة التي توصلت إليها الدراسة من خلال التحليلات السابقة لها والجوانب النظرية للدراسة يخلص الباحث إلى النتائج الآتية:

- 1. وجود فاعلية كبيرة لنظام الرقابة الداخلية في ظل النظم الإلكترونية في شـــركة يمـــن موبايـــل بحسب إجابات المستجببين.
- 2. توفر بيئة إلكترونية يعني ذلك توفر معلومات مناسبة تزيد مـــن ثقـــة المســـتخدمين فـــي تلــك المعلومات مع نوفر الرقابة المحاسبية المناسبة.
- 3. لاستخدام الحاسب الإلكتروني أثر في ظهور مشكلات للرقابة الداخلية لم تكن موجودة في النظام اليدو ي.
- 4. استخدام الحاسبات الإلكترونية في معالجة البيانات أدى إلى تغيير في هيكل الشركات والأنظمـــة التي تعمل الرقابة فيها.
- 5. من أهم إجراءات الرقابة في ظـــل التشـــغيل الإلكترونــــي الرقابـــة العامـــة، والرقابـــة علـــي التطبيقات(المدخلات، التشغيل، المخرجات)، والتي اهتمت هذه الدراسة بها.
- 6. اهتمام شركة يمن موبايل بشكل كبير بالأنظمة الإلكترونية مع الاستمرار في مواكبة التطــورات في هذا المجال.
- 7. قلة عدد الموظفين العاملين على نظم المعلومات المحاسبية الإلكترونية وعدم تخصيص مـــوظفين بشكل مستقل للعمل على هذه الأنظمة والقيام بتطويرها.
- 8. هنالك نقص في عدد المراقبين الداخليين نتيجة؛ لأن اغلب المـــوظفين غيـــر مـــؤهلين بالشـــكل الكافي، ولعدم اهتمام الإدارة العليا بشكل كافي لعمل هذه الادارة.
- 9. يحقق نظام الرقابة الداخلية في ظل الأنظمة الإلكترونية إجراءات الرقابة على عملية (المدخلات، والتشغيل، والمخرجات) بشكل كبير بحسب إجابات المستجيبين.
- . شركة يمن موبايل قامت وبشكل جيد بالعمل على نطوير العمـــل بالأنظمـــة الإلكترونيـــة، دون  $10\,$ التحول الكامل للعمل به، واستخدام النظام اليدوي لعمليات: (المدخلات، التشغيل، المخرجات).
- 11. عدم فهم المستجيبين لبعض فقرات الاستبانة والرجوع إلى الباحث لتوضـــيحها، يـــدل علـــي أن الموظفين غير مؤهلين بالشكل الكافي.
- 12. لا تقوم الإدارات بتخصيص دورات كافية متخصصة في مجال نظام الرقابة الداخلية وفاعليتهـــا في ظل الأنظمة الإلكترونية، والتي تكسب الموظفين قدرة على رقابة عملية المدخلات والتشغيل والمخرجات.

#### **المبحثىالثاني**

#### **توصوات الدرادظ**

ومن خلال ذكر النتائج السالفة نلاحظ أن هنالك اهتمام من قبل شركة بمـــن موبايـــل بالرقابـــة الداخلية في ظل النظم الإلكترونية؛ لضمان سير العمل بطريقة يجعل من الإجراءات الرقابيـــة علــــي المدخلات والتشغيل والمخرجات فاعلة وناجحة، وعليه فقد توصل الباحــث إلـــى ضـــرورة الأخــذ بالتوصيات الآتية:

- 1. من الضروري دعم مجلس إدارة الشركة لإجراءات الرقابة الداخلية، وذلك من خــــلل الاهتمــــام بهذا القسم وزيادة عدد الموظفين المؤهلين ذوى الخبرة والكفاءة؛ للوصول بهذه الإجراءات إلــــي تحقيق الأهداف المر سومة.
- 2. العمل على نطوير البرامج المحاسبية الإلكترونية المستخدمة وتكوين قسم مستقل يختص بالعمـــل المحاسبي الإلكتروني دون ربط العاملين بالأعمال الأخرى التي تقوم بها الشركة في المجـــالات التي تقوم بها.
- 3. الاهتمام من قبل الشركة بعمل نماذج للرقابة، نكون واضحة ودقيقة، تساعد الإدارات المختصــــة باستخدام هذه النماذج بالشكل الصحيح.
- 4. ضرورة تزويد الأنظمة الإلكترونية، بآلية النسخ الاحتياطي الفوري للبيانات، بهدف بدء عمليـــة التشغيل لهذه البيانات من النقطة التي تم التوقف عندها، في حال توقفت عمليـــة التشـــغيل لهـــذه البيانات لأي سبب من الأسباب.
- 5. ضرورة تشفير المعلومات والبيانات في كل العمليات التي تمـــر بهـــا البيانــــات: (المــــدخلات− التشغيل – المخرجات)؛ للأمان وعدم اختراقها.
- 6. وجوب قيام الشركة من خلال إدارة الرقابة بوضع مجموعة من الإجراءات الرقابية، تُلـــزم بهــــا الإدارات المختصة بتطبيقها، ومعاقبة من يخالف تلك الإجراءات.
- 7. تأهيل وتدريب الموظفين بدورات متخصصة في مجال النظم المحاســـبية الإلكترونيـــة والرقابـــة الداخلية.
- 8. فرض الإدارات المختصة رقابة عند إظهار التقارير، وعمل إجراءات صـــارمة؛ لتظهـــر هـــذه النقارير بالشكل الذي يمنع الدخول إلى النظام بطريقة عشوائية من الأشخاص غيـــر المصــــر ح

لهم، وإظهار نقارير المخرجات بالشكل الذي لا يساعد في ابتزاز الشركة؛ بسـبب عــدم تـــوفر إجراءات كافية على هذين النوعين من المخرجات.

- 9. الأخذ بالاعتبارات الآتية:
- أ. وجود إرشادات واضحة تساعد في أداء العمل الرقابي بشكل أسرع.

ب. الصيانة الدورية للحاسبات؛ لتلافي حدوث مشكلات تؤدي إلى توقف العمل.

- ج. الاهتمام بوسائل تخزين البيانات من خلال اتباع إجراءات رقابية؛ تُسهم الادارة في تتفيذ هــذه الإجراءات بالشكل الذي يحقق الأهداف المرسومة.
- د. عمل نسخ احتياطية وحفظها في مكان آمن، وتحديد من له الحق في الوصول إلى هذه النسخ.
- ه. طباعة النتائج مع حفظ نسخ من دفاتر اليومية وحسابات الاستاذ والقـــوائم الماليــــة وتحديـــد الشخص المخول له الوصول إلى هذه النتائج.
	- و. توجيه الموظفين إلى الاهتمام بالأنظمة المحاسبية الإلكترونية المستخدمة.
- ز . عند استغناء الشركة على موظف كان يعمل في هذه الأنظمة من الإدارات المختصبة بالعمـــل المحاسبي الإلكتروني، يتم منعه من الوصول إلى السجلات المحاسبية بتغيير كلمة السر بشكل دوري، وذلك لمنع الوصول غير المصرح به للملفات والبرامج، وهذا بدوره يمنـــع حـــدوث مشکلات هم فی غنی عنها.
- ح. إظهار مخرجات تلك الأنظمة بالشكل الذي يرفع من سمعة الشركة بين شركات الاتصــــالات الأخرى، وبالشكل الذي يُسهم في زيادة ثقة المساهمين والمستخدمين.
- ط. اهتمام الإدار ات المختصة بالآخذ بالإجر اءات الدولية المختصة بمعايير الرقابة الداخلية المعدة من الجهات المهنية العالمية، ومن أهمها: (منظمة coso)؛ لضمان العمل بشكل يتناسب مـــع التوصيات العالمية في هذا المجال في ظل التطور السريع للنظم الإلكترونية.
- 10. وأخيرًا يقترح الباحث إجراء دراسات في نفس الموضوع ولكن على البنــوك والقطاعــات الأخرى، ودراسات نقيس مخاطر واثر فاعلية نظام الرقابة الداخلية علـــي الشــــركات والبنــــوك والقطاعات التي تستخدم النظم الإلكترونية.

### **قائمة المصادر والمراجع**

### **أوال:ًىالمراجعىالطربوظ:**

#### **الكتب:**

- 1. أبو خضرة، حسام عبدالله، وعشيش، حسن سمير (2008)، نظم المعلومـــات المحاســـبية، ط1، مكتبة المجتمع العربي للنشر والتوزيع، عمان, الأردن.
- 2. استينبارت، بول، ورومني، مارشال (2009)، نظـم المعلومـــات المحاســـبية، تعريـــب قاســـم الحسيني، مراجعة أمين حداد ومهند عتمة، دار النجف للنشر، الرياض، السعودية.
	- 3. أمين، خالد (2004)، علم تدقيق الحسابات، ط3، دار وائل للنشر، عمان، الأردن.
- 4. التميمي، هادي (2006)، مدخل إلى التدقيق من الناحية النظريــــة والعمليـــة، ط3، دار وائـــل للنشر ، عمان، الأردن.
- 5. جمعه، أحمد وآخرون (2003)، نظم المعلومات المحاسبية (مدخل تطبيقي معاصـــر)، ط1، دار المناهج، عمان، الأردن.
- 6. حجر، عبدالملك (2014)، نظم المعلومات المحاسبية، ط4، الأمين للنشر والتوزيــــع، صــــنعاء، اليمن .
- 7. الحسبان، عطاالله أحمد سويلم (2009)، الرقابة الداخليسة والتسدقيق فسى بيئسة تكنولوجيسا **المعلومات، ط1،** دار الراية، عمان، الأردن.
- 8. حسين، أحمد حسين على (2004)، نظم المعلومـــات المحاســـبية: الإطـــار الفكـــري والــــنظم التطبيقية، الدار الجامعية، الإسكندرية، مصر .
- 9. حفنأوي، محمد بوسف (2001)، نظام المعلومات المحاسبية، ط1، دار وائل للنشــــر، عمــــان، الأردن.
- 10. خضير، مصطفى عيسى (2009)، المراجعة: المفاهيم والمعــايير والإجــراءات، ط3، مكتبـــة الملك فهد للطباعة والنشر، جامعة الملك سعود، السعودية.
- 11. الدلاهمة، سليمان مصطفى (2008)، أساســيات نظــم المعلومـــات المحاســبية وتكنولوجيـــا ال**معلومات**، ط1، الوراق للنشر والتوزيع، عمان، الأردن.
- 12. ذبيان، السيد عبد المقصود، وعبد اللطيف، ناصر نورالدين (2015)، مدخل تحليل وتصميم نظم المعلومات المحاسبية (نظم تخطيط موارد المشروع)، دار النعليم الجامعي، مصر .
- 13. الراوي، حكمت أحمد (1999)، نظم المعلومات المحاسبية والمنظمة نظري مع حالات دراسية، دار الثقافة للنشر والنوزيع، عمان، الأردن.
- 14. الرماحي، نواف (2009)، تصميم نظم المعلومات المحاسبية وتحليلها، ط1، دار صفاء للنشـــر والتوزيع، عمان، الأردن.
- 15. الرمحي، نضال، والذيبة، زياد (2011)، تحليل وتصميم نظم المعلومات المحاســـبية، ط1، دار المسيرة للنشر والتوزيع، عمان، الأردن.
- 16. زمزير، منعم، والطبومي، محمد (2013)، إدارة الأنظمة وتكنولوجيا المعلومات، ط1، الشركة العربية المتحدة للتسويق والتوريدات، القاهرة، مصر.
- 17. سليمان، محمد مصطفى (2014)، الأسس العلمية والعملية لمراجعة الحسابات، الدار الجامعية، الإسكندر ية، مصر .
- 18. عبدالله، خالد أمين (2004)، علم تدقيق الحسابات (الناحية العمليـــة)، ط2، دار وائـــل للنشـــر والتوزيع، عمان، الأردن.
- 19. عصيمي، أحمد زكريا زكي (2015)، نظم المعلومات المحاسبية (مسدخل معاصـــر)، ط3، دار المريخ للنشر، السعودية.
- 20. قاسم، عبد الرزاق محمد (2009)، تحليل وتصميم نظم المعلومات المحاسبية، ط1، دار الثقافة للنشر ، عمان، الأردن.
- 21. قاسم، عبد الرزاق محمد (2012)، تحليل وتصميم نظم المعلومات المحاسبية، ط5، دار الثقافة للنشر والتوزيع، عمان، الأردن.
- 22. القاضبي، حسين، والدحدو ح، حسين (1999)، أساسيات التدفيق في ظـــل المعـــايير الأمريكيـــة **والدولية، ط1،** مؤسسة الوراق للنشر والتوزيع، عمان، الأردن.
- 23. لطفي، أمين السيد أحمد (2005)، ا**لمراجعة الدولية وعولمة أسواق المال**، الـــدار الجامعيـــة، الإسكندرية، مصر .
- 24. محمود، نضال، وعبدالحليم، زياد (2011)، تحليل وتصميم نظم المعلومات المحاســـبية، ط1، دار المسيرة للنشر والنوزيع والطباعة، عمان، الأردن.
- 25. المخلافي، عبدالسلام (2012)، مراجعة الحسابات في ظل المعايير الدولية والتطبيق العملـــي، ط1، شمر للطباعة والنشر، صنعاء، اليمن.
- 26. المطارنة، عنان فلاح (2006)، **تدقيق الحسابات المعاصرة الناحية النظرية**، دار المسيرة للنشر والنوزيع والطباعة، عمان، الأردن.
- 27. مطيع، ياسر صادق، وأخرون (2007)، نظم المعلومات المحاســبية، ط1، مكتبــة المجتمــع العربي للنشر والتوزيع، عمان، الأردن.
- 28. النجار، فايز جمعه صالح (2005)، نظم المعلومات الإدارية، دار الحامــد للنشـــر والتوزيــــع، عمان، الأردن.
- 29. نظمي، إيهاب، والعزب، هاني (2012)، ت**دقيق الحسابات (الإطار النظـــري)**، ط1، دار وائـــل للنشر، عمان، الأردن.
- . نور الدين، ناصر (2014)، استخدام الحاسب في المحاسبة (مدخل تطبيقات برنامج إكسل فـــي  $30$ المحاسبة المالية والإدارية ومحاسبة التكاليف وتطبيقات محاسبة متنوعــه)، ط1، دار التعلـــيم الجامعي، الإسكندرية، مصر .
- 31. الوردات، خلف عبدالله (2006)، التدقيق الداخلي بين النظرية والتطبيق وفقًا لمعايير التـــدقيق ا**لداخلي الدولي،** ط1، مؤسسة الوراق للنشر والتوزيع، عمان، الأردن.

#### الرسائل العلمية:

- 1. أبو كميل، سعد محمد (2011)، تطوير أدوات الرقابة الداخلية لـهدف حمايــــة البيانــــات المعـــدة الِكترونيًا: دراسة تطبيقية، **رسالة ماجستير، غير منشورة،** كلية التجارة، جامعة القاهرة.
- 2. أحمد، حنان حسن (2013)، أثر جودة مخرجات نظام المعلومات المحاسبي على رضا العمـــلاء في البنوك التجارية الأردنية، **رسالة ماجستير، غير منشورة ،** قسم المحاسبة، كليـــة الأعمــــال، جامعة عمان العرببة.
- 3. إدمون جل، إدمون طارق (2010)، مدى فاعلية نظم المعلومات المحاســـبية فـــي المصــــارف النجارية العراقية الأهلية من وجهة نظر الإدارة، **رســـالـة مـاجِســتير ، غيـــر منشـــورة** ، قســـم المحاسبة، كلية الأعمال، جامعة الشرق الأوسط.
- 4. بو حايك، عبدالباسط (2014)، دور نظام المعلومات المحاسبي في تحقيق فعالية الرقابة الداخلية للمؤسسة البترولية: دراسة حالة المؤسسة البترولية للتكرير — Sorachin — بــأدرار، رســـالـة

ماجستير، غير منشورة، كلية العلوم الاقتصادية والتجارية وعلوم التســـيير، جامعـــة قاصــــدي مرباح ورقلة، الجزائر .

- 5. الجابري، محمد على محمد (2014)، دور المدقق الداخلي في تحسين نظم الرقابة الداخلية لنظام المعلومات المحاسبية في شركات التأمين العاملة في اليمن: در اسة ميدانية، **رســـالة ماجســـتير** ، غير منشورة ، الأكاديمية العربية للعلوم المالية والمصرفية، اليمن.
- 6. الجويفل، أحمد سلامة سليمان (2011)، دور نظم المعلومات المحاسبية المحوسبة فــي تحقيــق فاعلية الرقابة الداخلية في المصارف الإسلامية الأردنية، رسالة ماجستير، غير منشورة ، كلية الأعمال، جامعة الشرق الأوسط، المملكة الأردنية الهاشمية.
- 7. الداية، منذر يحيى (2009)، أثر نظم المعلومات المحاسبية على جودة البيانات المالية في قطـــاع الخدمات في قطاع غزة: دراسة ميدانية، ر**سالة ماجستير ، غير منشورة ،** كلية التجارة، الجامعة الإسلامية، غز ة.
- 8. الرشيدي، ثامر عبد الله ناصر (2012)، مدى قدرة أنظمة المعلومات المحاسبية المحوسبة علــــى النَّوافق مع قواعد الإفصاح والقياس المتعلَّقة بالقيمة العادلة للأدوات المالية: دراسة ميدانية فـــي الشركات المساهمة العامة الكويتية، **رسالة ماجستير، غير منشورة** ، كليـــة الأعمـــال، جامعـــة الشرق الأوسط، الأردن.
- 9. الشائبي، محمد على نصر سالم (2011)، تكيف نظم الرقابة الداخلية مع اســـتخدام تكنولوجيـــا المعلومات وأثره على موثوقية القوائم المالية: دراسة تطبيقية على المصارف التجاريـــة الليبيـــة، رسالة ماجستير، غير منشورة ، كلية الأعمال، جامعة الشرق الأوسط، الأردن.
- 10.الشريف، حرية شعبان محمد (2006)، مخاطر نظم المعلومات المحاسبية الإلكترونية: دراســـة تطبيقية على المصارف العاملة في قطاع غزة، **رسالة ماجستير، غير منشورة ،** قسم المحاســـبة والتمويل، كلية التجارة، الجامعة الإسلامية، غزة.
- 11. العبيدي، فاطمة ناجي (2012)، مخاطر استخدام نظم المعلومات المحاسبية المحوســـبة وأثرهــــا على فاعلية عملية التدقيق في الأردن، **رسالة ماجستير، غير منشورة ،** كلية الأعمال، جامعـــة الشرق الأوسط، الأردن.
- 12. العلمي، حسام أحمد محمد (2015)، دور نظم المعلومات المحاسبية المحوسبة في كفاءة وفاعلية التدقيق الخارجي: دراسة تطبيقية على مكاتب تدقيق الحسابات العاملة في المحافظات الجنوبيـــة، رسالة ماجستير، غير منشورة ، كلية النجارة، الجامعة الإسلامية، غزة، فلسطين.
- 13. عواد، ناريمان طعمه (2012)، مدى فعالية نظم الرقابة الداخلية فـــي ظـــل نظـــم المعلومـــات المحاسبية الإلكترونية: دراسة تطبيقية في المصارف الإسلامية في قطاع غزة، **رسالة ماجستير**، غير منشورة ، كلية التجارة، الجامعة الإسلامية، غزة، فلسطين.
- 14.فضيلة، بوطورة (2007)، دراسة وتقييم فعالية نظام الرقابة الداخلية في البنوك: دراســـة حالـــة على الصندوق الوطني للتعاون الفلاحي، رسالة ماجســتير، غيـــر منشـــورة ، كليـــة العلـــوم الاقتصادية وعلوم التسيير والعلوم التجارية، جامعة محمد بوضياف، الجزائر .
- 15.قشطة، عصام (2012)، علاقة تكنولوجيا المعلومات المستخدمة بفاعلية نظام الرقابة الداخلية في المصارف الوطنية – قطاع غزة، **رسالة ماجستير، غير منشورة** ، كليـــة الاقتصــــاد والعلـــوم الإدارية، جامعة الأز هر ، غز ة.
- 16.محمد، مرتضى محمد عيسى (2015)، نظم المعلومات المحاســبية المحوســبة وأثر هـــا علـــي المراجعة الخارجية: دراسة حالة تحليلية ميدانية على مكاتب المراجعة العاملـــة فـــى الســـودان، رسالة ماجستير، غير منشورة ، جامعه أم درمان الإســــلامية، معهد بـحوث ودراســــات العــــالم الإسلامي، السودان.
- 17.مصلح، ناصر عبد العزيز (2007)، أثر استخدام الحاسوب على أنظمة الرقابـــة الداخليـــة فـــى المصارف العاملة في قطاع غزة، رسالة ماجستير، غير منشورة ، كليـــة التجـــارة، الجامعـــة الإسلامية، غزة، فلسطين.
- 18.المطيري، ناصر محمد خلف (2013)، أثر استخدام تكنولوجيا المعلومات علـــي فاعليـــة نظـــام الرقابة الداخلية في شركات النفط الكويتية، **رسالة ماجستير ، غير منشـــورة ،** كليـــة الأعمــــال، جامعة الشرق الأوسط، الأردن.
- 19.النسور، على سليمان (2012)، دور نكنولوجيا المعلومات في فاعلية نظم الرقابة الداخليـــة فـــي البنوك التجارية، كلية الأعمال، جامعة عمان العربية، الأردن.

#### الهجلات والدوريات:

- 1. الاتحاد الدولي للمحاسبين , **دليل** , (2010) ترجمة جمعية العربي للمحاسبين, المجمع العربي، عمان، الار دن.
- 2. امشهر، إبراهيم علي حمد (2017)، "الرقابة في ظل نكنولوجيا المعلومات"، **مجلة المال** والتجارة، مصر ، كلية الاقتصاد، امعة سرت، ليبا، العدد (574)، ص ص38–48.
- 3. أنيس، كليبات محمد، وعمر، بنية (2016)، مخاطر استخدام نظم المعلومات المحاسبية الإلكترونية وأثرها على فاعلية المراجعة في الجزائر، **مجلة جامعة القدس المفتوحة للأبحاث** والدراسات، فلسطين، كلية الاقتصاد وعلوم النيسير، جامعة باجي مختار، الجزائر، ع40، ص  $-40-11$ ، ص
- 4. بدير، رامز عزمي، وأخرون (2013)، "علاقة تكنولوجيا المعلومات المستخدمة بفاعلية نظام الرقابة الداخلية في المصارف الوطنية – قطاع غزة"، **مجلة الحكمة**، مؤسسة كنوز الحكمة للنشر والتوزيع – الجزائر ، ع13، ص ص91-124.
- 5. البواب، عاطف عقيل، والعليمي، منير عبده (2014)، "أهمية استخدام نظم المعلومات المحاسبية المحوسبة وأثرها على جودة المعلومات المحاسبية دراسة ميدانية"، **مجلة الزرقاء للبحوث** والدراسات الإنسانية، جامعة الزرقاء الخاصة، الأردن، مج14، ع2، ص ص 131–145.
- 6. حبيبة، حناش (2016)، "أثر نظام المعلومات المحاسبي والمالي في التدقيق الداخلي في قطب المحروقات بسكيكدة"، **مجلة رماح للبحوث والدراسات** – مركز البحث وتطوير الموارد البشرية رماح، الأردن، جامعة 20أوت 55 سكيكدة، الجزائر ، ع20، ص ص272–291.
- 7. الحراسيس، محمد نواف، والشبيلات، محمد خالد (2016)، "مدى أهمية صياغة معيار محاسبي دولي لنظم المعلومات المحاسبية الإلكترونية"، **مجلة دراسات العلوم الإدارية**، كلية الأعمال، جامعة الطفيلة التقنية، الأردن، مج43، ع(1)، ص ص221–234.
- 8. الحكيم، سليم مسلم (2010)،إمكانيــــة الرقابــــة علــــى نظـــم المعلومــــات المحاســـبية المؤتمتـــة للمؤسسات العامة ذات الطابع الاقتصـــادي مـــن قبـــل مفتشــــي الجهـــاز المركـــزي للرقابـــة المالية، **مجلة دمشق للعلـــوم الاقتصــــادية والقانونيـــة،** كليـــة الاقتصــــاد، جامعـــة دمشـــق، مجلد26، ع1، ص 563–592.
- 9. حمادة، رشا (2010م)، اثر الضوابط الرقابية العامة على نظم المعلومات المحاسبية الالكترونية في زيادة موثوقية المعلومات المحاسبية (دراسة ميدانية )،**مجلة جامعة دمشق للعلوم الاقتصادية** وال**قانونية** ، كلية الاقتصاد، جامعة دمشق، سوريا، مجلد26، ع1،ص ص 334:305.
- 10.حمودي، أسامة هـــادي، وأحمـــد، صــــهباء عبـــد القـــادر (2013)، "تقـــويم نظـــام الرقابـــة الداخلية على المشـــتريات اســـتخدام معاينـــة الصــــفات: بحــث تطبيقـــى فـــى معهــد الإدارة الرصــــافة"، مجلـــــة الإدارة والاقتصـــــاد، الجامعــــة المستنصـــــرية، العــــراق مجلـــد (س36)، ع97، ص ص291−308.
- 11.حميدان، عبدالناصر، وسودة، محمد زكريا (2013)، "أثر نظم المعلومات المحاسبية في تخفيض تكلفة الخدمة الفندقية، دراسة ميدانية في البيئة السورية"، **مجلة تنمية الرافدين**، كلية الاقتصــــاد، جامعة حلب، سوريا، مجلد35، ع111، ص ص9–26.
- 12. الدلاهمة، سليمان مصطفى (2014)، "دور اساليب الرقابة العامة لنظم المعلومــات المحاســبية المحوسبة في زيادة موثوقية المعلومات المحاسبية"، **مجلة جامعة القــدس المفتوحـــة للأبحـــاث** والدراسات، فلسطين، ع32، ص ص321–354.
- 13. الربيدي، محمد على (2012)، تقييم نظام الرقابة الداخليـــة للمنشـــآت المســـتخدمة لتكنولوجيـــا المعلومات (در اسة ميدانية فـــي مكاتـــب المراجعـــة اليمنيـــة)، ا**لمجلـــة العربيـــة للمحاســـبة**، مجلد15،عدد1، ص ص89-122.
- 14. الزعبي، زياد(2014)، مدى إدراك المحاسبين القانونيين في الأردن لاختبـــار فعاليــــة الرقابــــة الداخلية عند تدقيق البيانات المالية في الشركات المساهمة، **مجلة البحوث الماليــــة والتجاريــــة**، جامعة بورسعيد، مصر، عدد1،ص ص 12–37.
- 15. السجيني، صبري عبدالحميد السيد، وبار اني، فرهاد أمين (2016)، "محـــددات تكامـــل النظـــام المحاسبي لغرض نقييم الرقابة الداخلية بالتطبيق على الشركات المساهمة المقيدة بســـوق الأوراق المالية العراقية"، ا**لمجلة المصرية للدراسات التجارية**، كلية التجارة، جامعة المنصورة، مصـــــر ، مجلد40، ع1، ص ص281-301.
- 16.صالح، سادات فيصل عبدالفتاح، وعبدالله، معاوية محمد الحسن (2016)، "أثر نظــام الرفابـــة والعلوم الإسلامية، كلية العلوم الإدارية، جامعة القرآن والعلـــوم الإســــلامية، الســـودان، س19 ملحق، ص ص 191–234.
- 17. عاشور، جمال (2015)، "قياس قدرة المراعين الداخليين على التعامل مع متطلبات تكنولوجيـــا المعلومات: نظام الرقابة الداخلية للشركات العاملة بــالموانئ المصـــرية"، مجلـــة الاقتصـــاد والمحاسبة، مصر ، ع 659، ص ص 16-21.
- 18. عبدالمجيد، محمد محمود (2013)، "نظام الرقابة الداخلية في ظل استخدام الحاسبات الشخصية، ورقة عمل"، م*جلّة الفكر المحاسبي،* كلية النجارة، جامعة عين شمس، مصر ، مجلد17، ملحـــق، ص ص51−30.
- 19. عثمان، محي الدين محمــد ابـــراهيم، و صــــالح، هــــلل يوســـف (2013)، "تحـــديث نظـــام المعلومات المحاسبي ودوره في تحقيق الثقة والأمــــان للتجـــارة الإلكترونيـــة"، **مجلــــة العلـــوم** الاقتصادية، كلية الدراسات التجاريـــة، جامعـــة الســـودان للعلـــوم والتكنولوجيـــا، الســـودان، مجلد14، ع2، ص ص15-41.
- 20. العرود، شاهر فلاح (2012)، أُشــر نظـــم المعلومـــات المحاســـبية علـــي الرقابــــة الماليـــة: در اسة ميدانية على ديوان المحاســـبة فـــى الأردن، **مجلــــة البحـــوث المحاســـبية والجمعيـــة** السعودية للمحاسبة، كلية الاقتصاد والإدارة، جامعة القصبيم، السعودية، مجلَّـد 11، ع1، ص ص 9−48.
- 21. غنيمات، عبدالله عقلة، وصيام، وليد زكريا (2011)، "العوامل المؤثرة في فاعلية أنظمة الرقابة الداخلية في الوزارات الأردنية"، ا**لمجلة الأردنية في إدارة الأعمال**، عمادة البحث العلمي ، الجامعة الأردنية، مجلد7، العدد4، ص ص 625–646.
- 22. المحارفي، عبدالرحمن بن أحمد (2013)، واقع نظام المعلومات المحاسبي في الجمعيات الخيرية، السعودية: دراسة ميدانية، **مجلة الفكر المحاسبي**— مصر ، كلية إدارة الأعمال، جامعة الملك فيصل، السعودية، مجلد17، العدد2، ص ص284–329.
- 23.محمد، موفق عبد الحسين، وأخرون (2015)، استعمال أسلوب التشغيل الإلكتروني في تدعيم نظم الرقابة الداخلية: دراسة ميدانية لعيّنة من فروع المصارف الأهلية في المحافظات الديوانية، مجلَّة الكوت للعلوم الاقتصادية والإدارية، كلية الإدارة والاقتصاد، جامعة واسط، العراق، ع20،  $-17-1$ ص ص
- 24.مهدي، ثامر محمد (2010)، "أثر استخدام الحاسب الإلكتروني على أنظمه الرقابة الداخلية"، م**جلة القادسية للعلوم الإدارية والاقتصادية**، كلية الإدارة والاقتصاد، جامعة القادسية، العراق، مجلد12، العدد4، ص ص175–190.
- 25. هلدني، ألان عجيب مصطفى، والغبان، ثائر صبري محمود (2010)، "دور الرقابة الداخلية في ظل نظام المعلومات المحاسبي: دراسة تطبيقية على عينة من المصارف في إقليم كردستان العراق"، **مجلة علوم السانية**، قسم المحاسبة، جامعة السليمانية، العراق، ع45، ص ص1–39.
- 26. هيرث، روبرت (2015م) ، إ**طار الرقابة الداخلية الصادر عن كوسو**، المدقق الداخلي– الشرق الاوسط :ع 1, ص ص1-30.

### ثانياً: المراجع الأجنبية:

- 1. Ali, B. J., Omar, W. A. W., & Bakar, R. (2016). Accounting Information System (AIS) and organizational performance: Moderating effect of organizational culture. International Journal of Economics, Commerce and Management, Vol. 4,Nob 4, PP138-158.
- 2. ALShbiel, M. O. A., & Ahmad, A. A. B. (2013). The risks of communication between department of internal control & computer and its impact on the efficiency of the accounting information systems in the commercial banks. Interdisciplinary Journal Of Contemporary Research In Business, Vol. 4,Nob11,PP 297-303.
- 3. Alzoubi, A. (2011). The effectiveness of the accounting information system under the enterprise resources planning (ERP). *Research Journal of Finance and Accounting*, *2*Nob11,PP 10-19.
- 4. Baccasam, V.P. (2003) ,"Continuous Monitoring of Application Risk",IIA, Vol 6 , pp: 45-61.
- Bielke ,S, (2001)" Risk Assessment Mission Impossible?" , IIA , Vol 5. 4, p:  $120 - 151$ .
	- 6. Daoud, H., & Triki, M. (2013). Accounting information systems in an ERP environment and Tunisian firm performance, the international journal of digital research,Vol.13,PP.1-35.
	- 7. Darmansyah .A,Sutardi .A &Hamidah, The Effect Of Application Computerized Accounting Information System (Cais) On The Quality Of Accounting Information And Managerial Performance Of Sugar Industries Of Indonesia, Full Paper Proceeding Multidisciplinary Studies, Vol .1,45-62.
- 8. Grand,C-(2001) "Information Technology Auditing". WWW.theiia.org.p.9
	- 9. Hla, D., & Teru, S. P. (2015). Efficiency of Accounting Information System and Performance Measures–. *Int. J. of Multidisciplinary and Current research*, *3*.
- 10. Institute of Internal Auditors (IIA), (2003), "Current Impact of IT on Internal Auditing " , p:4.
- 11. Kaino, B. J., Wawer, K. M., & Omondi, H. (2015). Users' Perceptions on the Effectiveness of Enterprise Resource Planning System in Enhancing the Performance of Accounting Information Systems of

Public Universities in Kenya, –. Int. J. of Multidisciplinary and Current research,Vol.7,Nob 2,PP221-230.

- 12. Neogy, D. & Kumar, T. (2014). Evaluation of Efficiency of Accounting Information Systems: A Study on Mobile Telecommunication Companies in Bangladesh. Browser Download This Paper
- 13. Pathak J. (2000), "IT Audit Approach , Internal control, and Audit Decisions of An IT Auditor", IIA , Vol 3 , June 15, www.Theiia.org
- 14. Prasad; A "A, 2010, capabilities based approach to obtaining a deeper understanding of information technology governance effectiveness: Evidence from IT steering committees" International journal of Accounting information systems;Vol11; September;pp214:232.
- 15. Sambasivam, Y., & Assefa, K. B. (2013). Evaluating the Design of Accounting Information System and its Implementation in Ethiopian Manufacturing Industries. Research Journal of Sciences & IT Management,Vol. 2,Nob7,PP 16-29.
- 16. Samuel, N. (2013). Imp Act Of Accounting Information Systems On Organizational Effectiveness Of Automobile Companies In Kenya (Doctoral dissertation, Tesis tidak diterbitkan, Kenya: University of Nairoby).
- 17. Willimson, A.L., (2002), "Guiding Auditors Along the Information Superhighway: The Implication of Electronic Evidence "Journal of Accountancy, Vol 172, pp: 49-78.

**ثالثًاى:ىالمواقعىاإللكترونوظى:**

- 1. gao.gov/assets/680/671664.pdf.
- 2. www.yemenmobil.com.ye.

## المسلاحسق

ويحتوي على الآتي: ملحق رقم (1): قائمة بأسماء محكمي الاستبيان. ملحق رقم (2): الاستبيان بعد التحكيم. ملحق رقم (3): إرساليات الجامعة لتسهيل مهمة الباحث.

## **ملحقىرقمى) (**

## قائ<mark>مة بأسماء محكمي الاستبيان</mark>

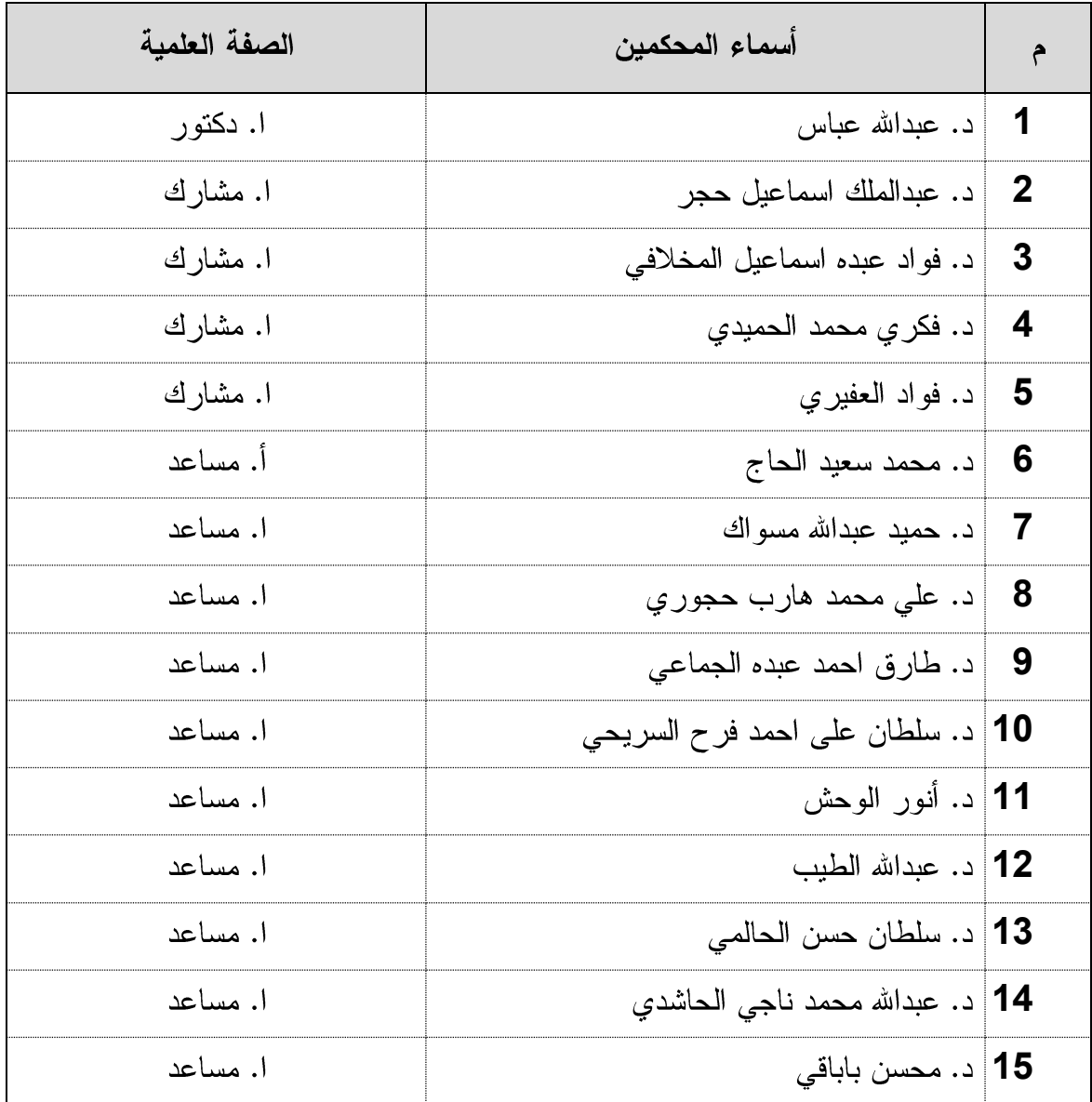

ملدق رقم (2) الاستبيان بـعد التحكيم

> جامعة الأندلس للعلوم والتقنية كلية الدراسات العليا كلية العلوم الادارية قسم المحاسبة

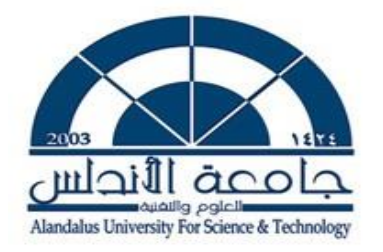

الأخوة : يمن موبايل

المحترمون

تحية طيبة وبعد ،،،،

الموضوع : توزيع استبانة على الإدارات المختصة في الشركة والمرتبطة بموضوع الدراسة

بالإشارة الى الموضوع أعلاه يقوم الباحث بإجراء دراسة استكمالاً لمنطلبات الحصول على درجة الماجستير بعنوان : "مدى فاعلية نظام الرفابة الداخلية في ظل نظم المعلومات المحاسبية

الإلكترونية "دراسة حالة شركة يمن موبايل للهاتف النقال.

وللتأثير القوي للشركة في سوق الاتصالات اليمنية، ولما يتمتع به موظفوها من خبرة ومهنية في مجال الرقابة الداخلية، وبحكم توفُّر جميع متطلبات الدراسة في الشركة؛ فإن الباحث يرجو منكم تلطفًا لا أمراً الاطلاع على فقرات الاستبانة والإجابة على جميع الأسئلة بموضوعية ومهنية عاليتين .

ويؤكد الباحث لكم أن المعلومات التي سيتم جمعها ستُعامل بسرية تامة، وسوف تُستخدم المعلومات لأغراض البحث العلمي فقط.

وتقبلوا خالص التحية والتقدير ،،،،،،

الباحث : غمدان محمد صالح القحطاني

## ا**لجزء الأول**

## الخصائص الديمغرافية

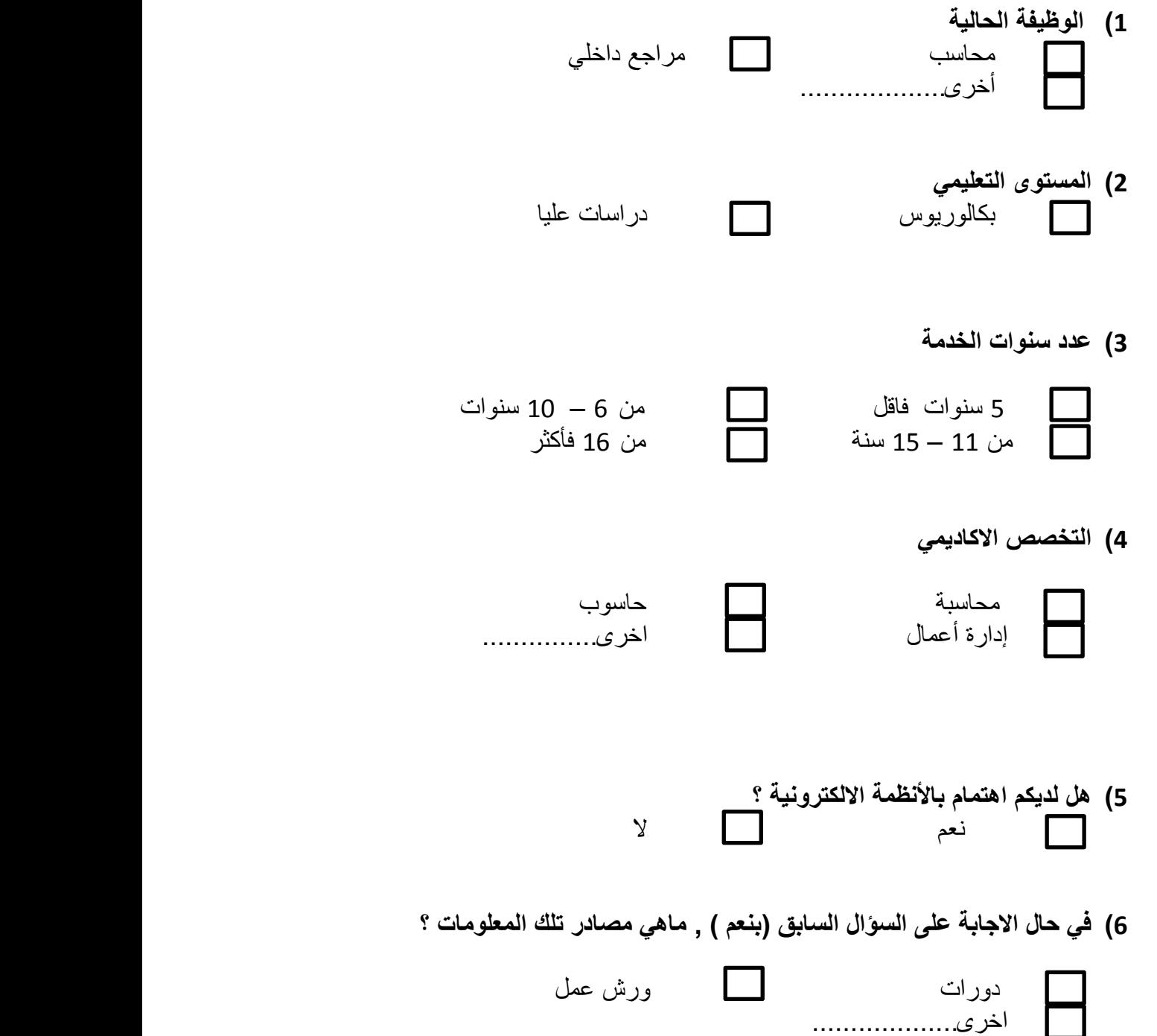

المحور الاول: من وجهة نظرك ما مدى فاعلية نظام الرقابة الداخلية على المدخلات في شركات الاتصالات اليمنية (يمن موبايل):

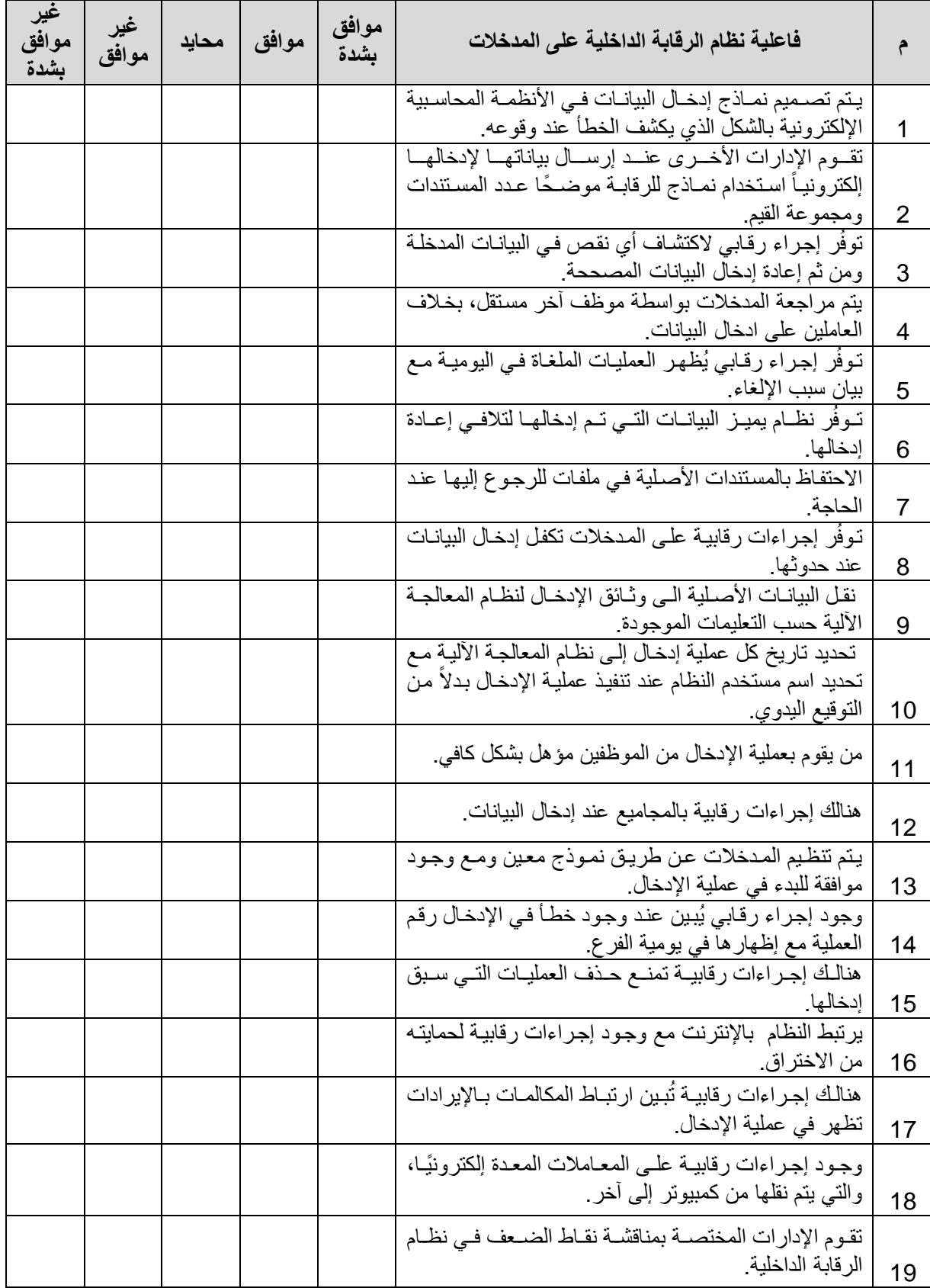

المحور الثان*ي* : من وجهة نظرك ما مدى فاعلية نظام الرقابة الداخلية على التشغيل في شركات الاتصــالات اليمنيـة **(يمن موبايل):** 

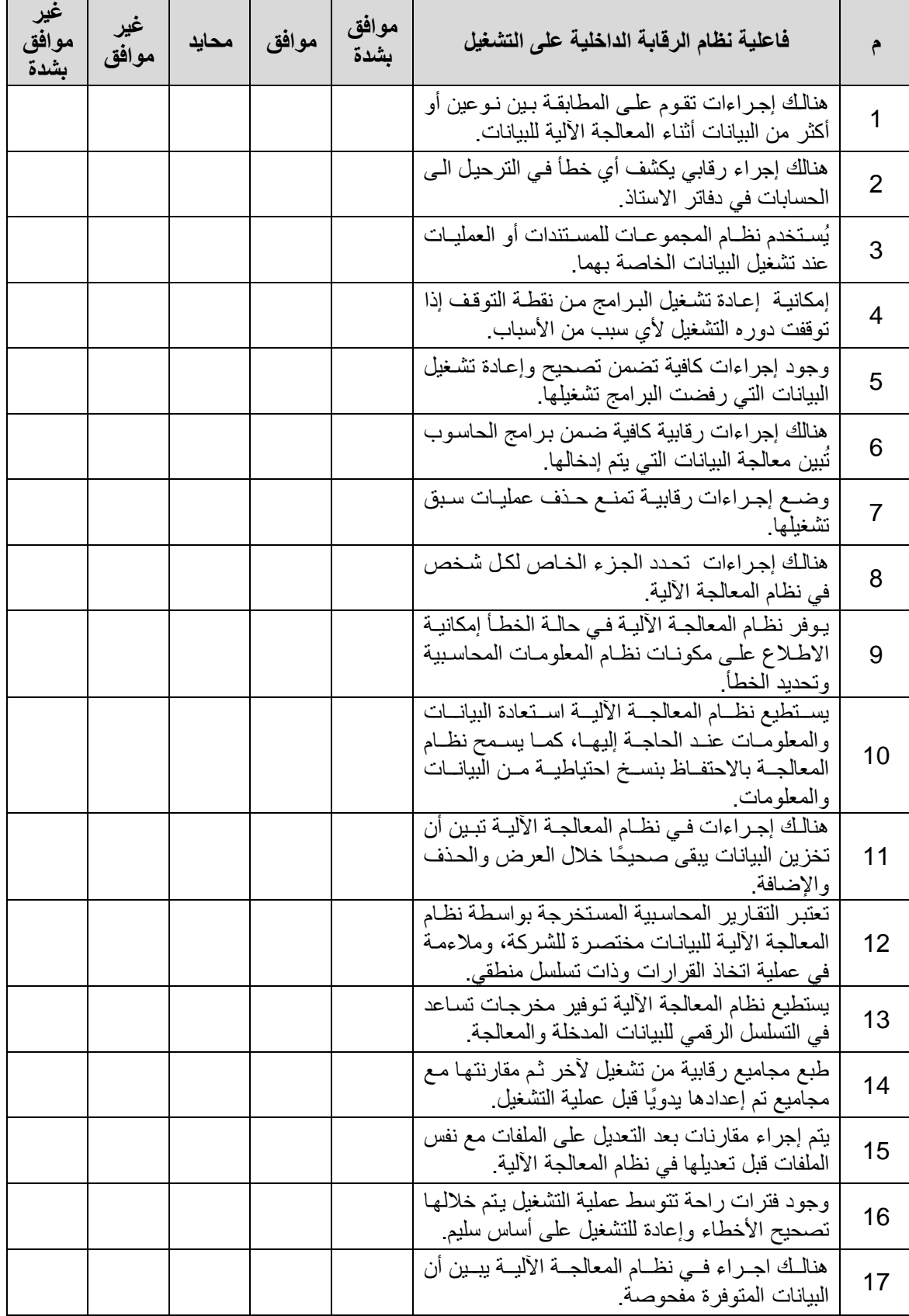

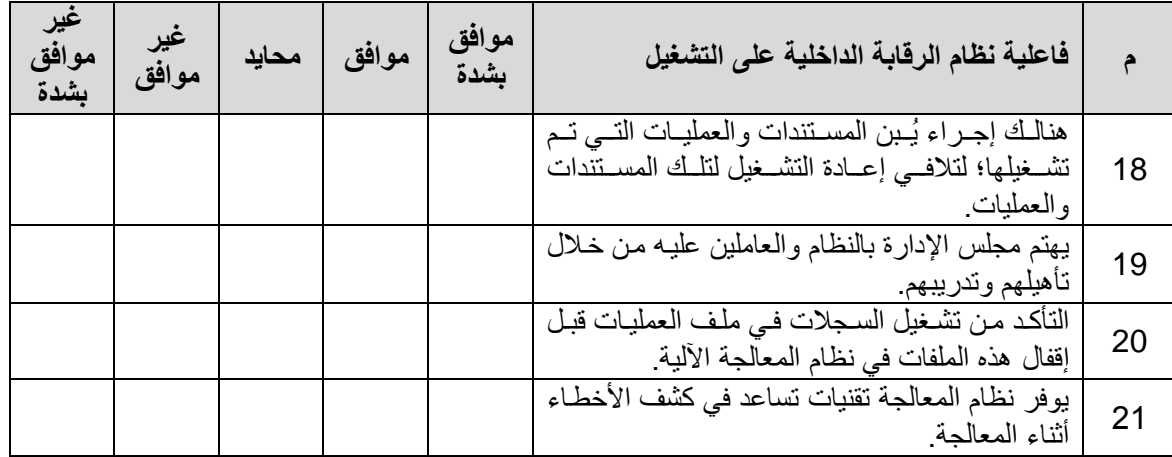

المحور الثالث: من وجهة نظرك ما مدى فاعلية نظام الرقابة الداخلية على المخرجات في شركات الاتصالات اليمنيـة **(يمن موبايل):** 

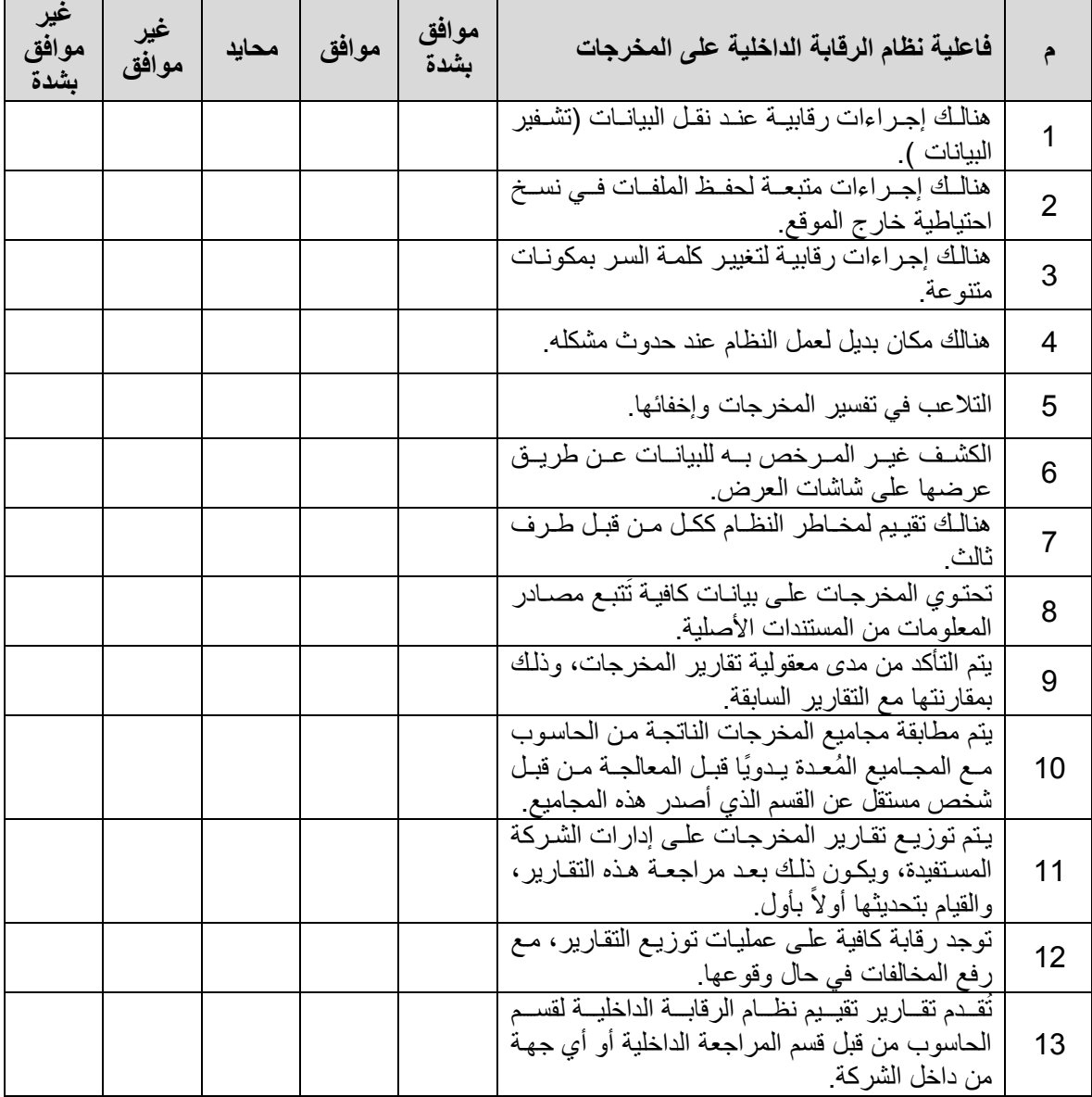

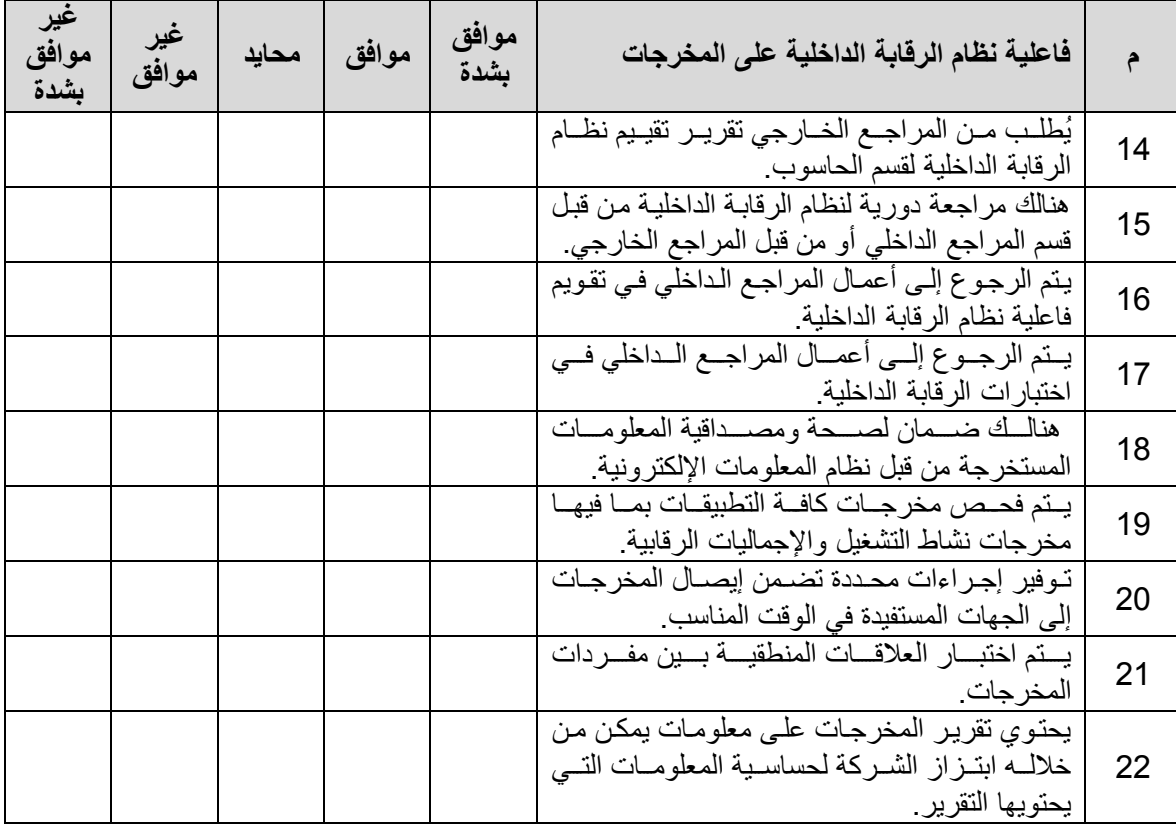

## ملدق رقم (3) إرساليات الجامعة لتسميل مممة الباحث

جامعة الانجلس للعلوم والتقنية

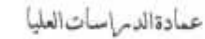

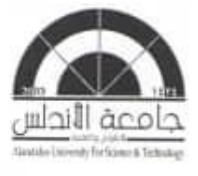

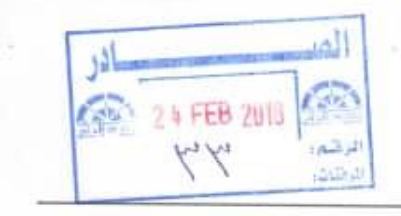

الرقم: (0192)

للصنرمون

الاخوة / شركة يمن موبايل للاتصالات

تحية طيبة وبعد:

#### الموضوع: التحاون في جمع معلومات

تهديكم عمادة الدراسات العليا بجامعة الاندلس للعلوم والتقنية خالص تحياتها، ونتمنى لكم التوفيق والنجاح في جميع أعمالكم، وبالإشارة إلى الموضوع أعلاه يرجى منكم التعاون مع **الجاهث**/ فع**دان مصهد** صالح على القطاني في جمع معلومات بحثية، حيث أنه يقوم بدراسة بعنوان (صفى فاعلية نظام الرقابة الداخلية في ظل استخدام نظم الملومات الماسبية الإلكترونية "دراسة هالة شركة يمن موبايل للهائف النفال") كمنطلب لنيل رسالة ماجستير. في المحاسبة، علما أن المعلومات لن تستخدم إلا لغرص البحث العلمى فقط.

وتقبلوا خالهن الشكر والتقهيري

المختص جل الدراسات العليا أ/لوليد هزهره أ/ زباد المقبولي

مدير الدراسات العليا أإسحد حصان  $4072$ 

عميد الدراسات العليا

أ.د/ يحيي عدالرزاق قطران

القيمة الثر خاملة للتعليم www.andalusuniv.nct<br>E-mail: info@ andalusuniv.net

#### **Abstract**

### The efficient of The Internal control in accordance utilizing Electronic **Information accounting Systems**

aims to determination the effectiveness of internal control on This Study (inputs, operating, outputs) in using the accounting information systems for data in order to access appropriate information in a timely manner, in addition to achieve the goals of the study. Whereas the researcher depend on previous studies in information gathering previous studies related to the subject of this study. It leads to secondary data which established theoretic frame for the study. Whilst the practical frame resorted to the questionnaire that determinate for this purpose, then  $(75)$ questionnaires distributed, (62) receipt questionnaires.

The research focused on Yemen Telecommunications companies applies on Yemen Mobile. Questionnaires distributed on all financial departments in the company (Internal Control, Internal audits, Accountants & Financial Managers) in addition to the IT department on headquarter Sana'a, the researcher made the necessary analysis and test hypothesizes till he reached to results and recommendations.

The most important results from this study;

Previous studies explored the study and evaluate internal control in using electronics systems, with an electronic environment to provide with information to increase the trust between the users accompany with necessary accounting supervision, and the impact of the use of electronic computers showed problems for internal control weren't subsistent in the manual system. Company interested by electronics systems whereon it develop the work by these systems, in addition to the shortage of courses in internal control sector which acquest the employees the ability of internal control for the inputs, operating & outputs operations.

The Study recommended the importance of attention by management to develop attention on the internal control in this department and support accounting

127

programs in encoding data and information in all operations which aims to assure the honesty and save it from penetration.

The study also recommended to rehabilitation and training the staff in the field of electronic accounting systems and explain to them to the supervisory procedures used in the internal control system. Finally, managements commitments to show reports and making control action which prevents random access to the system.

**Republic of Yemen Alandalus University for Science & Technology Postgraduate Studies Deanship Faculty of Administrative Sciences Master program/Accounting Department**

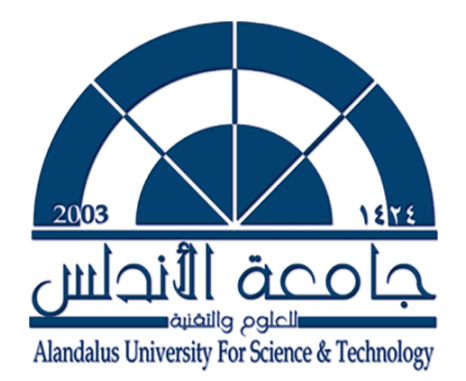

## **The effectiveness of the internal control system utilizing electronic accounting information system**

## **(a case study at Yemen Mobile Company)**

### **Study provided to Master's Degree in Accounting Department**

**Researcher : Ghamdan Mohammed Saleh ALQAHTANI**

**Supervision** 

**PhD Salem BAFAQEER D. Mohammed Yehya ALQAHTANI** 

**1029 2018**